## **Estrategias para publicar en revistas científicas de impacto. Publicar en acceso abierto**

**Publicar y buscar la relevancia del medio de difusión.**

**Aspectos formales y visibilidad del documento científico.**

**Elección del medio de publicación: indicios de calidad.**

**Profesorado:** Francisco Javier Hernández San Miguel [biblioteca.digital@bib.upv.es](mailto:biblioteca.digital@bib.upv.es)

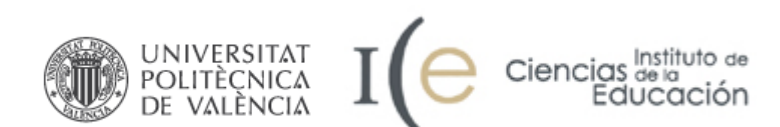

**Valencia, 12 y 15 de enero de 2016** 

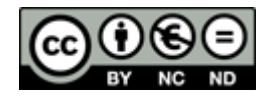

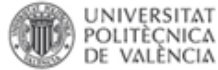

**Estrategias para publicar en revistas científicas de impacto. Publicar en acceso abierto** 

- 1. ¿Por qué publicar?
- 2. Preparación del manuscrito
- 3. El proceso de selección de la revista más adecuada Que es una revista de impacto Porqué publicar en revistas de impacto
- 4. Acceso Abierto, más visibilidad más impacto.
- 5. La pasarela Senia RiuNet

Tus publicaciones en editoriales de prestigio accesibles en RiuNet.

Las políticas editoriales sobre Acceso Abierto. Derechos y permisos

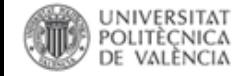

# **Son Competencias Informacionales…**

Uso y comunicación de la información eficazmente de forma ética y legal, con el fin de construir conocimiento

> Comisión MIxta CRUE REBIUN-TIC CI2 en los estudios de grado

Fuente: Mapa de las competencias informáticas e informacionales (CI2) en las universidades españolas. Junio 2012. [http://ci2.es/sites/default/files/documentacion/manual\\_ci2\\_completo.pdf](http://ci2.es/sites/default/files/documentacion/manual_ci2_completo.pdf)

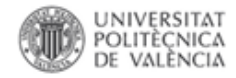

#### **Decálogo CI2**

#### **9. Organización y comunicación de la información**

- a) Gestores de contenidos: Wordpress, Drupal, etc.
- **b) GESTORES DE REFERENCIAS**: **Refworks**, **Mendeley**, etc. **Cómo citar recursos de información**
- c) Herramientas útiles para la redacción. **LIBROS DE ESTILO**.
	- **d) TIPOS DE COMUNICACIÓN**: trabajo académico, artículo de investigación, tesis doctoral, comunicación oral, póster, etc.
	- **e) USO ÉTICO DE LA INFORMACIÓN**.
		- **Propiedad intelectual y derechos de autor. Plagio**
	- f) Publicación de una obra.
		- Edición comercial vs. acceso libre. **DISTINCIÓN DIFUSIÓN - PUBLICACIÓN**

Fuente:

Manual para la formación en competencias informáticas e informacionales (CI2). Madrid, 2012. Traducción y adaptación del Handbook for [information](http://cardiff.ac.uk/insrv/educationandtraining/infolit/hilt/) Literacy Teaching de la Universidad de Cardiff (tercera revisión, 2009). [http://ci2.es/sites/default/files/documentacion/manual\\_ci2\\_completo.pdf](http://ci2.es/sites/default/files/documentacion/manual_ci2_completo.pdf)

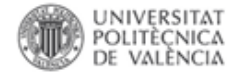

#### **Situación actual. De donde partimos: sexenios**

#### **Tabla 2. Datos porcentuales**

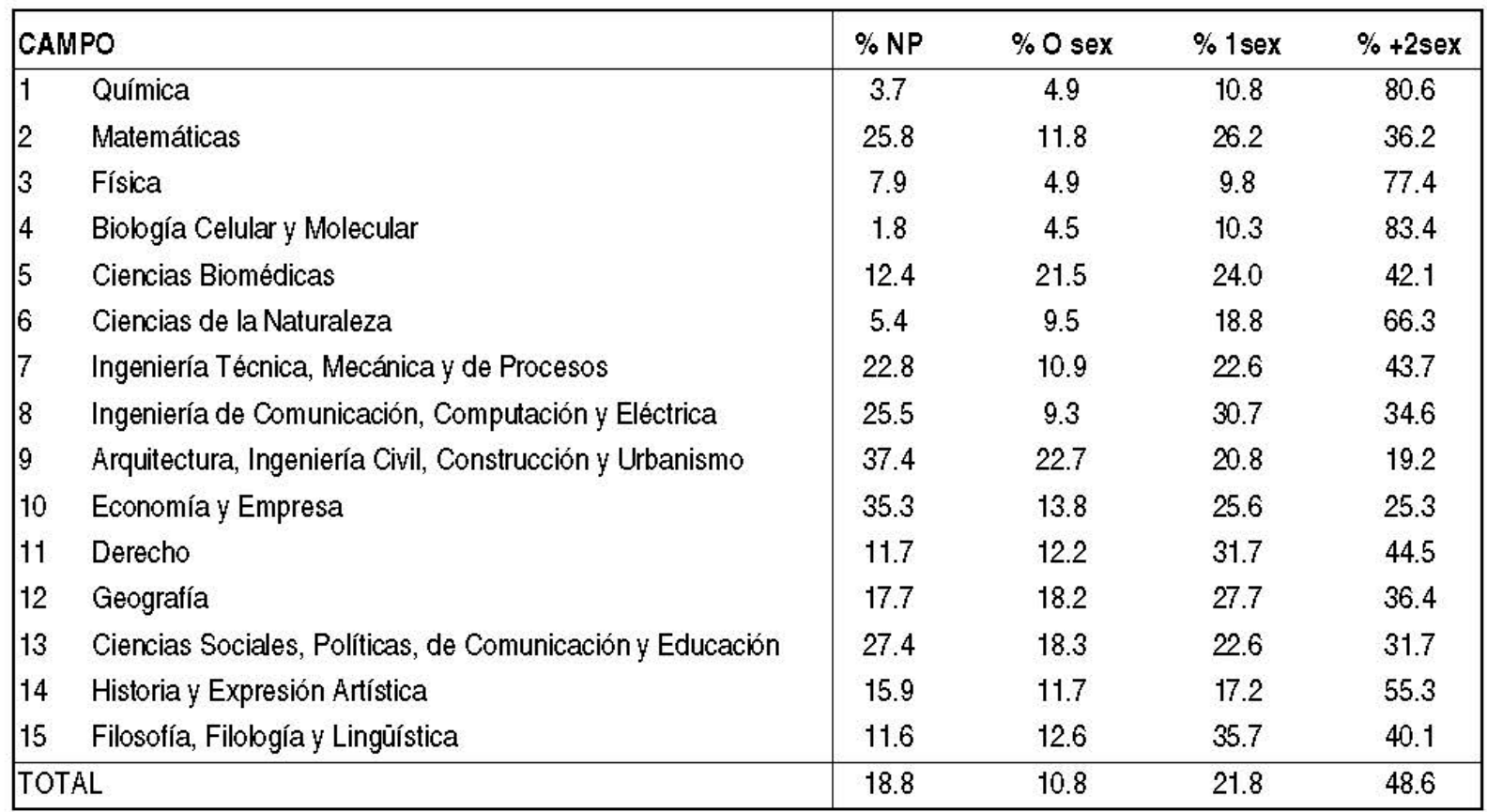

FUENTE: Elaboración propia a partir de los datos de la CNEAI (2009). Datos acumulados del periodo 1989-2007.

Márquez, M. C., & Domínguez, M. B. (2013). La evaluación de la investigación en España: los sexenios en las áreas de economía y empresa. *CIRIEC-España. Revista de economía pública, social y cooperativa*, (78), 265-292. Recuperado mayo 28, 2014, a partir de [http://www.ciriec](http://www.ciriec-revistaeconomia.es/banco/CIRIEC_7811_Cancelo_y_Bastida.pdf)[revistaeconomia.es/banco/CIRIEC\\_7811\\_Cancelo\\_y\\_Bastida.pdf](http://www.ciriec-revistaeconomia.es/banco/CIRIEC_7811_Cancelo_y_Bastida.pdf)

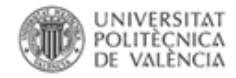

#### **Web of Science Documents. Spain: 2009-2014**

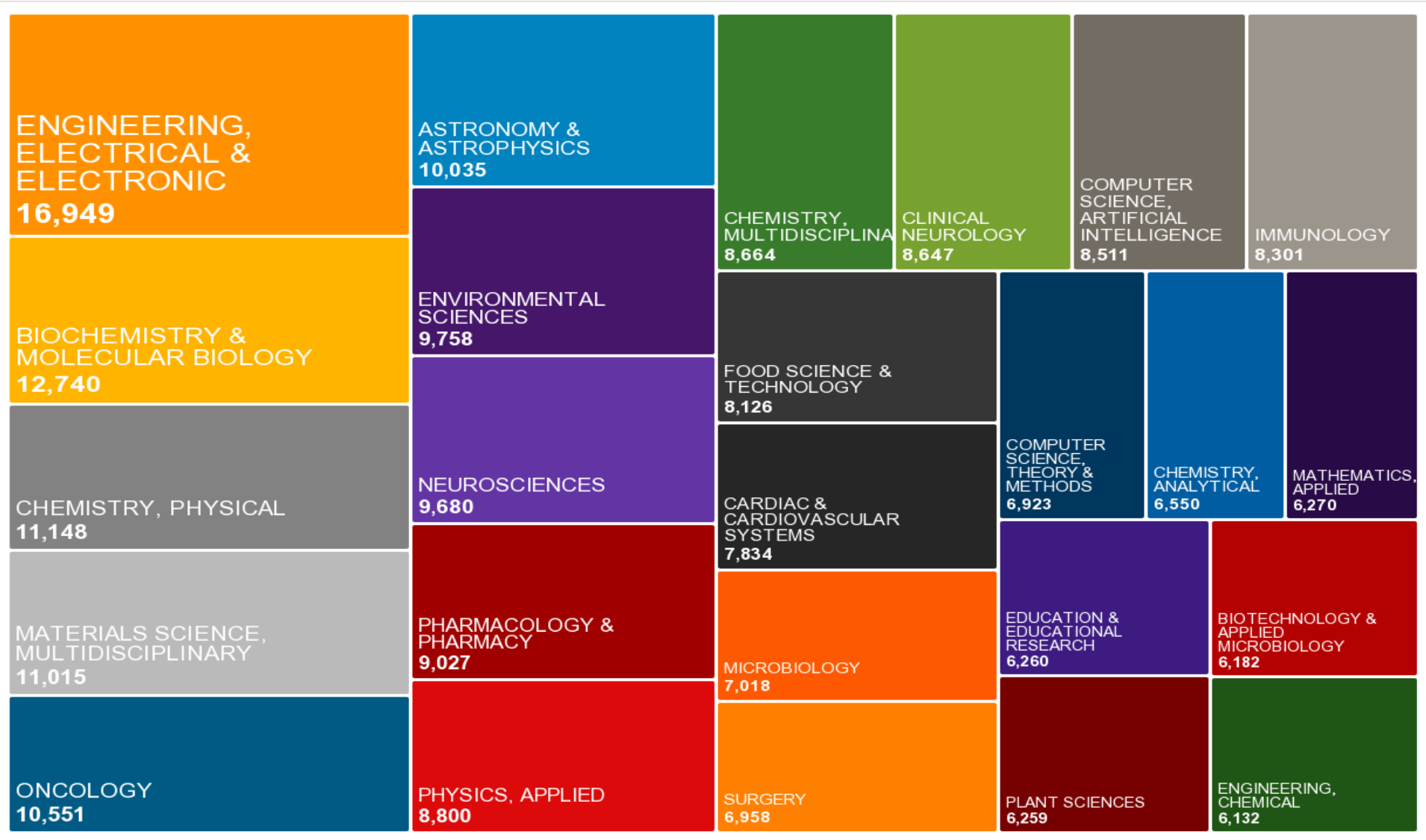

Indicators: Web of Science Documents. Schema: Web of Science. Time Period: 2010-2014. Location: SPAIN InCites dataset updated Dec 14, 2015. Includes Web of Science™ content indexed through Oct 9, 2015. Export Date: Jan 11, 2016.

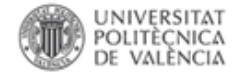

**La difusión y comunicación científica**

# **¿Por qué publicar?**

**Visibilidad Uso Comprensión Impacto Progreso**

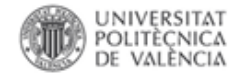

#### **La publicación científica**

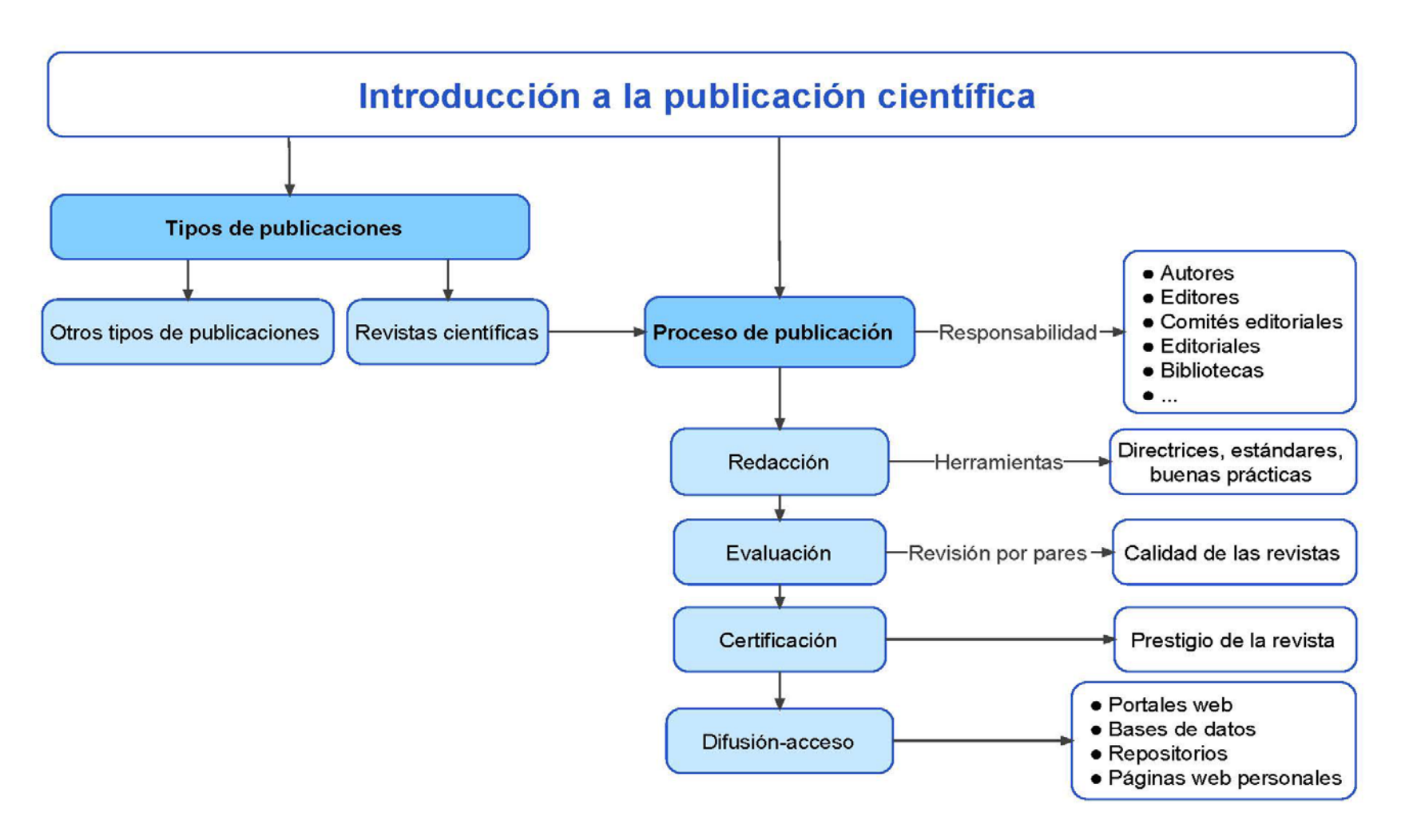

Fuente:

NECOBELAC Project Home Page. Recuperado enero 23, 2013, a partir de <http://www.necobelac.eu/en/index.php>

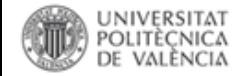

#### **La publicación científica**

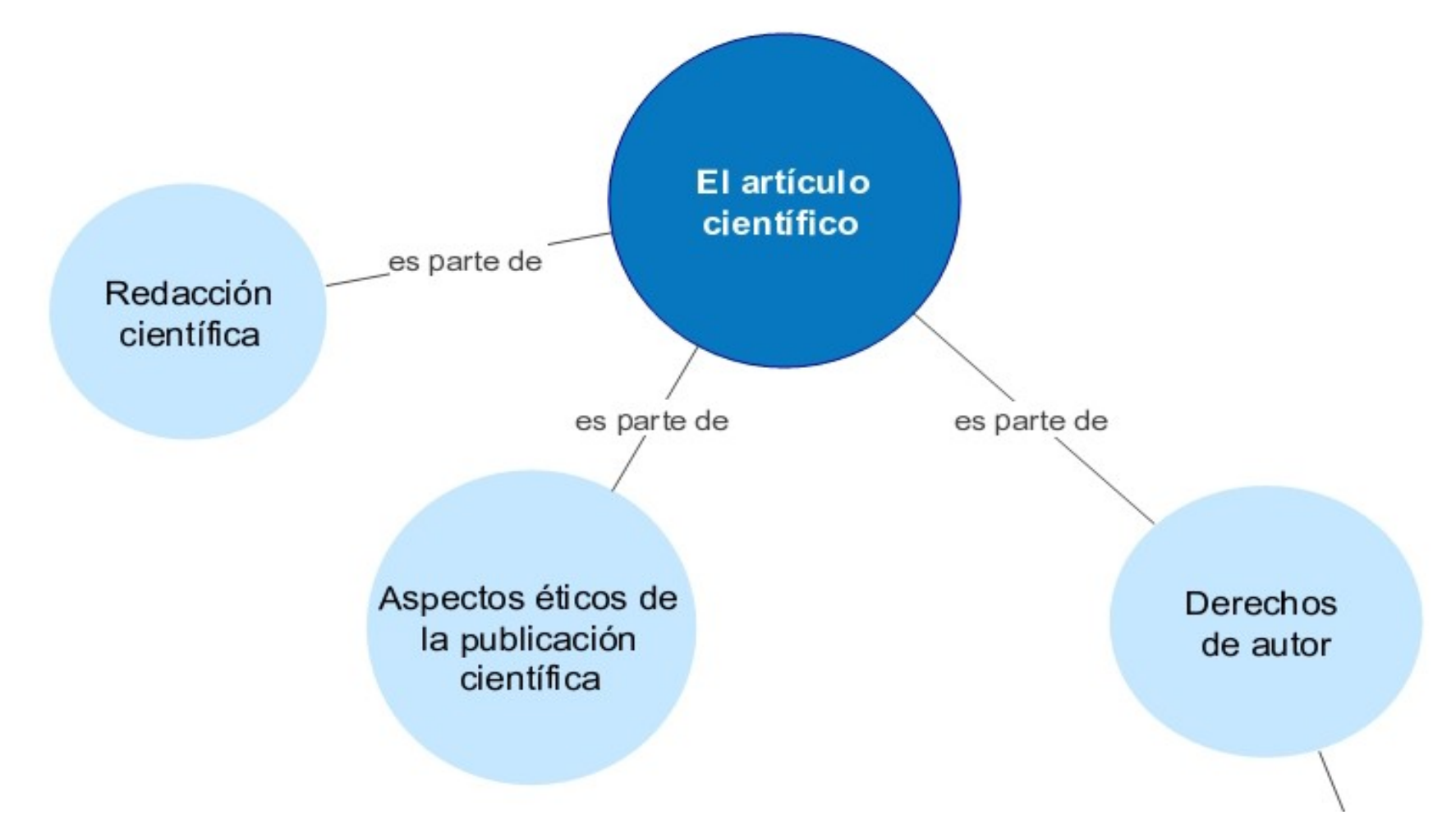

Fuente: NECOBELAC Project Home Page. Recuperado enero 23, 2013, a partir de <http://www.necobelac.eu/en/index.php>

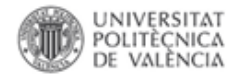

- La producción y comunicación de la información académico-científica es la **fase final del proceso de la investigación científica.**
- La forma más habitual de proceder a la **comunicación de la producción científica** es a través de **comunicaciones en congresos, trabajos académicos (tesis doctorales y tesis de máster)** y especialmente **artículos en publicaciones periódicas**.

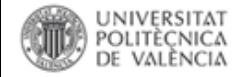

**Biblioteca y Documentación Científica** 

**Comunicación de la información científica. Publicar-difundir** 

# •**Publicación & Difusión A. Ventajas B. Dónde**

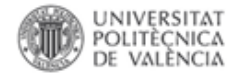

## **A. Ventajas:**

**El objetivo de la investigación científica es la publicación** [\(Day, 2005.](http://www.google.es/url?sa=t&rct=j&q=&esrc=s&source=web&cd=1&ved=0CC8QFjAA&url=http://new.paho.org/hq/index.php?gid=11983&option=com_docman&task=doc_view&ei=54ZRUILiHI2KhQfboIG4CA&usg=AFQjCNGSZbTlWQ6tBx30W3_W9zyte-bASQ&cad=rja)  *[Cómo escribir y publicar trabajos científicos](http://www.google.es/url?sa=t&rct=j&q=&esrc=s&source=web&cd=1&ved=0CC8QFjAA&url=http://new.paho.org/hq/index.php?gid=11983&option=com_docman&task=doc_view&ei=54ZRUILiHI2KhQfboIG4CA&usg=AFQjCNGSZbTlWQ6tBx30W3_W9zyte-bASQ&cad=rja),* 

*[http://www2.paho.org/hq/dmdocuments/9275315981\\_reduce.pdf](http://www2.paho.org/hq/dmdocuments/9275315981_reduce.pdf)* )

• **Visibilidad y prestigio**: habitualmente la visibilidad de un trabajo científico viene condicionado por el medio en el que se publica. Cuanto más importante sea la revista en la que se publica más citas recibirán los trabajos publicados incrementado así el prestigio del autor entre los miembros de la comunidad científica

–El acceso a los documentos científicos fundamentalmente a través de [bases de datos bibliográficas](http://polibuscador.upv.es/primo_library/libweb/action/search.do?dscnt=0&scp.scps=scope:(ejournals),scope:(aleph),scope:(riunet),scope:(metalib),scope:(ebooks),primo_central_multiple_fe&frbg=&tab=default_tab&dstmp=1347518289744&vl(21004952UI0)=any&srt=rank&ct=search&mode=Basic&dum=true&indx=1&vl(1UIStartWith0)=contains&vl(24628517UI1)=all_items&vl(freeText0)=Norma+UNE&vid=bibupv&fn=search). La importancia de una revista científica viene definida por la calidad y cantidad de las bases de datos que la indexan, especialmente la [Web of Science](http://www.accesowok.fecyt.es/wos) y [Scopus](http://www.scopus.com/scopus/home.url).

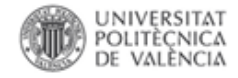

•**Incentivos**: los trabajos publicados en revistas de reconocido prestigio favorecen la financiación de proyectos y son requisitos imprescindibles para la acreditación de las categorías docentes para el acceso a los cuerpos docentes universitarios (Programa [ACADEMIA\)](http://www.aneca.es/Programas/ACADEMIA) y para la obtención de complementos retributivos, [sexenios](http://www.idi.mineco.gob.es/portal/site/MICINN/menuitem.8ce192e94ba842bea3bc811001432ea0/?vgnextoid=125f7954e5c71210VgnVCM1000001a04140aRCRD&vgnextchannel=49167acf4b351210VgnVCM1000001034e20aRCRD&lang_choosen=es) de [investigación,](http://www.idi.mineco.gob.es/portal/site/MICINN/menuitem.8ce192e94ba842bea3bc811001432ea0/?vgnextoid=125f7954e5c71210VgnVCM1000001a04140aRCRD&vgnextchannel=49167acf4b351210VgnVCM1000001034e20aRCRD&lang_choosen=es) que actualmente son el principal parámetro para establecer la dedicación docente del profesorado universitario.

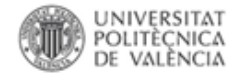

# **B. ¿Dónde?**

•El canal elegido para publicar un trabajo determina el tipo de público que lo va a leer y si, posteriormente, será valorado en procesos de acreditación y evaluación.

- **Artículos en revistas científicas de prestigio internacional**:
	- Para difundir los resultados de las investigaciones entre la comunidad científica internacional
	- **Para que el trabajo sea valorado positivamente por las agencias de evaluación y acreditación nacionales**. Se valoran especialmente, en algunas áreas únicamente, en revistas que aparezcan en la base de datos [Journal](http://www.accesowok.fecyt.es/jcr) Citation [Reports](http://www.accesowok.fecyt.es/jcr) de la [Web of Science](http://www.accesowok.fecyt.es/login)

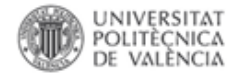

- **Congresos nacionales e internacionales:** 
	- Para mostrar a la comunidad científica de nuestro ámbito en los hallazgos recientes de nuestros equipos de investigación
	- Estas aportaciones son valoradas en los procesos de acreditación ([Programa](http://www.aneca.es/Programas/ACADEMIA)  [ACADEMIA\)](http://www.aneca.es/Programas/ACADEMIA) pero habitualmente no son tenidas en cuenta en los procesos de evaluación para los [sexenios de investigación](http://www.idi.mineco.gob.es/portal/site/MICINN/menuitem.8ce192e94ba842bea3bc811001432ea0/?vgnextoid=125f7954e5c71210VgnVCM1000001a04140aRCRD&vgnextchannel=49167acf4b351210VgnVCM1000001034e20aRCRD&lang_choosen=es) **salvo en campos concretos del área de Ingeniería y Arquitectura.**

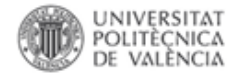

- **Monografías, manuales o tratados**:
	- Para publicar análisis profundos y exhaustivos pudiendo incorporar reflexiones y críticas si se pretende dar a la publicación forma de tratado
	- Con gran probabilidad estas aportaciones no serán tenidas en cuenta en los procesos de evaluación y acreditación, salvo en **áreas de ciencias humanas y sociales.**

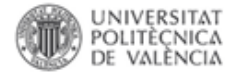

#### **El proceso de publicación: instrucciones a los autores**

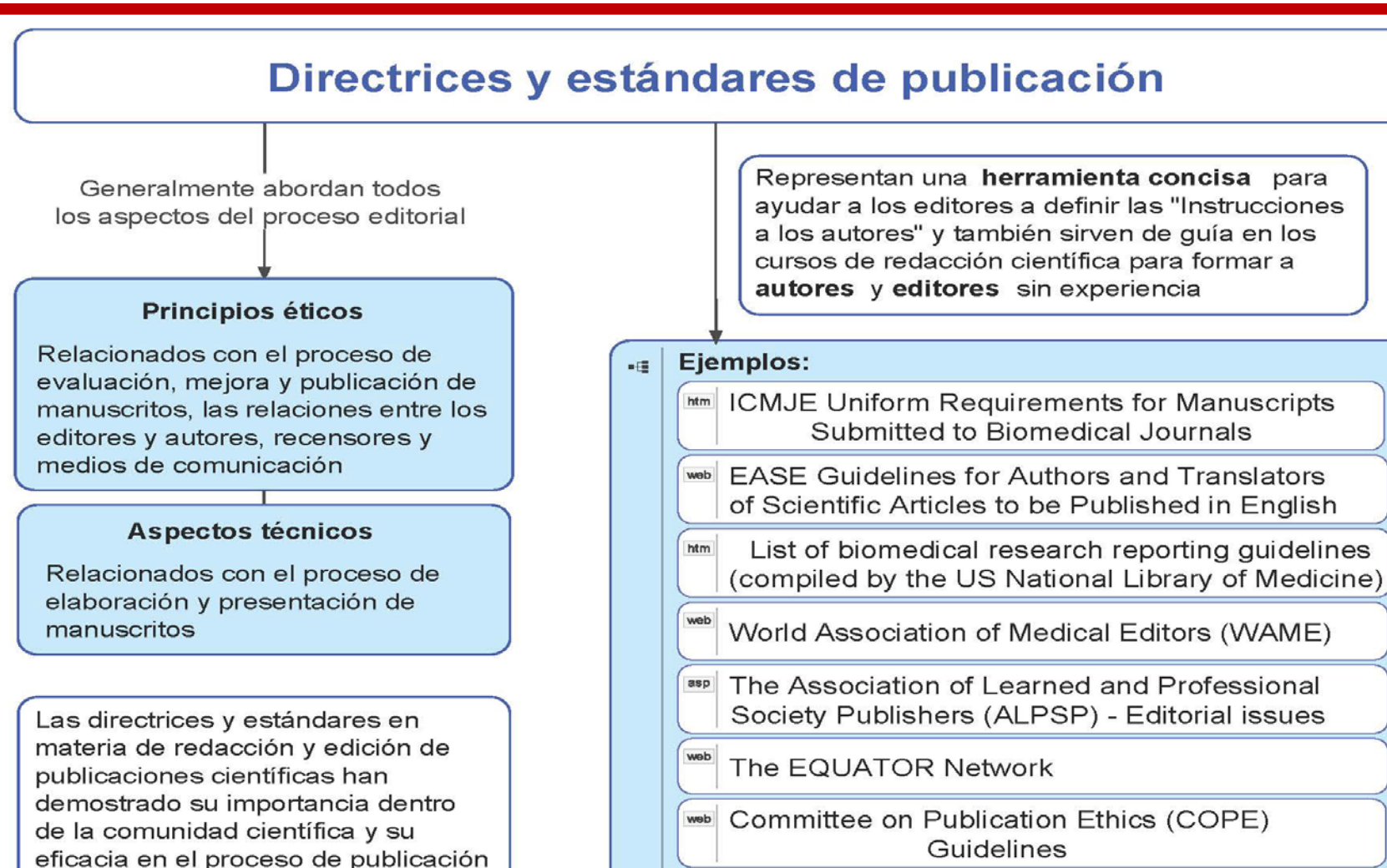

Fuente:

NECOBELAC Project Home Page. Recuperado enero 23, 2013, a partir de <http://www.necobelac.eu/en/index.php>

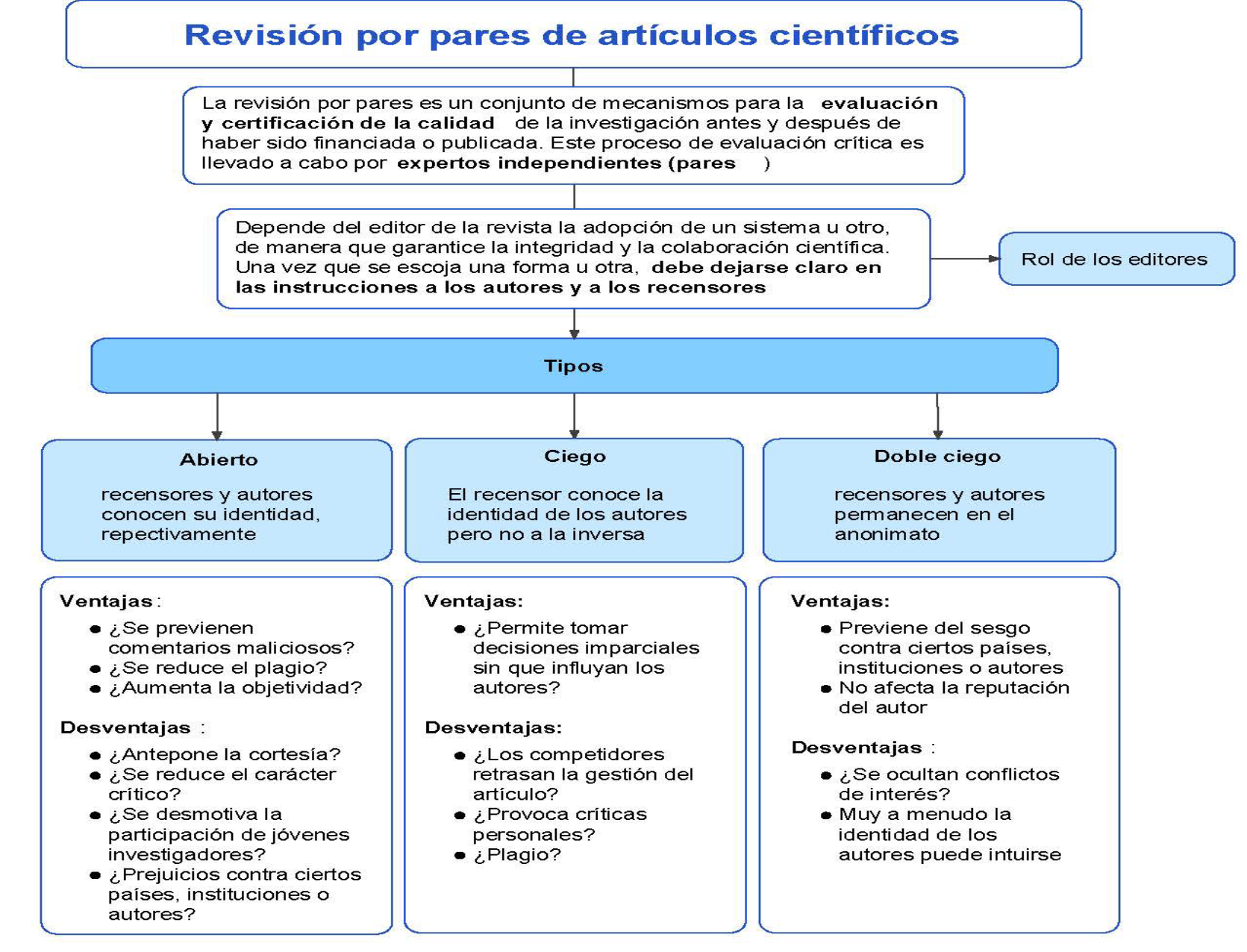

Fuente:

NECOBELAC Project Home Page. Recuperado enero 23, 2013, a partir de <http://www.necobelac.eu/en/index.php>

#### **Revisión por pares**

• La revisión por pares es la **valoración crítica** de los manuscritos presentadas a revistas por parte de **expertos** que **no forman parte del personal adscrito a la revista**.

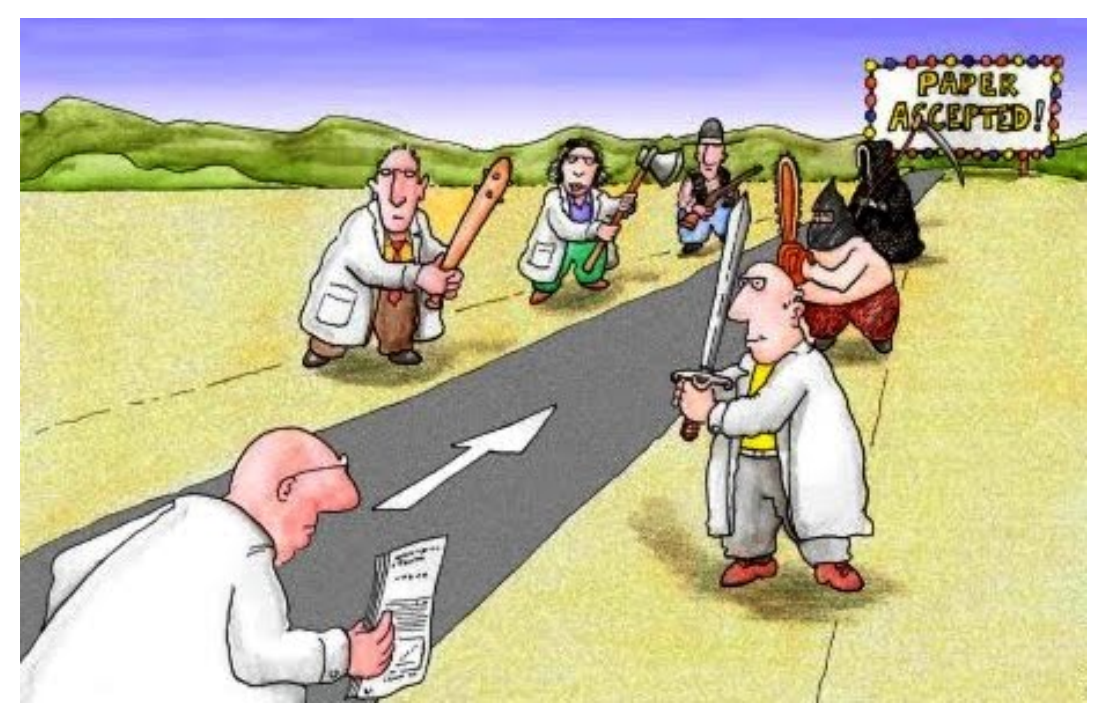

Fuente:

Repiso, R. El papel del documentalista en los procesos de revisión científica. Enero 2015.<http://es.slideshare.net/socialbiblio/papeldocumentalista>

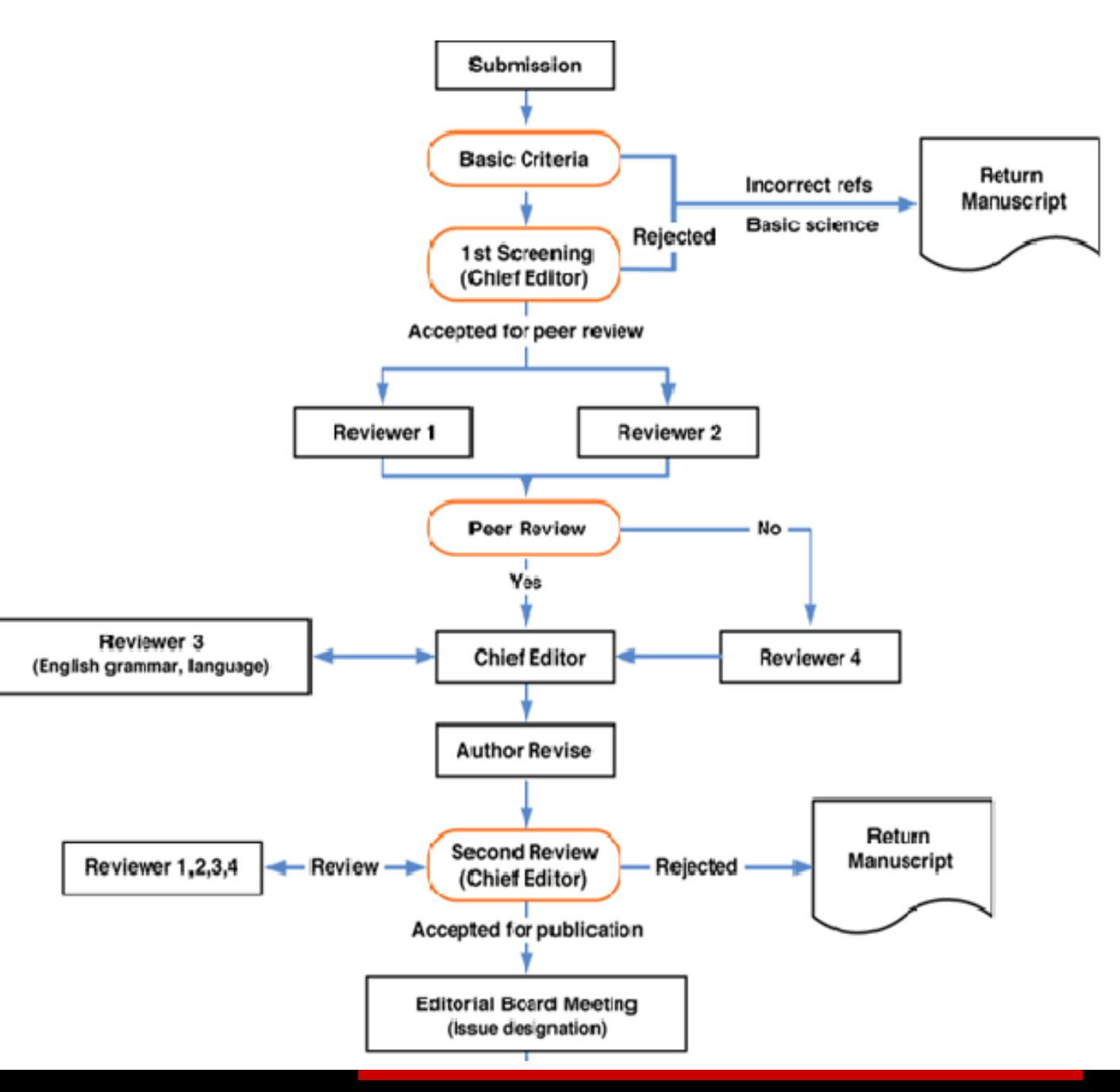

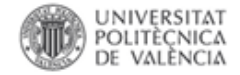

#### **Índice de rechazo**

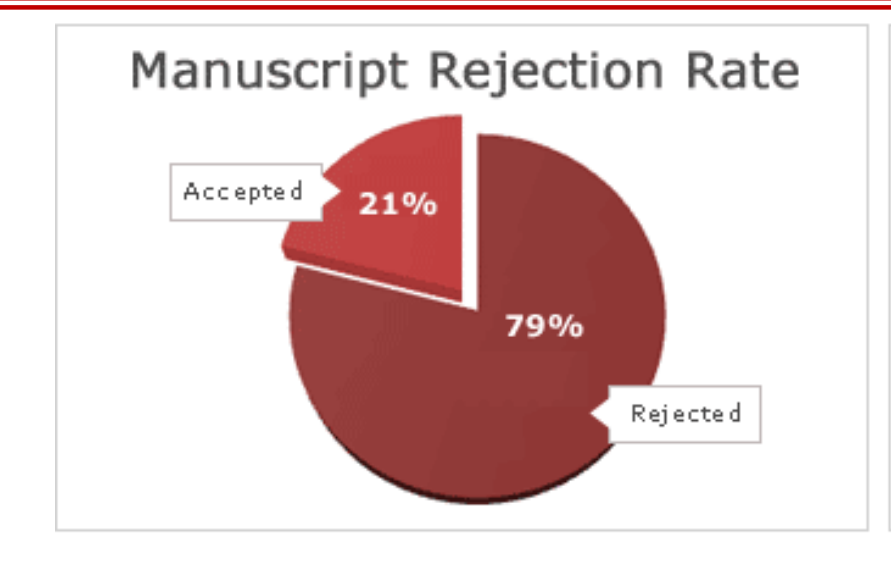

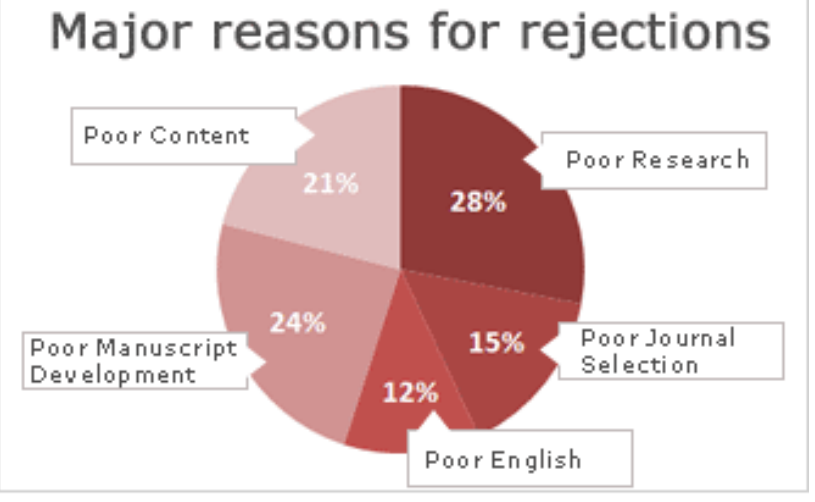

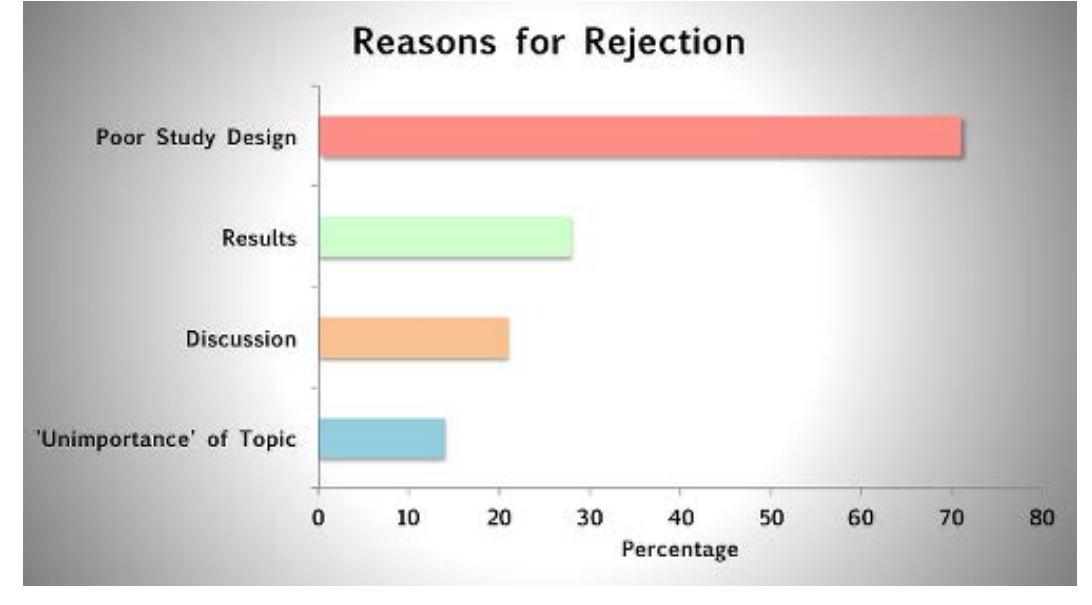

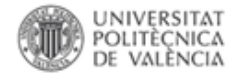

#### **Proceso editorial y comunicación con el editor**

#### **Envío del manuscrito:**

- **Cover letter: importante**
- **Título, resumen y palabras clave**
- **British versus american english**

#### **Respuesta editor**

- **Aceptación – Rechazo**
- **Revisión por pares**

#### **Proceso editorial**

- **Chequeo de plagio: Ithenticate, CrossCheck**, Viper, Ephorus, Turnitin
- **Chequeo del cumplimiento de aspectos formales**
- **Identificación de la temática y la metodología**
- **Análisis de citas. Identificación de "anormalidades"**

Fuentes:

Repiso, R. El papel del documentalista en los procesos de revisión científica. Enero 2015. <http://es.slideshare.net/socialbiblio/papeldocumentalista> Olson, L. (2014). [e-Book] How To Get Your Writing Published in Scholarly Journals., eAcademia, 2014. [http://www.proof-reading](http://www.proof-reading-service.com/guide/index.html)[service.com/guide/index.html](http://www.proof-reading-service.com/guide/index.html)

# **Uso ético de la información …**

Plagio y honestidad académica

Comisión MIxta CRUE REBIUN-TIC CI2 en los estudios de grado

Fuente: Mapa de las competencias informáticas e informacionales (CI2) en las universidades españolas. Junio 2012. [http://ci2.es/sites/default/files/documentacion/manual\\_ci2\\_completo.pdf](http://ci2.es/sites/default/files/documentacion/manual_ci2_completo.pdf)

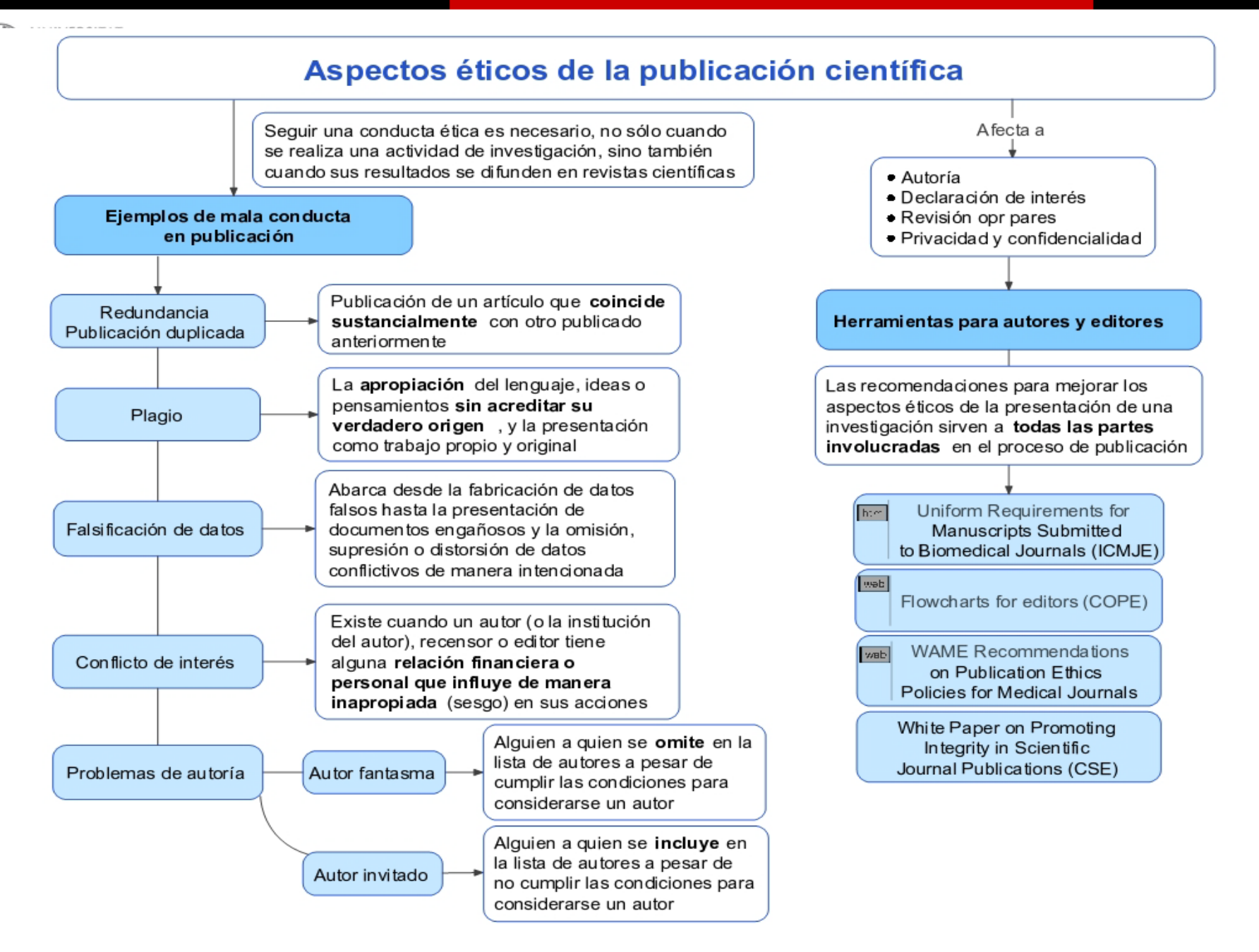

Fuente:

NECOBELAC Project Home Page. Recuperado enero 23, 2013, a partir de<http://www.necobelac.eu/en/index.php>

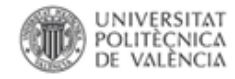

### **Malas prácticas. Plagio académico**

La mala práctica científica la define como la fabricación, falsificación o **plagio** en la propuesta, realización o revisión de investigaciones o en la publicación de sus resultados.

### **Casos concretos** podrían ser:

- la **apropiación** del trabajo de otros
- la **ocultación** de los objetivos de la investigación o sus fuentes de **financiación**
- primar los **motivos personales** o económicos frente al rigor científico en la **evaluación** de trabajos de terceros
- firmar como propios trabajos de investigación en los que no se ha realizado una aportación relevante, etc.

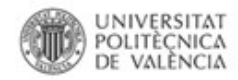

#### **¿Qué es el plagio?**

- **Parafrasear** un texto sin citar su autor.
- **Autoplagio**: utilizar trabajos o resultados propios como si fueran nuevos
- **Falta de Honestidad**:
	- Los colaboradores de un trabajo deben mencionarse.
	- Si la contribución es significativa, ya no es colaborador, sino coautor...
- **Internet:** Siempre debemos citar el autor y la fuente.

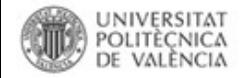

#### **Ithenticate / CrossCheck**

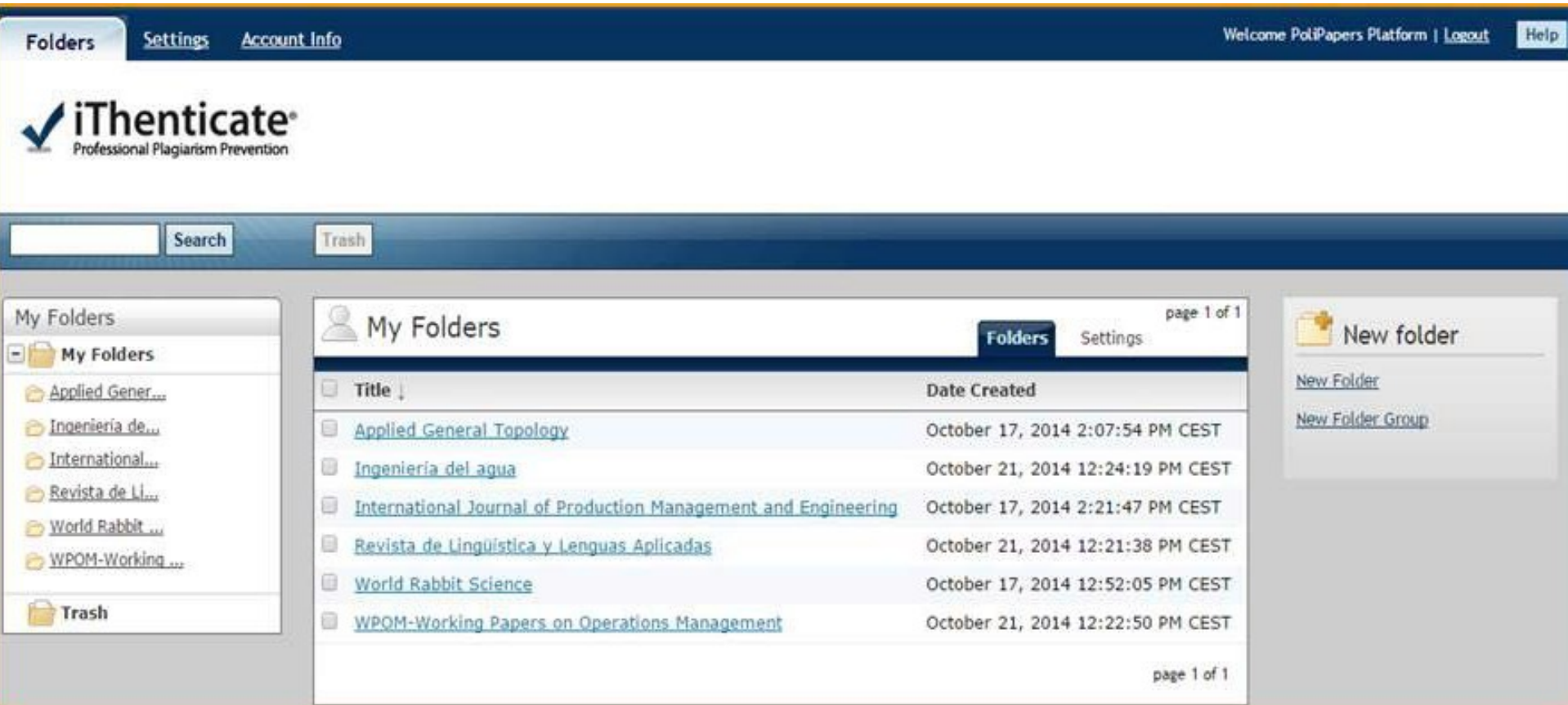

Margalejo, M. I., & Pérez, M. R. CrossCheck en PoliPapers: Detección del plagio en artículos científicos . Enero 2015. Retrieved from <http://hdl.handle.net/10251/43722>

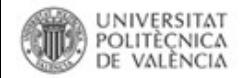

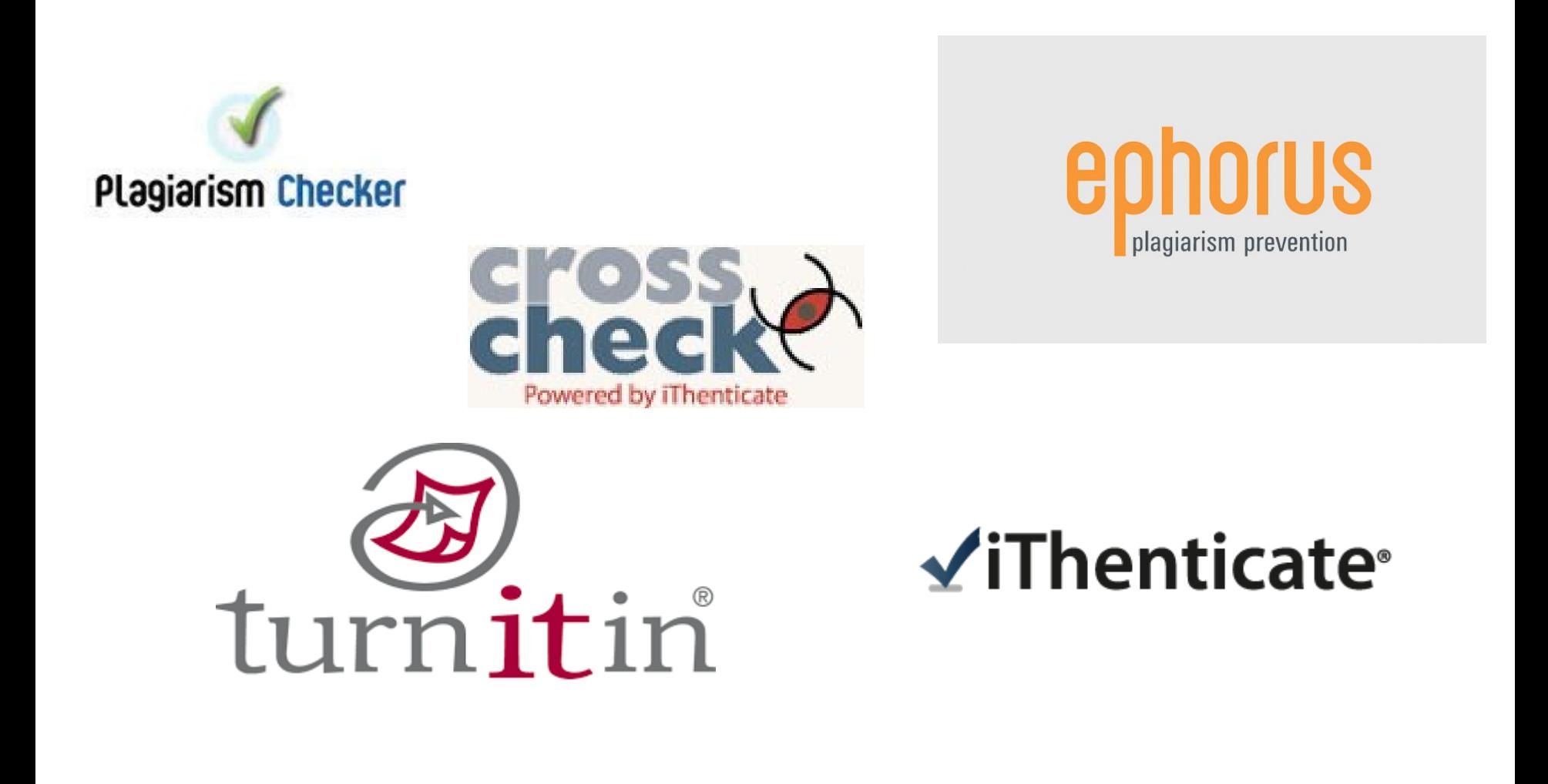

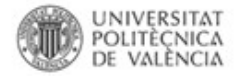

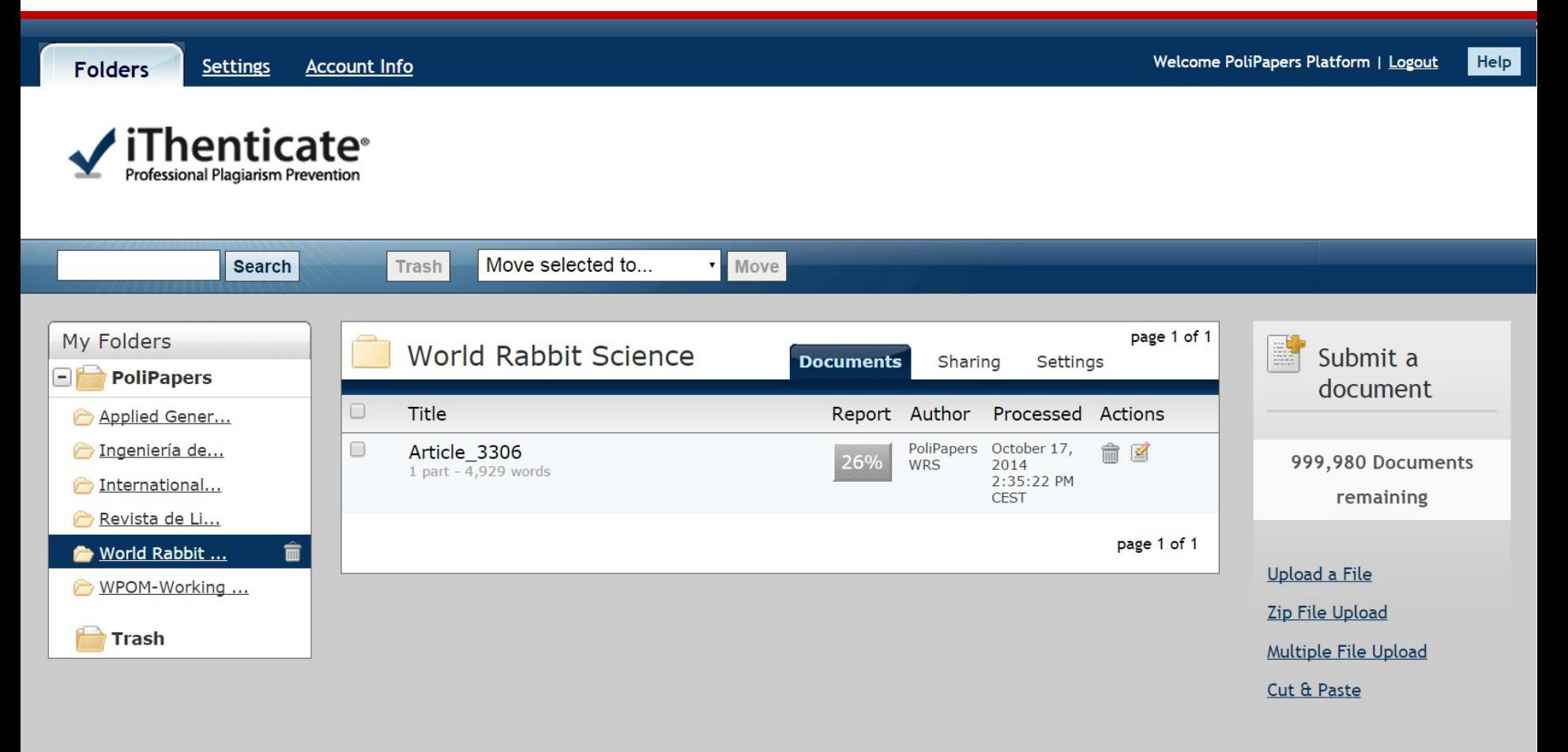

**View: Recent Uploads** 

Margalejo, M. I., & Pérez, M. R. CrossCheck en PoliPapers: Detección del plagio en artículos científicos . Enero 2015. Retrieved from <http://hdl.handle.net/10251/43722>

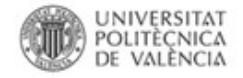

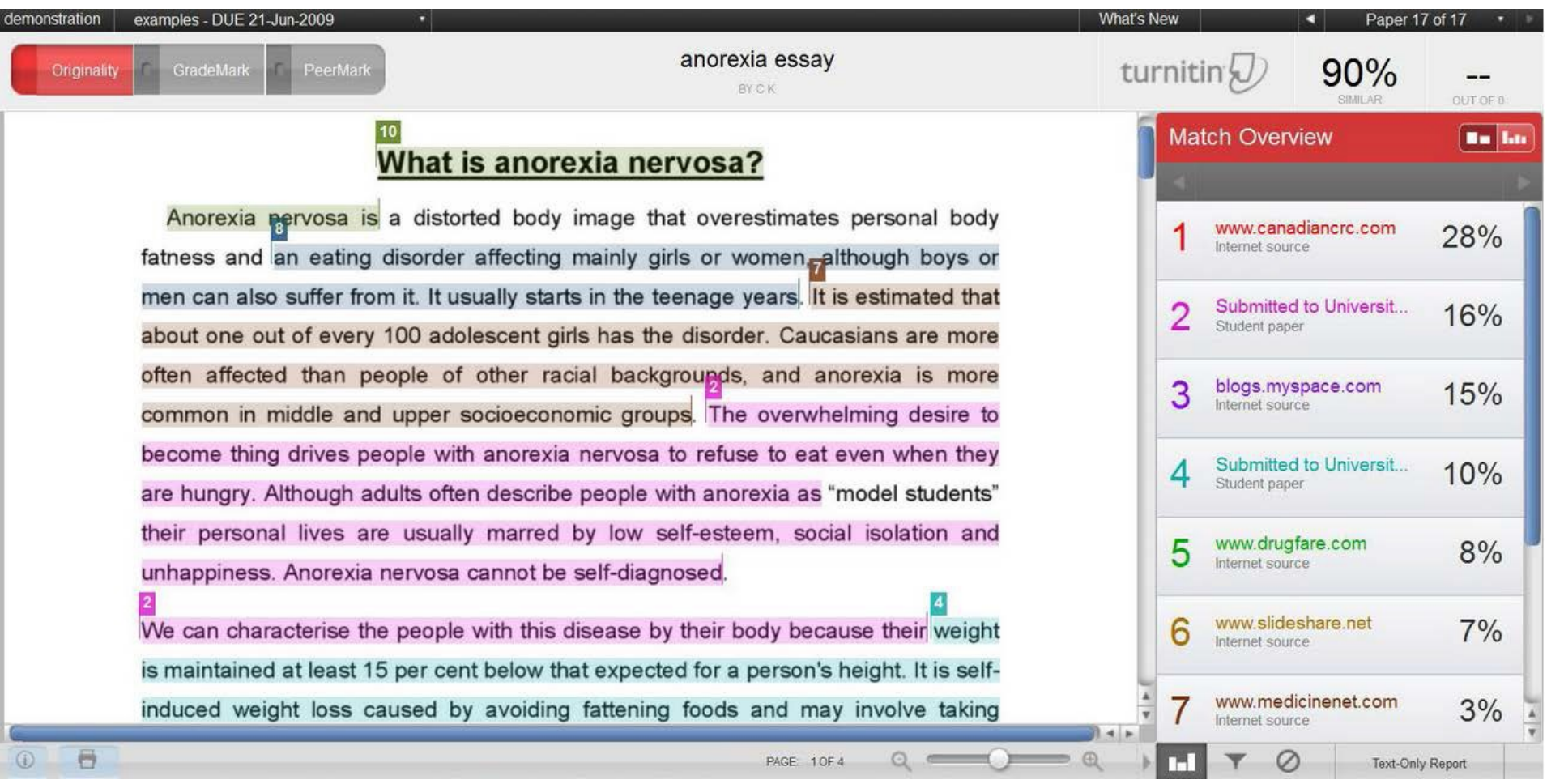

#### Fuente:

Repiso, R. El papel del documentalista en los procesos de revisión científica. Enero 2015. <http://es.slideshare.net/socialbiblio/papeldocumentalista>

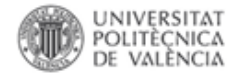

#### **¿Cómo escribir un trabajo académico-científico?**

## **Estructura avanzada del artículo - tesis**

- Abstract
- Introducción
- Teoría
- Métodos/metodología/empírica
- Resultados
- Discusión
- Conclusión

Fuente:

Hervas-Oliver, J.L.. Metodología de investigación: ¿cómo hacer artículos de investigación y tesis doctorales? Una introducción necesaria. Recuperado enero 23, 2013, a partir de <http://min.webs.upv.es/wp-content/uploads/2011/03/final-integrado2.pdf>

**Biblioteca y Documentación Científica** 

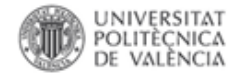

**El documento académico-científico** 

# **El documento académicocientífico: aspectos formales y visibilidad**

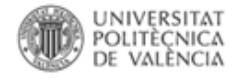

#### **¿Cómo escribir un trabajo académico-científico?**

**Cuestiones fundamentales a responder** 

- ¿En qué **conversación** debería participar?
- ¿Quiénes son los conversadores más importantes?
- ¿De qué están hablando ahora mismo esos académicos?
- ¿Cuáles son las cosas más importantes que yo puedo añadir a esa conversación?
- ¿En qué publicaciones es más RELEVANTE dicha conversación?

Fuente:

Hervas-Oliver, J.L.. Metodología de investigación: ¿cómo hacer artículos de investigación y tesis doctorales? Una introducción necesaria. Recuperado enero 23, 2013, a partir de <http://min.webs.upv.es/wp-content/uploads/2011/03/final-integrado2.pdf>

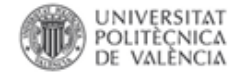

**¿Por qué es tan importante mantener la estructura formal?**

- **Visibilidad** en las fuentes y recursos documentales de información científica: bases de datos, **buscadores científicos (Google Scholar,** etc.)
	- **Visibilidad del autor**
	- **Visibilidad del director**
	- **Visibilidad institucional**

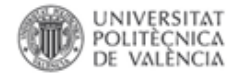

#### **Visibilidad en buscadores: Google Scholar**

#### **Ejemplos de estructura de metadatos recolectados por los buscadores:**

• **# Field Identifiers**

google.identifiers.dissertation = dc.type:doctoralThesis |dc.type:masterThesis

• **# Field Mappings**

google.citation\_**title** = dc.title

google.citation\_**publisher** = dc.publisher

google.citation\_**authors** = dc.author | dc.contributor.author | dc.creator

google.citation\_date = dc.date.issued | dc.relationconferencedate

```
google.citation_abstract_html_url = $handle
```

```
google.citation_fulltext_html_url =
```

```
google.citation_pdf_url = $simple-pdf
```
google.citation\_**keywords** = dc.subject, dc.type

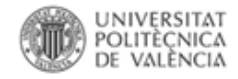

#### **Formalización del documento académico-científico**

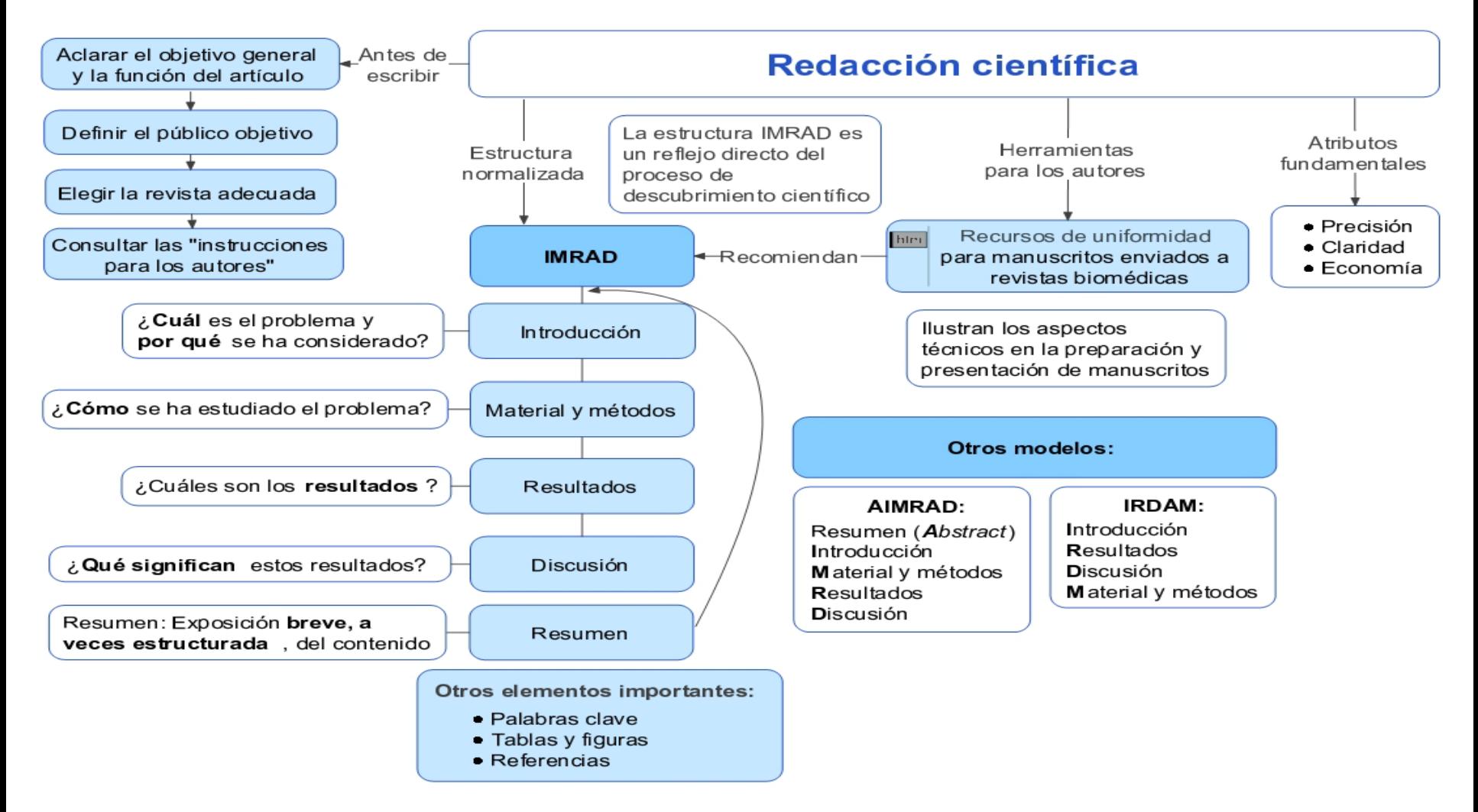

Fuente:

NECOBELAC Project Home Page. Recuperado enero 23, 2013, a partir de <http://www.necobelac.eu/en/index.php>
**Biblioteca y Documentación Científica** 

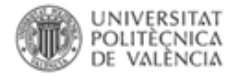

## **Recomendaciones para el documento académico-científico**

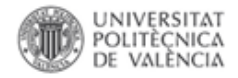

### **Recomendaciones para el documento académico-científico**

### **A. Funciones**

Las publicaciones académico-científicas cuentan entre sus principales funciones:

- Control / Certificación de **calidad** de los resultados de investigación (que sean correctos, exactos y novedosos).
- Medio de transmisión y **difusión pública del conocimiento.**
- Medio para conocer los últimos avances con rapidez.
- **Reconocimiento intelectual para el autor.**
- **Protección legal de los derechos de autor.**
- Mecanismo de evaluación de la actividad investigadora.
- **Archivo del conocimiento si se garantiza su accesibilidad**

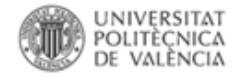

### **Recomendaciones para el documento académico-científico**

## **B. Estructura del documento**

–El documento de carácter científico. Cuando llega a la **fase de publicación** en las distintas revistas científicas especializadas es requerido para que se ajuste en su forma a unos **patrones formales**, tanto de **presentación** de la información como de las **referencias bibliográficas** presentes en el documento. El artículo científico debe ir acompañado necesariamente de un **resumen documental** de su contenido, así como de **descriptores o palabras clave** que permitan la indización del documento.

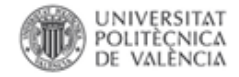

**Body** 

### **Estructura del documento**

## **General Structure of Research Paper**

### **Abstract**

- Problem and solution
- Short paragraph

### **Introduction**

- Background of problem
- Necessity to solve the problem ш
- **Problem Definition**
- $=$  Contribution of work

### **Literature Review**

Earlier research work done in the same area and gap analysis to show that your are not repeating the work

#### Detailed Problem

- Methodology used
- Solution/experiment Details
- Validation of solution/results

### **Discussion and Conclusion**

- Discussion of result and show that your results are better.
- Conclusion m.

### **References**

List all the references used during the research, provide appropriate credit

Reference: le mire.me/blog/rules-to-write-a-good-research-paper

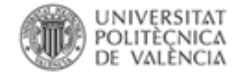

### **Estructura del documento**

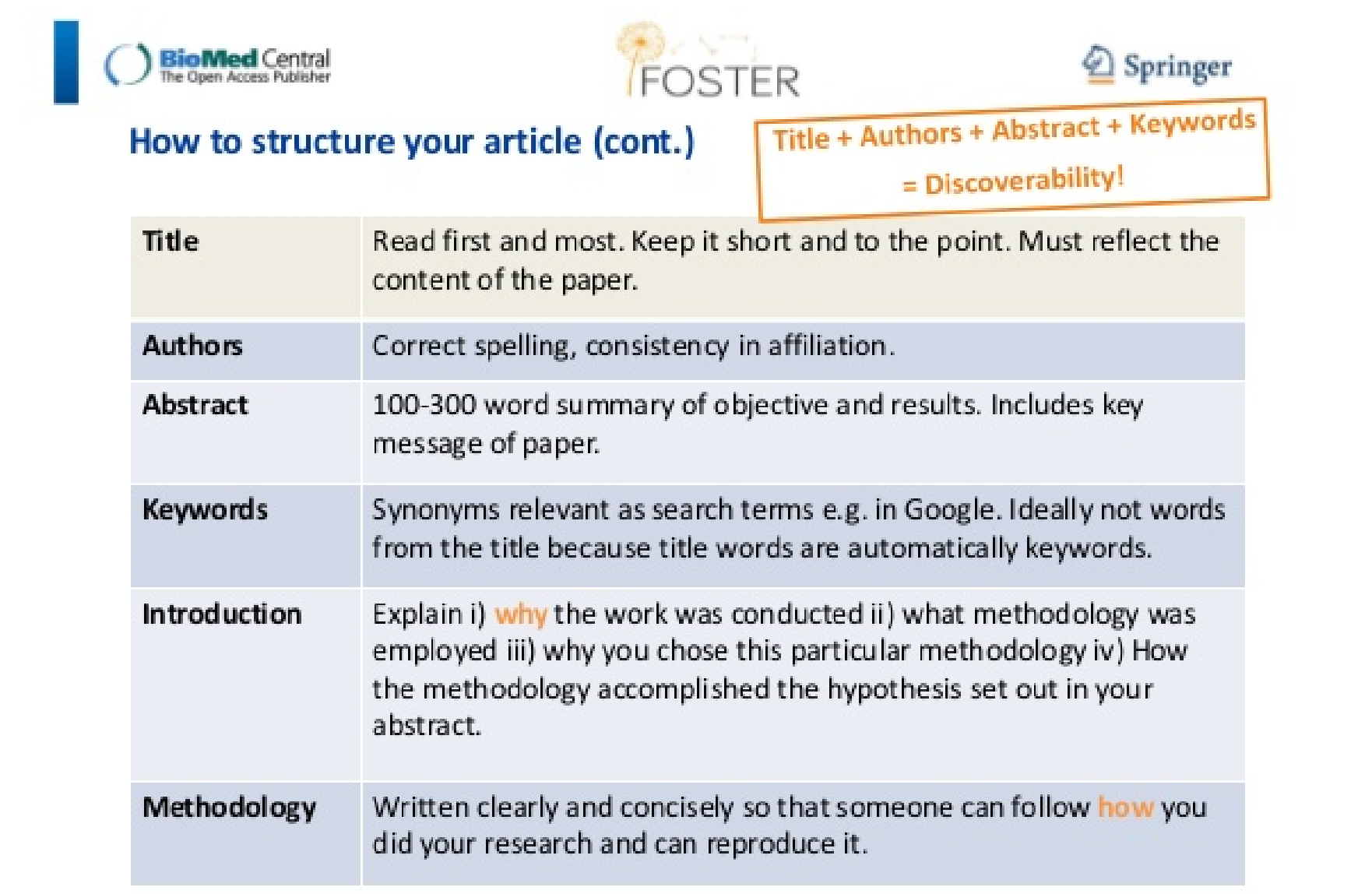

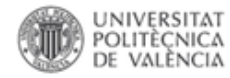

### **Estructura del documento**

## **BASIC APA ELEMENTS OF A RESEARCH PAPER**

- **o** Abstract
	- Sample APA style research paper o Basic Elements of a Research Paper
- **o** Introduction
- Body of paper
	- In-text citations
		- o Parenthetical
		- o Tables and figures
- **•** Conclusion
- **o** References
	- Reference page format
	- Order of source information for each resource
	- Order of all sources on reference page (alphabetized)  $\circ$
	- Hanging indent— $1/2$  inch  $\circ$

El **título** y el **abstract** posicionan el trabajo en una conversación académica específica intentan **atraer** una posible mayor audiencia.

- Comenzar de forma muy amplia puede atraer brevemente a lectores no esperados pero podemos perder a los realmente interesados.
- Escribir con detalles específicos aleja a aquellos que puedan estar interesados en implicaciones más amplias.

Fuente:

Hervas-Oliver, J.L.. Metodología de investigación: ¿cómo hacer artículos de investigación y tesis doctorales? Una introducción necesaria. Recuperado enero 23, 2013, a partir de<http://min.webs.upv.es/wp-content/uploads/2011/03/final-integrado2.pdf>

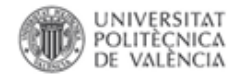

- **Importancia del título:**
	- **LO MAS LEÍDO**.
	- Deben elegirse con gran cuidado todas las palabras del título, y se debe cuidar la forma de asociarlas.
	- **Sintaxis**: orden (adecuado) de las palabras.
- **¿Qué es un buen título?** 
	- Menor número posible de palabras que describen adecuadamente el contenido de un artículo

Fuente:

Day, Robert A. (2005) Metodología de investigación: Cómo escribir y publicar trabajos científicos. Organización panamericana de la Salud. Recuperado enero 23, 2013, a partir de [http://www2.paho.org/hq/dmdocuments/9275315981\\_reduce.pdf](http://www2.paho.org/hq/dmdocuments/9275315981_reduce.pdf)

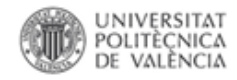

- El **título** de un artículo es una **etiqueta**, no una oración gramatical.
- Los **servicios de indización** bibliográfica y resúmenes de artículos dependen en gran medida de la exactitud del título, como dependen muchos sistemas de recuperación
- **Un artículo titulado de forma inapropiada puede perderse prácticamente y no llegar nunca al público a que se destina**.

Fuente:

Day, Robert A. (2005) Metodología de investigación: Cómo escribir y publicar trabajos científicos. Organización panamericana de la Salud. Recuperado enero 23, 2013, a partir de [http://www2.paho.org/hq/dmdocuments/9275315981\\_reduce.pdf](http://www2.paho.org/hq/dmdocuments/9275315981_reduce.pdf)

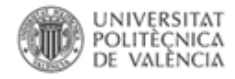

### **Los artículos con título mas cortos mas citados**

- Alta concentración de *papers* con títulos cortos y muchas citas
- Alta concentración de artículos con títulos largos y pocas citas
- **Las revistas que publican artículos con títulos cortos reciben más citas por año**

Fuente: Letchford, A., Moat, H. S., & Preis, T. (2015). The advantage of short paper titles. *Royal Society Open Science*, *2*(8), 150266. doi:10.1098/rsos.150266

#### **Journals which publish papers with shorter titles receive more citations per paper.**

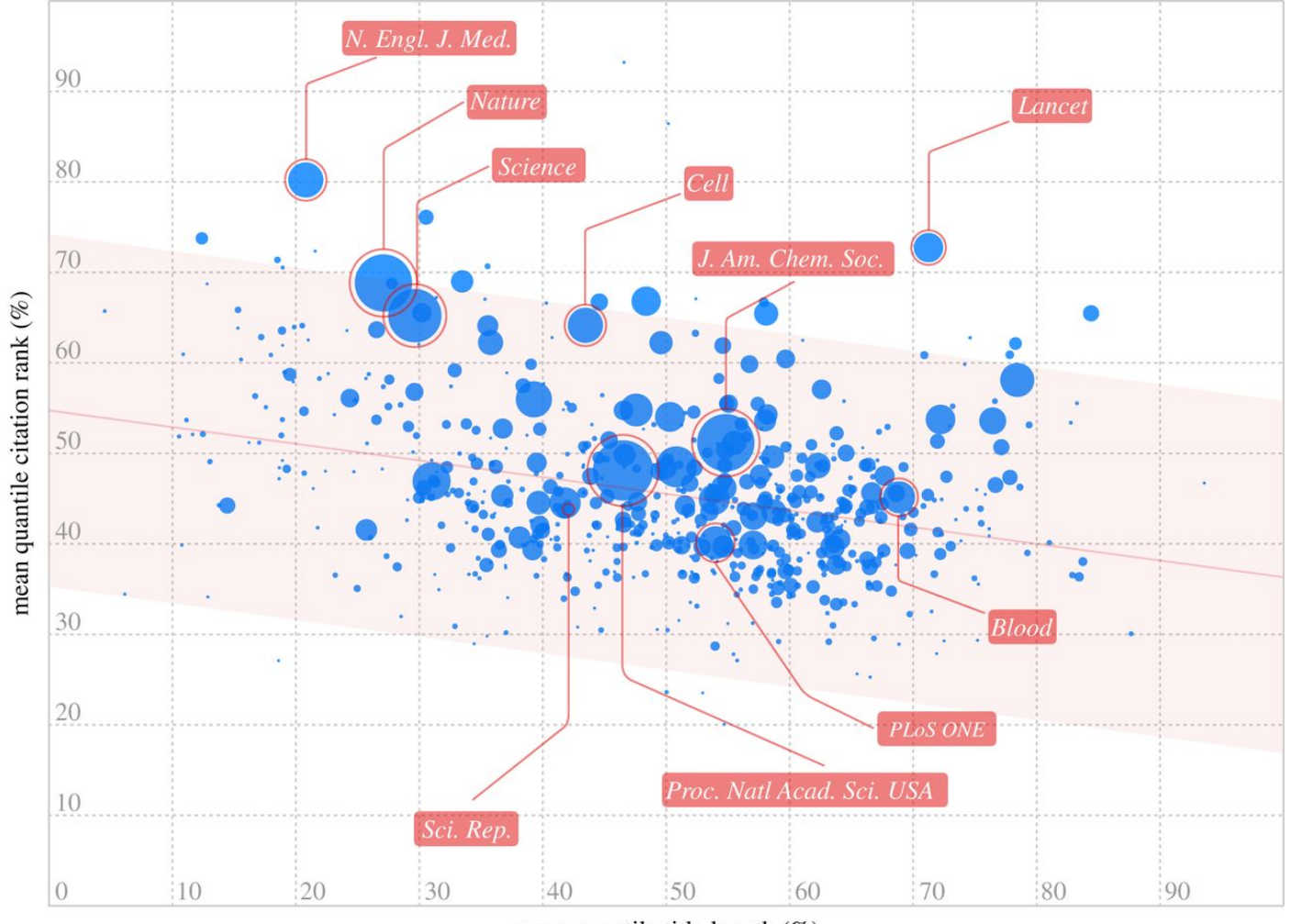

mean quantile title length  $(\%)$ 

**Adrian Letchford et al. R. Soc. open sci. 2015;2:150266**

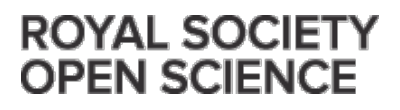

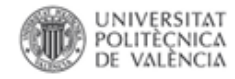

- **Los descriptores o palabra clave (keywords, descriptors, subjects, headings)**
	- Son **términos no ambiguos** que sintetizan la materia de la que tratan los documentos. Son **términos controlados o normalizados (procedentes de tesauros)**, es decir, se utilizan siempre para describir una materia, sin importar con qué términos se haya hablado de esa materia en el documento.

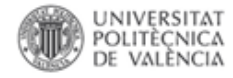

- El **tesauro** es la **lista de términos NORMALIZADOS (descriptores)** que describen las ideas clave de un área temática. Los creadores de las bases de datos asignan descriptores de los tesauros a cada registro para describir su contenido.
- Los tesauros ofrecen además una lista de **términos relacionados para cada descriptor**. **Si se utiliza el tesauro para identificar los descriptores relevantes de un artículo se aumente la visibilidad de los mismos en las bases de datos.**

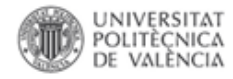

**Descriptores = keywords = palabras clave**

- **Tesauro de Arte & Arquitectura ® = Art & Architecture Thesaurus® Online.** Getty Research Institute (GRI)
- **En español:**
	- <http://www.aatespanol.cl/taa/publico/buscar.htm>
	- Guía de usuarios. [http://www.aatespanol.cl/taa/publico/01\\_0000000002.htm](http://www.aatespanol.cl/taa/publico/01_0000000002.htm)
- **En inglés:** 
	- [http://www.getty.edu/research/tools/vocabularies/aat/index.](http://www.getty.edu/research/tools/vocabularies/aat/index.html) [html](http://www.getty.edu/research/tools/vocabularies/aat/index.html)
	- Información. [http://www.getty.edu/research/tools/vocabularies/aat/about](http://www.getty.edu/research/tools/vocabularies/aat/about.html) [.html#info](http://www.getty.edu/research/tools/vocabularies/aat/about.html)

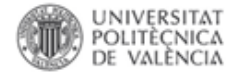

### **Art & Architecture Thesaurus® Online. Sample Record**

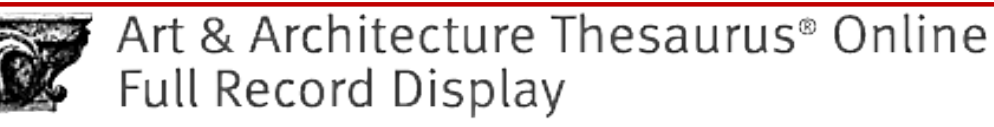

**Q** New Search.

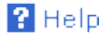

Click the  $\Lambda$  icon to view the hierarchy.

ID: 300015613

Record Type: concept

A. **graffiti** (<visual works by location or context>, <visual works>, ... Visual and Verbal Communication)

Note: In archaeology and art history, refers to casual scribbles or pictographs on walls, stones, or other surfaces. In the context of ancient Greek vase painting, graffiti refers to marks incised or cut into the ceramic, usually on the underside of the foot of the vase; they were generally trademarks. In recent times the term is applied to humorous, satiric, obscene, or gang-related writings or drawings executed anonymously in public places.

Terms:

```
graffiti (preferred, C,U,D,American English-P)
qraffito (C, U, AD)
```
Facet/Hierarchy Code: V.VC

**Hierarchical Position:** 

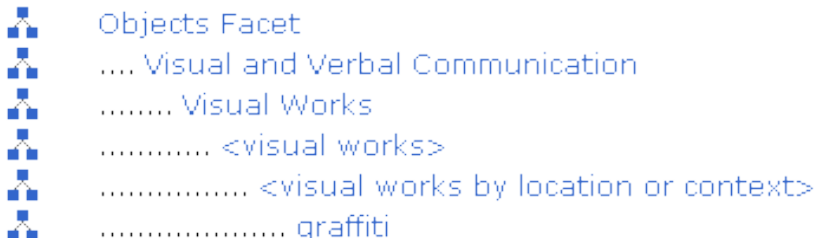

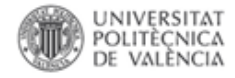

**Formalización y visibilidad. Resumen documental.**

## • **El resumen documental.**

**Proceso de identificación y representación del contenido del documento**. Se trata de una **reducción a términos breves y precisos** de lo esencial del contenido de un documento. El resumen debe proporcionar aquellos **elementos que estimulen o recusen la consulta del documento original**. Además nos facilitará un primer de nivel de asimilación del problema que se aborda y propicia un precedente informativo sólido

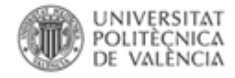

**Formalización y visibilidad. Resumen documental.**

Habitualmente las revistas científicas solicitan al autor un **resumen (Abstract)**  de alrededor de **250 palabras** y en ocasiones también es requerido un resumen indicativo más breve, *Practitioner Summary*, de alrededor de **50 palabras** en el que se indique de manera clara la razón del documento, la metodología de la investigación y la conclusión principal.

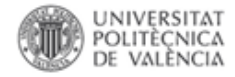

### **Formalización y visibilidad. Resumen documental.**

– [Procedimiento para la elaboración de un](http://www.mariapinto.es/alfineees/resumir/como.htm)  [resumen](http://www.mariapinto.es/alfineees/resumir/como.htm) (Pinto Molina, M.

[http://www.mariapinto.es/alfineees/resumir/como.htm\)](http://www.mariapinto.es/alfineees/resumir/como.htm)

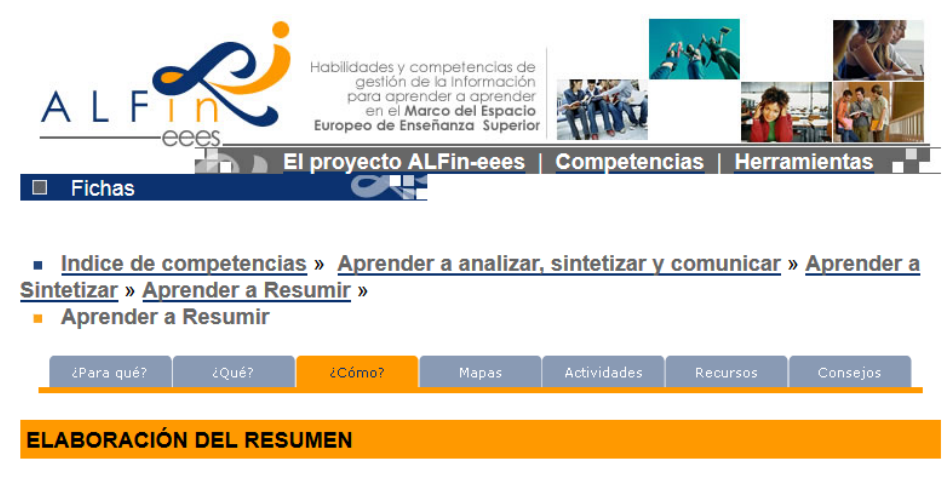

#### **PROCEDIMIENTO**

La elaboración de un resumen es un proceso único que sigue los siguientes pasos:

- LECTURA Y COMPRENSIÓN: la lectura del texto nos permite identificar la estructura (título, subtítulo, párrafos, gráficos.) y el contenido (ideas principales, ideas secundarias, conclusión.). Es importante hacer dos lecturas, la primera servirá como toma de contacto con el texto mientras que en la segunda iremos deteniéndonos en los párrafos analizando las ideas que contiene. Una vez leído el texto trataremos de comprender su significado.
- ANÁLISIS E INTERPRETACIÓN: este paso implica la segmentación del texto, su división

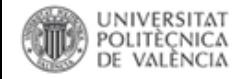

**¿Cómo se escribe un abstract?**

- a) Propósito, objetivo **¿qué?**
- b) Metodología **¿Cómo?**
- c) Resultados **¿qué obtengo?**
- d) Contribución **¿qué sabemos ahora que antes no sabíamos?**
- e) Implicaciones: **¿qué implica el saber lo que sabemos ahora?**

Fuente:

Hervas-Oliver, J.L.. Metodología de investigación: ¿cómo hacer artículos de investigación y tesis doctorales? Una introducción necesaria. Recuperado enero 23, 2013, a partir de <http://min.webs.upv.es/wp-content/uploads/2011/03/final-integrado2.pdf>

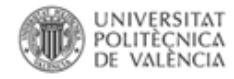

### **¿Cómo se escribe un abstract?**

- **¿Indica originalidad?**
- Manifiesta claramente:
	- o Lo que hay
	- o Lo que no hay
	- o Lo qué quiero conseguir (dentro de lo que no hay)
	- o **Lo que he conseguido**

### o La importancia (implicación) de haberlo conseguido

Fuente:

Hervas-Oliver, J.L.. Metodología de investigación: ¿cómo hacer artículos de investigación y tesis doctorales? Una introducción necesaria. Recuperado enero 23, 2013, a partir de<http://min.webs.upv.es/wp-content/uploads/2011/03/final-integrado2.pdf>

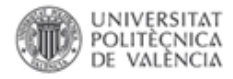

### **Estructura básica de un resumen. Un ejemplo**

- **a. Objective**
- **b. Background**
- **c. Method**
- **d. Results**
	- **Discussion**
- **e. Conclusion**

## **f. \*Application (for nontheoretical works)**

(Esta estructura puede aparecer de forma explícita o implícita)

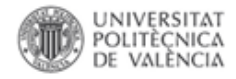

**Formalización del resumen. Fuentes documentales**

- **ANSI/NISO Z39.14-1997 (R2009) Guidelines for Abstracts**
	- [http://www.niso.org/apps/group\\_public/download.php/6610/Guid](http://www.niso.org/apps/group_public/download.php/6610/Guidelines%20for%20Abstracts.pdf) [elines%20for%20Abstracts.pdf](http://www.niso.org/apps/group_public/download.php/6610/Guidelines%20for%20Abstracts.pdf)
- **NORWEB : Normas UNE**
	- [https://www.aenor.es/aenor/suscripciones/personal/pagina\\_per\\_](https://www.aenor.es/aenor/suscripciones/personal/pagina_per_buscador.asp) [buscador.asp](https://www.aenor.es/aenor/suscripciones/personal/pagina_per_buscador.asp)
- **UNE 50103:1990. Documentación. Preparación de resúmenes**

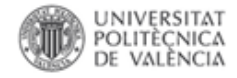

## **La referencia bibliográfica**

El propósito de las referencias bibliográficas es indicar las **fuentes** de las ideas, técnicas, estadísticas, etc., **tomados de trabajos previos ajenos.**

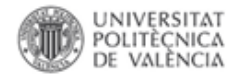

Es importante hacer referencia a estas fuentes por diversas razones:

- La **Ciencia es un proceso "acumulativo"** y las referencias bibliográficas sirven para indicar la existencia de información adicional que puede resultar de interés para el lector.
- Desde el **punto de vista ético**, todo autor tiene la responsabilidad de indicar las fuentes de información y los métodos procedentes de otras investigaciones.

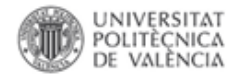

- Los **elementos de una referencia bibliográfica** (autor, título, año de publicación del trabajo, paginación, etc.), han de identificarse de forma clara y mantener su uniformidad en todo el trabajo.
- El **propósito** es que los lectores de ese trabajo localicen de forma rápida y sencilla la fuente a la que se hace referencia.

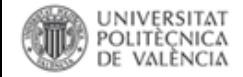

### **Elementos principales de una referencia bibliográfica:**

### **LIBRO:**

**AUTOR/ES** (APELLIDOS, Nombre). **Título.** Nº de edición. **Lugar de edición: Editor** (Editorial), **Año de publicación.** 

### **ARTÍCULO DE REVISTA:**

**AUTOR**/ES (APELLIDOS, Nombre). **AÑO** (entre paréntesis). **TÍTULO** (del artículo). **TÍTULO DE LA REVISTA**. **VOLUMEN** (**EJEMPLAR**): **PÁGINACIÓN**.

•**La forma de presentación de estos elementos varía en función del tipo de documento y del estilo de presentación.** 

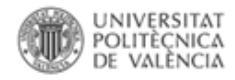

La presentación de las referencias bibliográficas se ajustan a **diferentes normas** o directrices ampliamente difundidas a través de "**Libros de estilo**" de referencias bibliográficas. Algunas de las principales normas son las siguientes:

- [Normas ISO](http://www.iso.ch/iso/en/Standards_Search.StandardsQueryForm) 690 y 690-2.
- Manual **APA** (Normas de la American Psycological Association).
- Normas de [Harvard](http://libweb.anglia.ac.uk/referencing/harvard.htm): Harvard Reference Style (Universidad de Harvard).
- Manual de Estilo de [Chicago](http://www.chicagomanualofstyle.org/tools_citationguide.html) (Universidad Chicago).
- Modern Language Association ([MLA](http://www.mla.org/)).
- Estilo [Vancouver](http://www.fisterra.com/herramientas/recursos/vancouver/) (Requisitos de Uniformidad para Manuscritos enviados a Revistas Biomédicas).

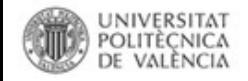

### **Programas informáticos para la gestión de referencias bibliográficas**

 Existen diferentes herramientas o programas informáticos para gestionar de forma automatizada las referencias bibliográficas, las citas y la bibliografía.

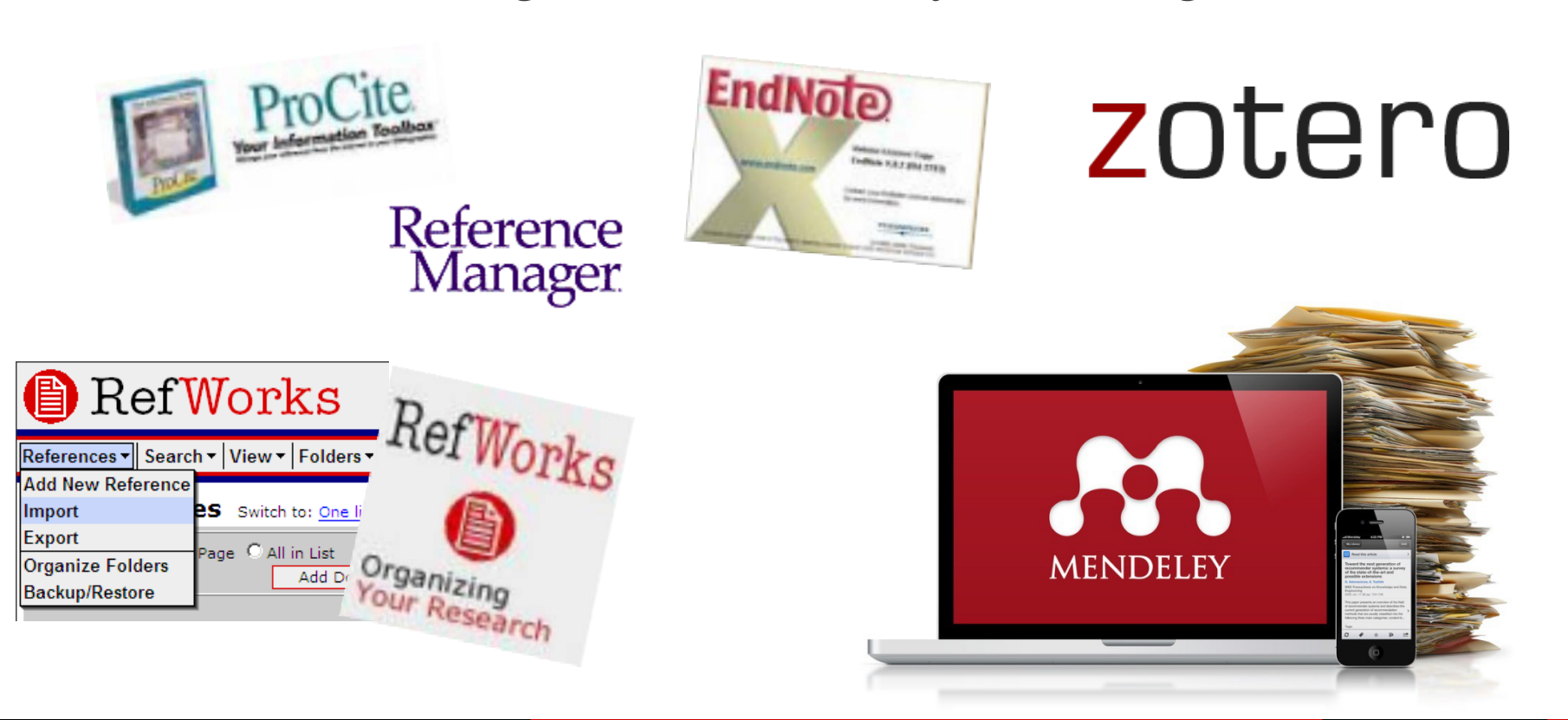

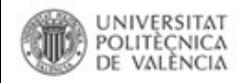

**Estándares en la gestión de referencias bibliográficas. Formato RIS**

• **Interoperabilidad entre distintos gestores de referencias: importación/exportación de referencias**

### • **Archivos en formato RIS**:

- Archivo de texto plano, similar a un archivo **txt** que puede contener datos de una o de varias referencias bibliográficas
- Formato con codificación y estructura
- Origen: Reference Manager (Thomson Reuters)
- Cada referencia se compone de un número variable de campos, y cada campo está precedido por una etiqueta
- Utilidad para trabajos bibliométricos

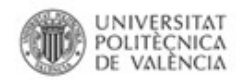

**Estándares en la gestión de referencias bibliográficas. Formato RIS**

• **Relación directa entre las principales fuentes de información secundaria (bases de datos, etc.) y la gestión de las referencias bibliográficas**

El acceso a las fuentes de información primaria se efectúa fundamentalmente a través de:

#### **Bases de datos bibliográficas.**

Una base de datos es un **conjunto de información estructurada en** *registros* y almacenada en un soporte electrónico legible desde un ordenador. Cada registro constituye una unidad autónoma de información que puede estar a su vez estructurada en diferentes *campos* o tipos de datos que se recogen en dicha base de datos. En una base de datos bibliográfica o documental cada registro se corresponde con un documento.

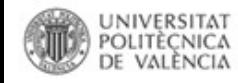

### **Estándares en la gestión de referencias bibliográficas. Formato RIS**

#### Base de datos

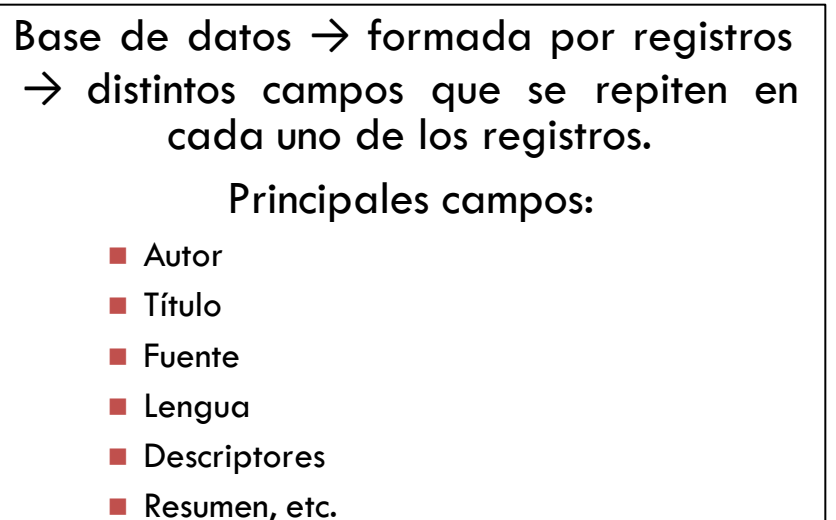

<sup>A</sup> cada campo se le asigna una única "etiqueta de campo". Estas etiquetas varían de unas bases de datos a otra, pero suelen consistir en una abreviatura del nombre del campo compuesta por dos caracteres. Por ejemplo: *au* para el campo autor, *ti* para el campo título, etc.

#### **Archivo en formato RIS**

 $-$  JOUR **TY**  $-16779$ T<sub>D</sub> - Brage, Soren  $A1$ - Donceel, Peter  $A1$  $A1$ - Falez, Freddy - Working Group of the European Union of Medic  $A1$ - Development of ICF core set for disability e  $T1$  $-2008$  $Y1$  $-30$ VI.  $IS - 18$  $SP - 1392$  $EP$  - 1396 - \*Disability Evaluation. \*European Union. Hum KW \*standards KW - Health Care Sciences & Services KW - Social Issues (provided by Thomson Reuters) AB - PURPOSE: The purpose of this paper is to rep claims in European social security systems.; METHO suggested categories to be included in the core se

based on these suggestions, in a formal voting pro national meetings, 20 were selected for the core s category from environmental factors was included.; for functional assessments in disability benefit c.

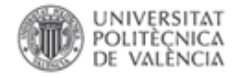

**Referencias bibliográficas. Citando y revisando**

## **Se cita por IDEAS, NO POR AUTORES Ejemplo incorrecto**:

• Stoneman (2000) apunta la necesidad de considerar la temperatura. Similarmente, Taylor (2002) establece que el factor temperatura puede modificar….; Richard (2007) estudia la temperatura como situación que puede conllevar…..

### **Ejemplo correcto:**

• Stoneman (2000), Taylor (2002) y Richard (2007) resaltan la importancia que puede tener la variable temperatura en el estudio de…..

Fuente:

Hervas-Oliver, J.L.. Metodología de investigación: ¿cómo hacer artículos de investigación y tesis doctorales? Una introducción necesaria. Recuperado enero 23, 2013, a partir de<http://min.webs.upv.es/wp-content/uploads/2011/03/final-integrado2.pdf>

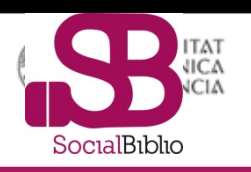

## **Conclusiones:**

- Se cita la idea original, no quien la menciona, salvo que la contradiga o la refuerce.
- Se revisa A PARTIR DE LAS IDEAS ORIGINALES, extendiéndolas con los papers que las usan, refuerzan, contradicen, o añaden modificaciones
- **Cada trabajo tiene 10-15 referencias básicas**:
	- **Son las ORIGINALES**
	- Son las CLAVE PARA EL PROCESO DE REVISIÓN Y FORMACIÓN DE LA TEORÍA.

Fuente:

Hervas-Oliver, J.L.. Metodología de investigación: ¿cómo hacer artículos de investigación y tesis doctorales? Una introducción necesaria. Recuperado enero 23, 2013, a partir de http://min.webs.upv.es/wp-content/uploads/2011/03/final-integrado2.pdf

**Biblioteca y Documentación Científica** 

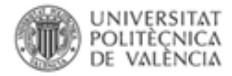

# **Elegir el medio de publicación: calidad (sexenios y acreditaciones)**

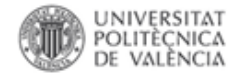

### **Recopilando recomendaciones previas**

**Establece tu objetivo, audiencia, tipo de artículo**

**¿Antes o después de la investigación?**

- **Consulta fuentes de información** (Ulrichsweb, WOS, normativas evaluación profesorado)
- **Dónde publicar.** Cuidado con los editores "**depredadores**"
- Sigue las normas éticas
- Escribe en **inglés**
- Estructura el artículo correctamente
- Sigue las *Author guide*

Fuente:

Martínez Galindo, F. J., & Ribes Llopes, I. (2015, mayo 19). Publicar en acceso abierto con Impacto. Recuperado 11 de enero de 2016, a partir de<https://riunet.upv.es/handle/10251/50453>

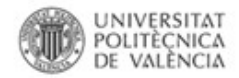

### **Recomendaciones**

## Selecciona la revista adecuada

## Lee detenidamente la cobertura temática de las revistas

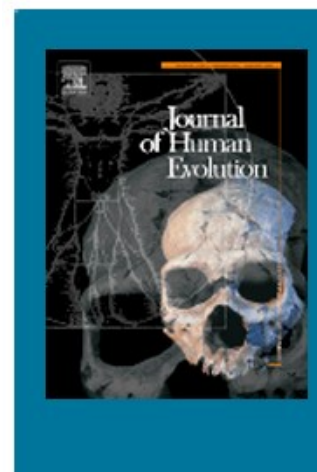

Research Areas Include:

- . Palaeoanthropological work, covering human and primate fossils
- Comparative studies of living species, including both morphological and molecular evidence
- . Primate systematics, behaviour, and ecology in the context of the evolution of the group involved
- Functional studies, particularly relating to diet and locomotion
- . Body size and allometric studies
- · Studies in palaeolithic archaeology
- . Taphonomic and stratigraphical studies supporting fossil evidence for primate and human evolution
- Palaeoecological and palaeogeographical models for primate and human evolution

TORRES-SALINAS, D. *Como publicar en revistas científicas de impacto: consejos y reglas sobre publicación científica* [curso completo]. 4ª ed. EC3metrics, 2013. Disponible en: <http://hdl.handle.net/10481/28138> [\[](http://hdl.handle.net/10481/28138)Última consulta: 29 enero 2015]
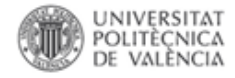

### **Establece tu objetivo, audiencia, tipo de artículo**

### Q: What type of paper do I want to write?

- Full / Original article (sometimes called a "transaction" or may even be "magazine article" in some areas): a substantial and significant completed piece of research
- **Letters / Rapid Communications / Short communications:** quick and early communication of significant and original advances. Much shorter than full articles (check limitations).
- **Review papers / Perspectives: summarize recent** developments on a specific topic. Highlight important previously reported points. Not the place to introduce new information. Often invited.
- **Conference papers:** Excellent for disseminating early or in progress research findings. Typically 5-10 pages, 3 figures, 15 references.

Fuente:

Wood, A., & de Bufalá, C. (2015). Publica tu investigación con Wiley. Recuperado 11 de enero de 2016, a partir de <https://riunet.upv.es/handle/10251/49949>

## "Trucos" para publicar su artículo en una revista

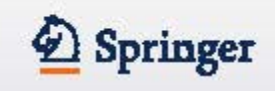

- · Asegúrese que el mensaje de su artículo esté claro
- ¿Es el contenido importante o está ofreciendo algo nuevo?
- Es su artículo relevante a la especialidad de la revista a la que quiere mandar el artículo?
- Compruebe el tiempo de publicación de la revista ¿tiene muchos retrasos? En caso afirmativo, ¿por qué? (¿un porcentaje de rechazo bajo? ¿Dudosa gestión? ¿Problemas con el proceso de revisión?)
- Sus investigaciones deben cumplir con las garantías de calidad que hayan solicitado los editores y revisores de la revista.
- Asegúrese que la ciencia en la que está basada su investigación es válida y que apoye las conclusiones a las que ha llegado.
- Trabaje utilizando su propio estilo. Debe ser claro, concreto y conciso. Menos es más.
- Afine sus técnicas revisando artículos de otros compañeros, le ayudará a desarrollar su propio sistema para escribir artículos científicos.

Fuente:

## "Trucos" para publicar su artículo en una revista (2)

· Construya frases cortas que incluyan una idea o información, evitando múltiples declaraciones en una única frase

 $\mathcal{D}$  Springer

- Compruebe que el Inglés utilizado es el correcto consultando a personas que dominen este idioma, para su revisión antes de enviar el artículo a la revista seleccionada.
- En la introducción debe describir el contexto para convencera los lectores de que su trabajo es útil y valioso: de esta forma se enfoca la descripción dentro del objetivo general de la publicación
- No describa extensamente procedimentos o metodologías que ya han sido publicadas previamente. En este caso, descríbalas brevemente indicando las refencias bibliograficas pertinentes
- Presente los resultados más relevantes utilizando figuras e ilustraciones (gráficos, tablas, fotos)
- En los reconocimientos: nombre las personas o entidades que han ayudado en alguna fase del trabajo: incluyendo: asesores, soporte financiero, revisores etc.
- En las referencias: cite las publicaciones principales que han servido de base o las ٠ más relacionadas con el trabajo.

## **Muy importante: bibliografía actualizada y proveniente de fuentes reconocidas (WOS, etc.)**

Fuente:

#### Cómo seleccionar una revista

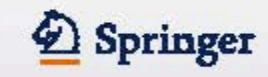

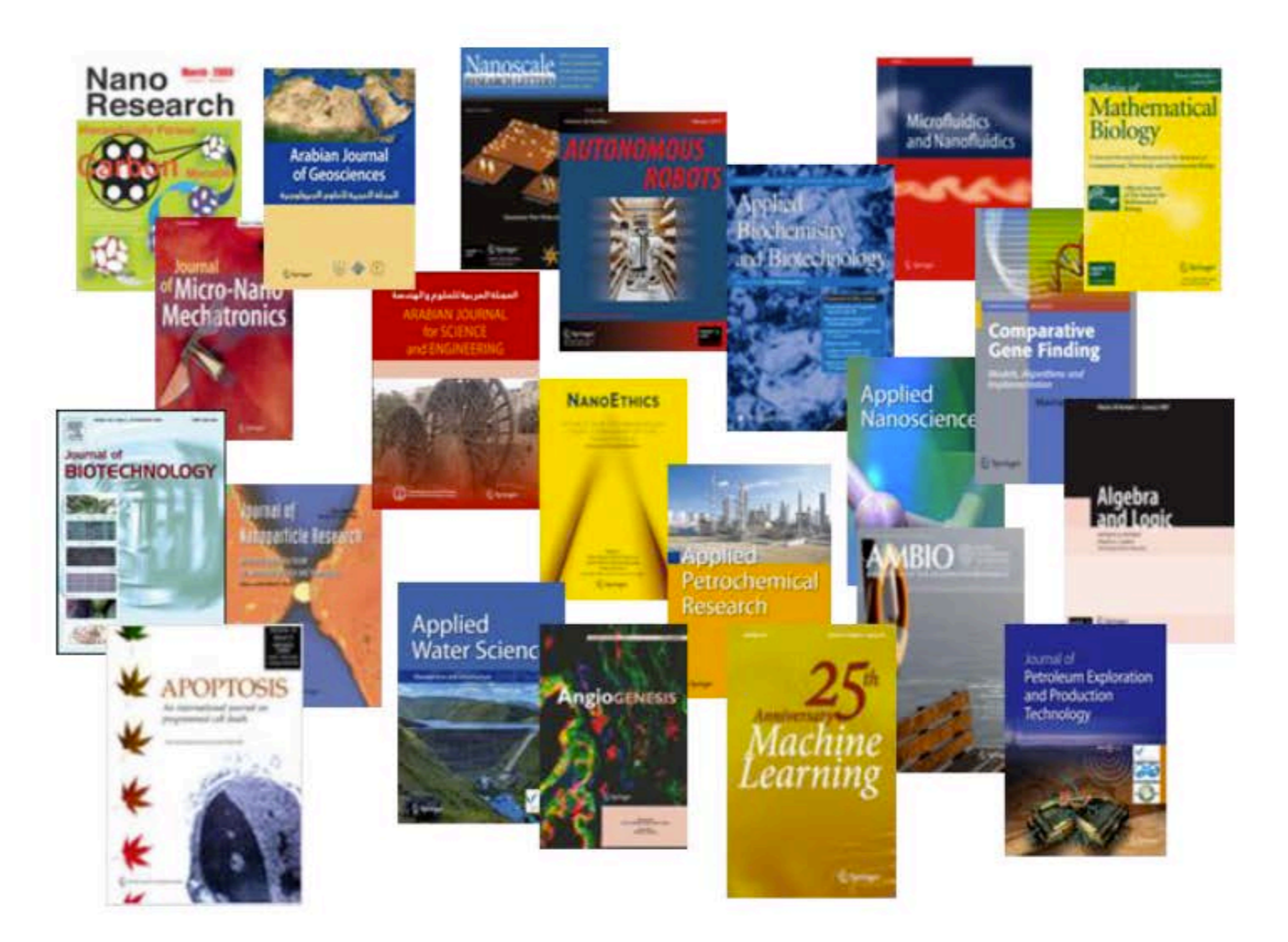

Fuente:

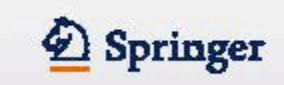

¿Que importancia tienen los siguientes factores para usted cuando decide mandar un manuscrito a una revista en particular?

#### Top 1 Box (muy importante; en porcentajes)

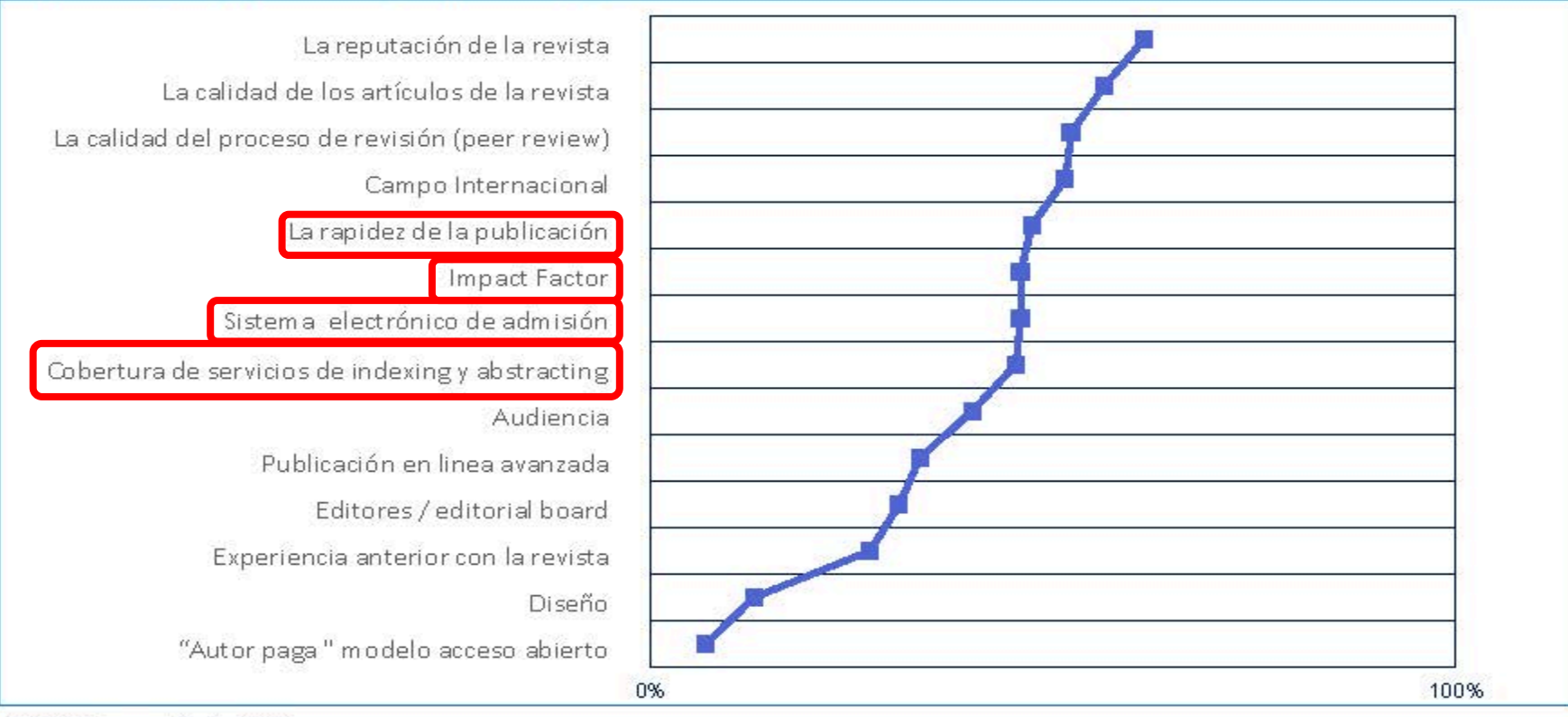

<sup>(</sup>N = 19,220 respondientes, 2009)

Fuente:

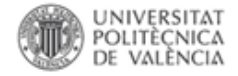

### **Dónde publicar. Editoriales depredadoras**

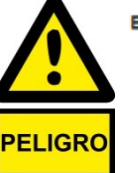

**BEALL'S LIS** 

Beall, J. (2015). Beall's list of predatory publishers 2015. <http://scholarlyoa.com/publishers/>

- Mensaie original -------De: Editor - IERJ <editor1@ierj.in> Fecha: Para: F Asunto: [SPAM-RED] Publish In International Journal with Impact Factor

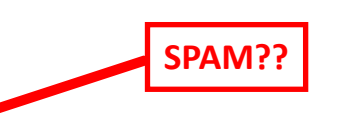

#### International Education and Research Journal (IERJ)

An Open Access Scholarly, Peer-Reviewed, Interdisciplinary, Monthly and Fully Referred Online Journal. (ISSN: 2454-9916) (IMPACT FACTOR: 1.8992)

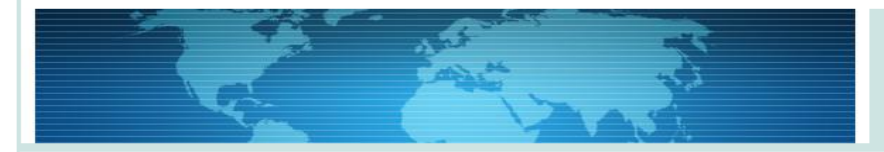

#### **THE WRITER'S PUBLICATION**

**CALL FOR RESEARCH PAPERS** 

**FROM** 

**DOUBLE BLIND REFERRED & REVIEWED ISSN JOURNAL** 

An International Multidisciplinary Research Journal

**Indexed/Listed at: International ISSN Directory, Paris** 

E-ISSN No. 2454-9916 | IMPACT FACTOR RANK: 1.8992

#### Dear Authors/Researchers/Academicians,

We have delight to inform you that we are introducing a multi-disciplinary research journal "International Education and Research Journal (IERJ)". It is an open-access, international indexed, peer-reviewed, scholar journal, dedicated to serve the scholars by quality research work.

The perception of the journal is to bequeath with academic podium to researchers across the global to publish their original, innovative, pragmatic and high quality research work.

The journal aims at promoting interdisciplinary research in Arts, Medical Science, Business, Commerce, Corporate Governance, Designing, Medical, Sociology, Economics, Education, Engineering, Information technology, Management, Corporate, Human Resources, Geography,

#### **Latest News**

This is to inform you that IERJ has published November Issue, You can go to Current Issue.

#### **Impact Factor and ISSN**

Impact Factor Rank: 1.8992 ISSN Number: 2454-9916.

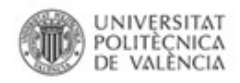

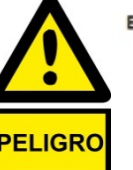

Desde hace cinco años existe este blog mantenido por la Universidad de Colorado en el que se recopila un listado con este tipo de revistas

- **Misleading metrics** ([http://scholarlyoa.com/other](http://scholarlyoa.com/other-pages/misleading-metrics)[pages/misleading-metrics\)](http://scholarlyoa.com/other-pages/misleading-metrics): compañías que publican factores de impacto falsos que son utilizados por los editores depredadores para legitimar su propaganda.
- **Hijacked journals** ([http://scholarlyoa.com/other-](http://scholarlyoa.com/other-pages/hijacked-journals/) [pages/hijacked-journals/\)](http://scholarlyoa.com/other-pages/hijacked-journals/): editoriales que suplantan la identidad de otra (con títulos muy similares) para ofrecer a los autores, en el formato de "pago por publicación", aparecer en revistas de contrastado prestigio o unas que se llaman parecido.

Listado de títulos concretos <http://scholarlyoa.com/individual-journals>

Fuente:

#### Calidad de las revistas

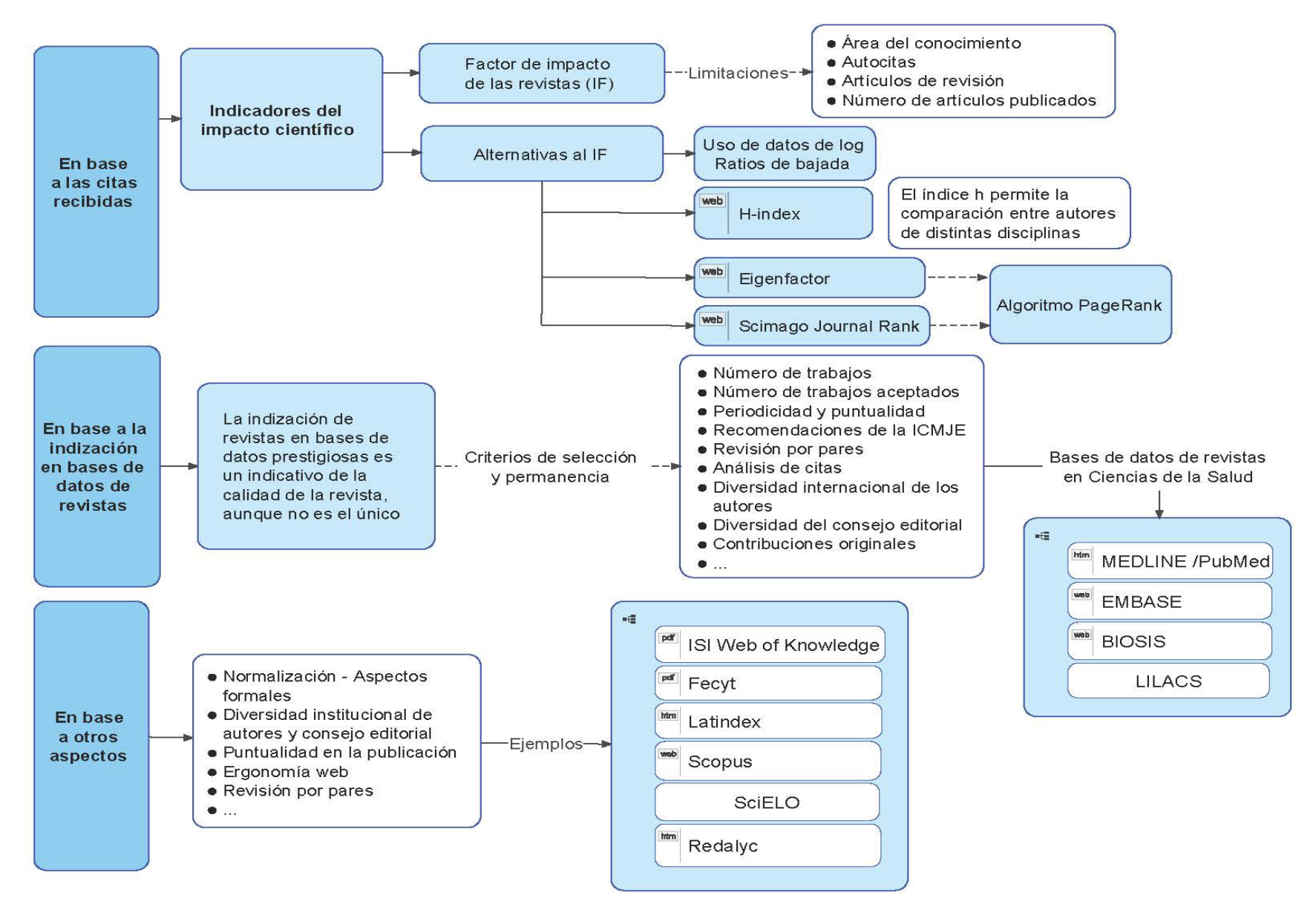

Fuente:

NECOBELAC Project Home Page. Recuperado enero 23, 2013, a partir de<http://www.necobelac.eu/en/index.php>

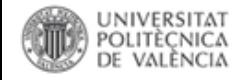

**Buscando la Relevancia del Medio de Difusión; los FI y los Indicios de Calidad-Herramientas**

CNEAI-ANECA. Por lo general el solicitante confunde y no identifica correctamente las herramientas. Razones para despejar dudas: Recordar estos criterios:

- Para Revistas no JCR: La revista figurará (incluida) en catálogos que le asignen un ICR

- Humanidades: Aparte del A&HCI y del SSCI, se utilizarán como referentes de calidad exclusivamente los índices y repertorios críticos pero no se citarán aquellos que sean mera recopilación de Publicaciones Periódicas

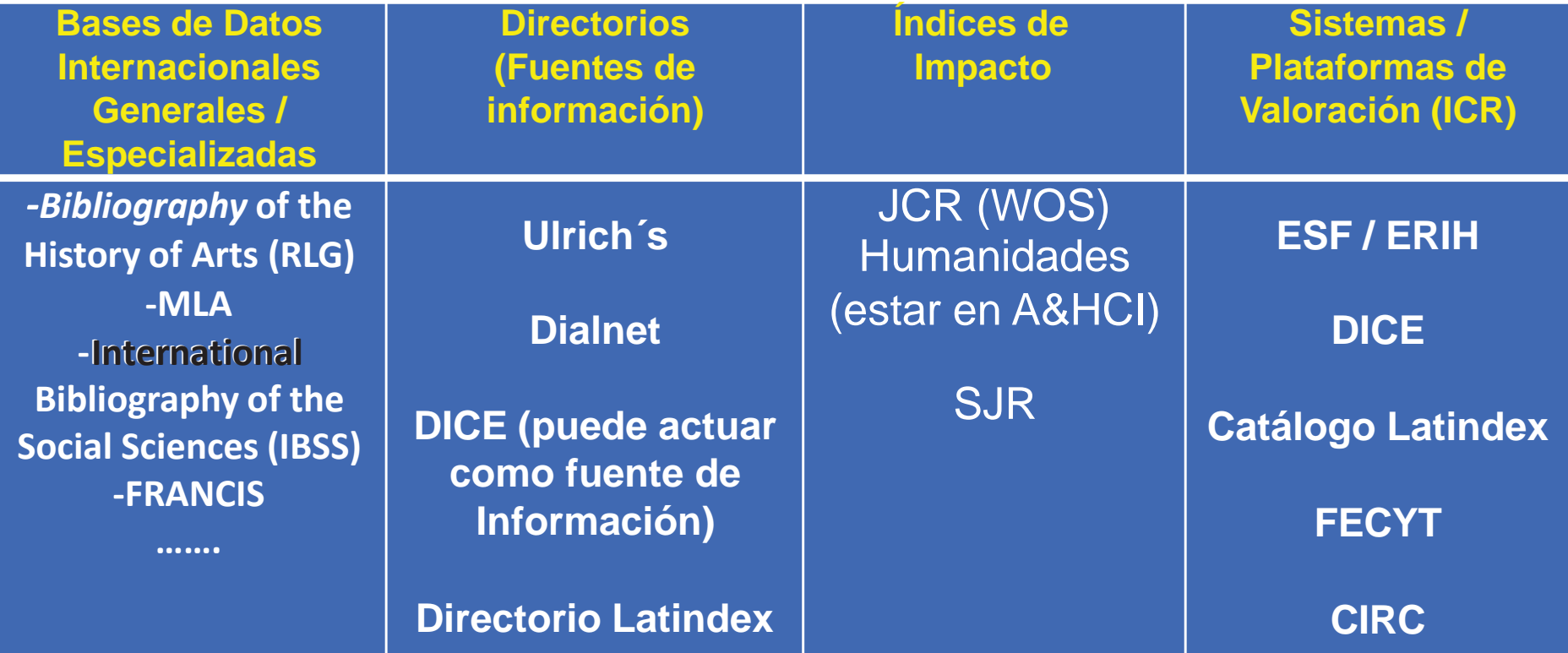

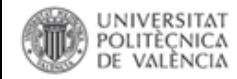

## **Ejemplos. Ulrichsweb (<http://ulrichsweb.serialssolutions.com/>)**

#### <http://ulrichsweb.serialssolutions.com/title/1401260409472/440768>

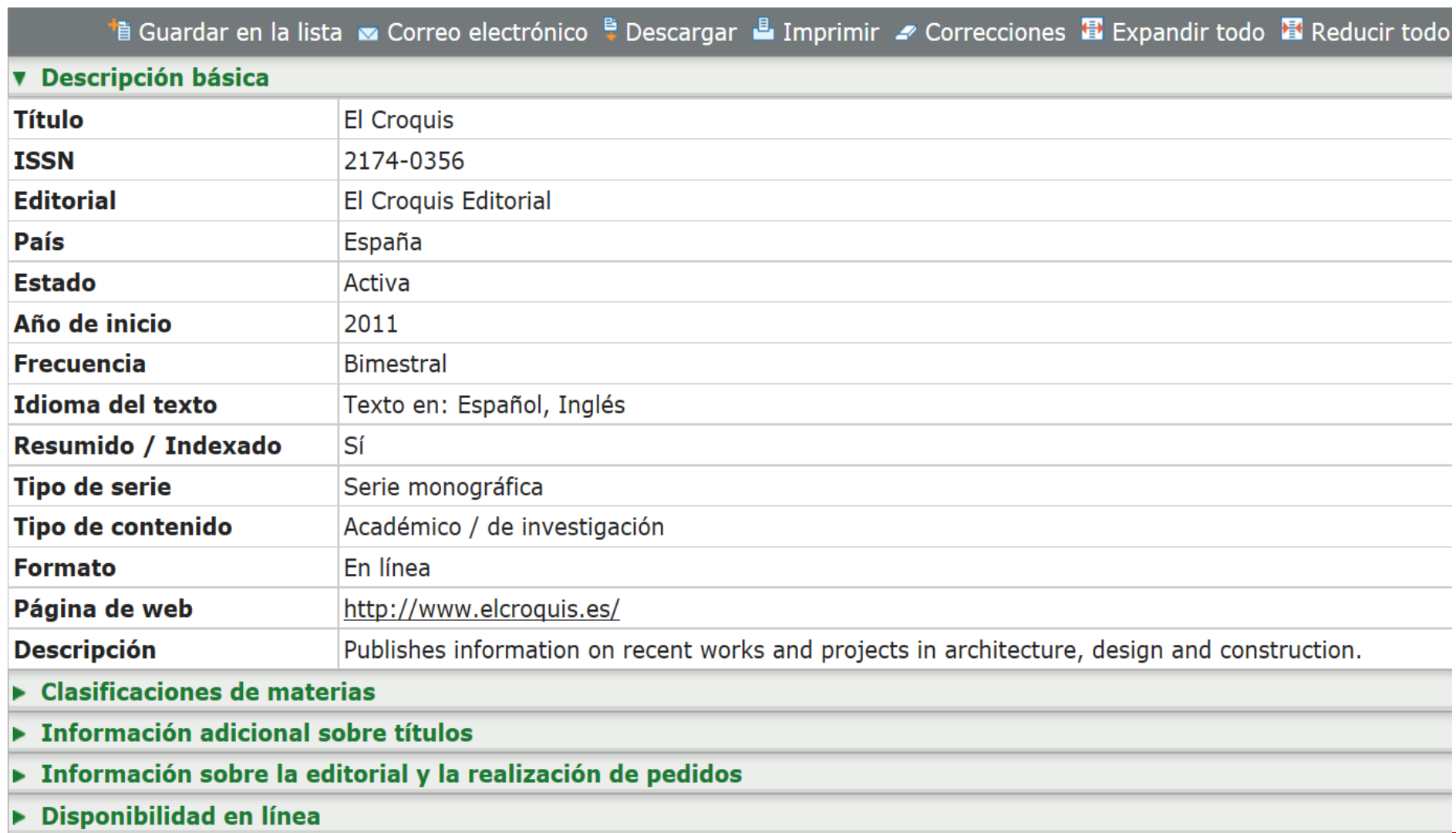

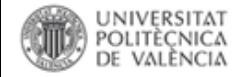

### **[http://](http://ulrichsweb.serialssolutions.com/title/1401260409472/440768)[ulrichsweb.serialssolutions.com/title/1401260409472/440768](http://ulrichsweb.serialssolutions.com/title/1401260409472/440768)**

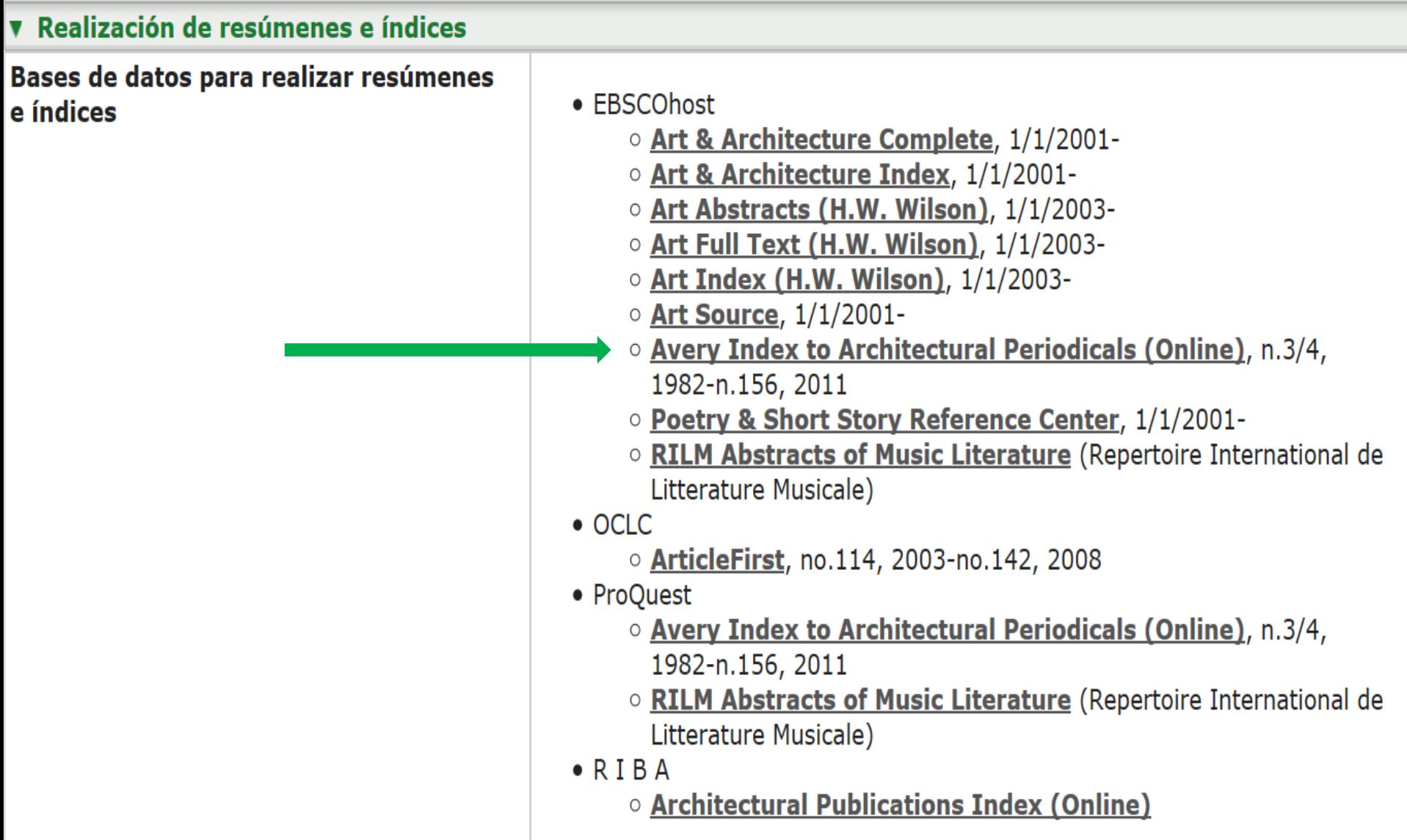

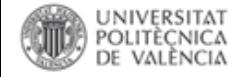

### **<http://ulrichsweb.serialssolutions.com/title/1401260765533/674236>**

 $\lfloor m\phi q/mmm\phi \rho \ldots \omega m\phi q \rfloor$ 

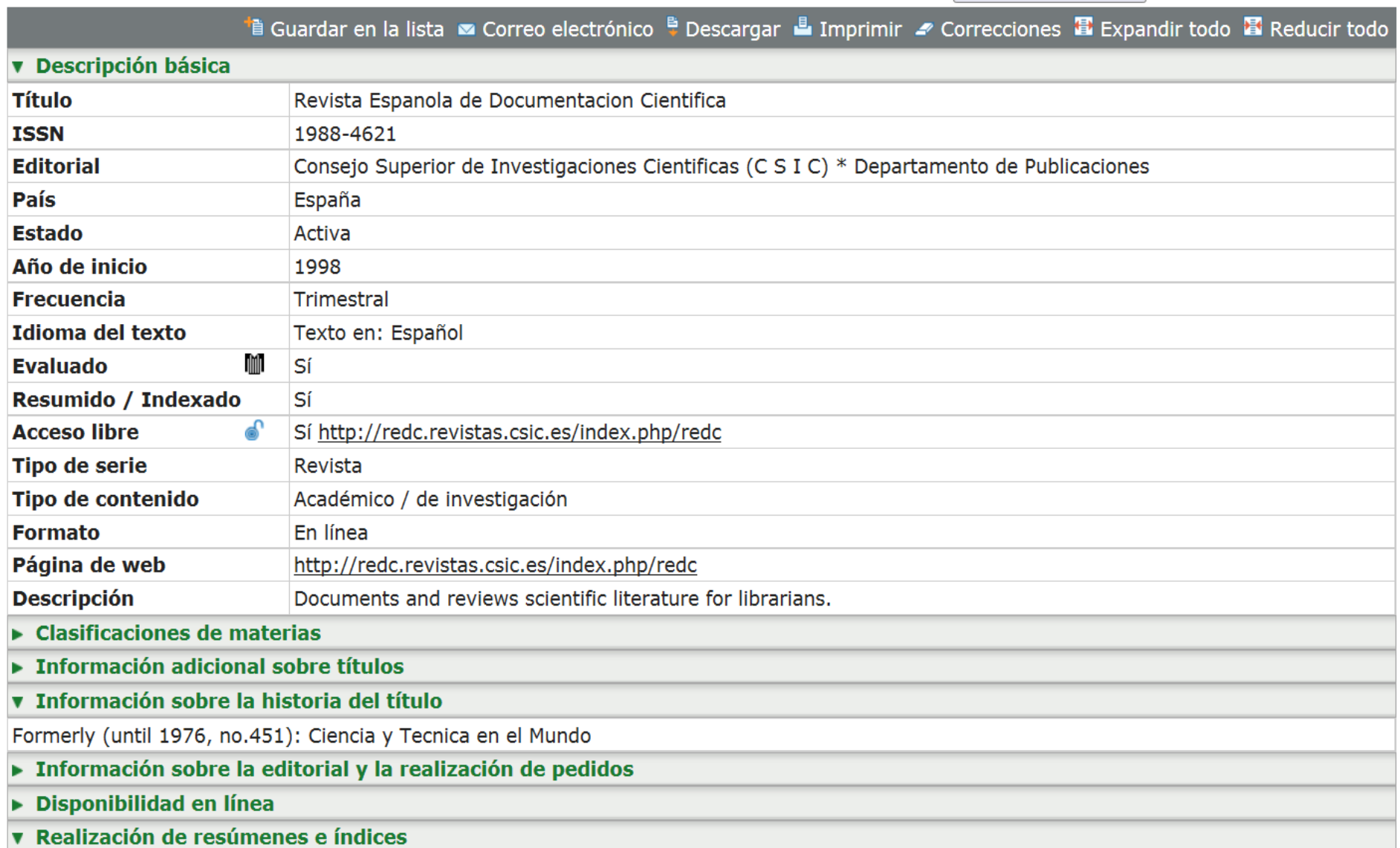

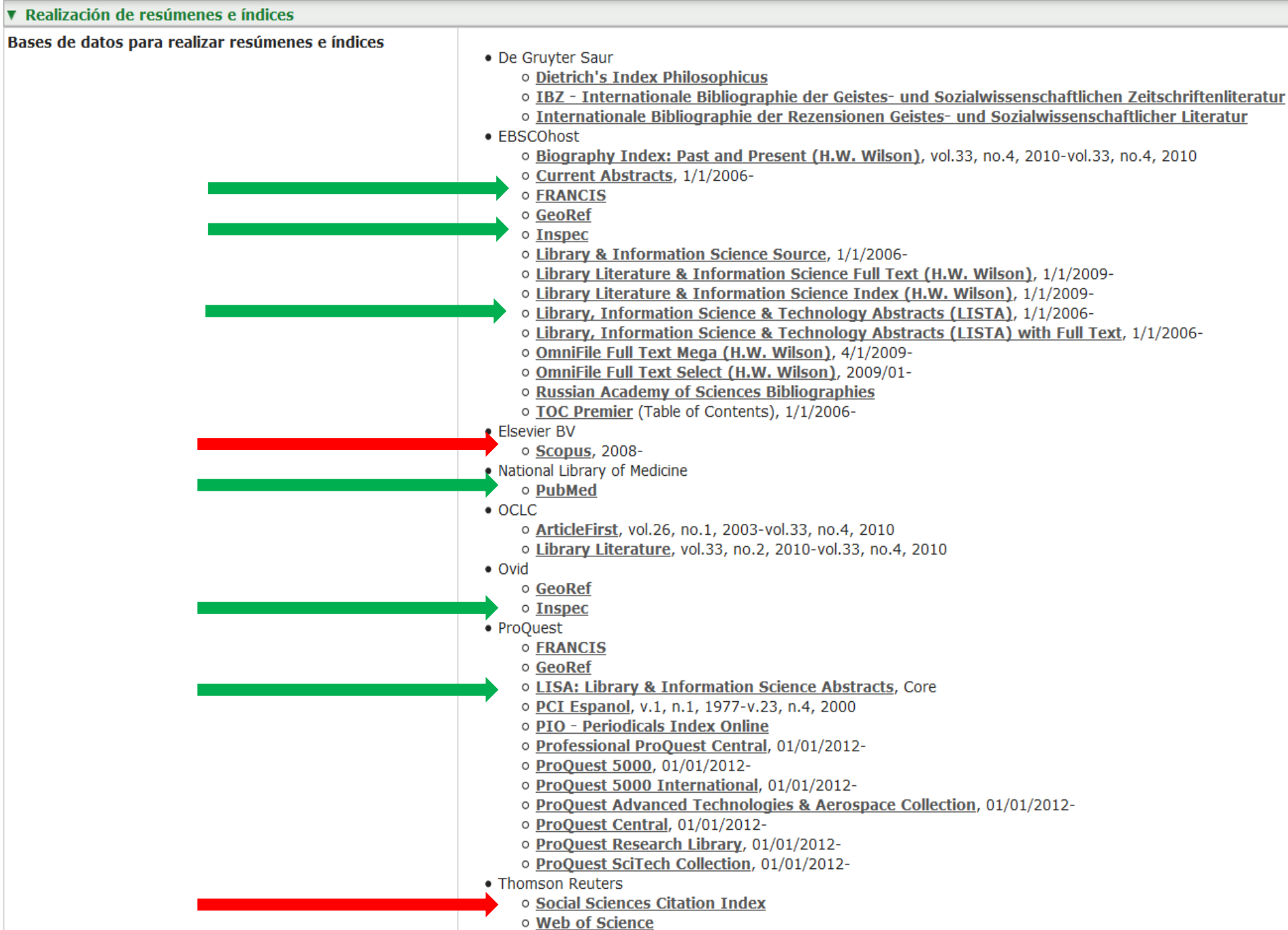

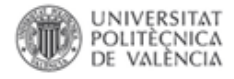

### **Ordenando los Sistemas y Herramientas de Evaluación / Valoración de Revistas Científicas**

#### **1. VÍA PREFERENTE**

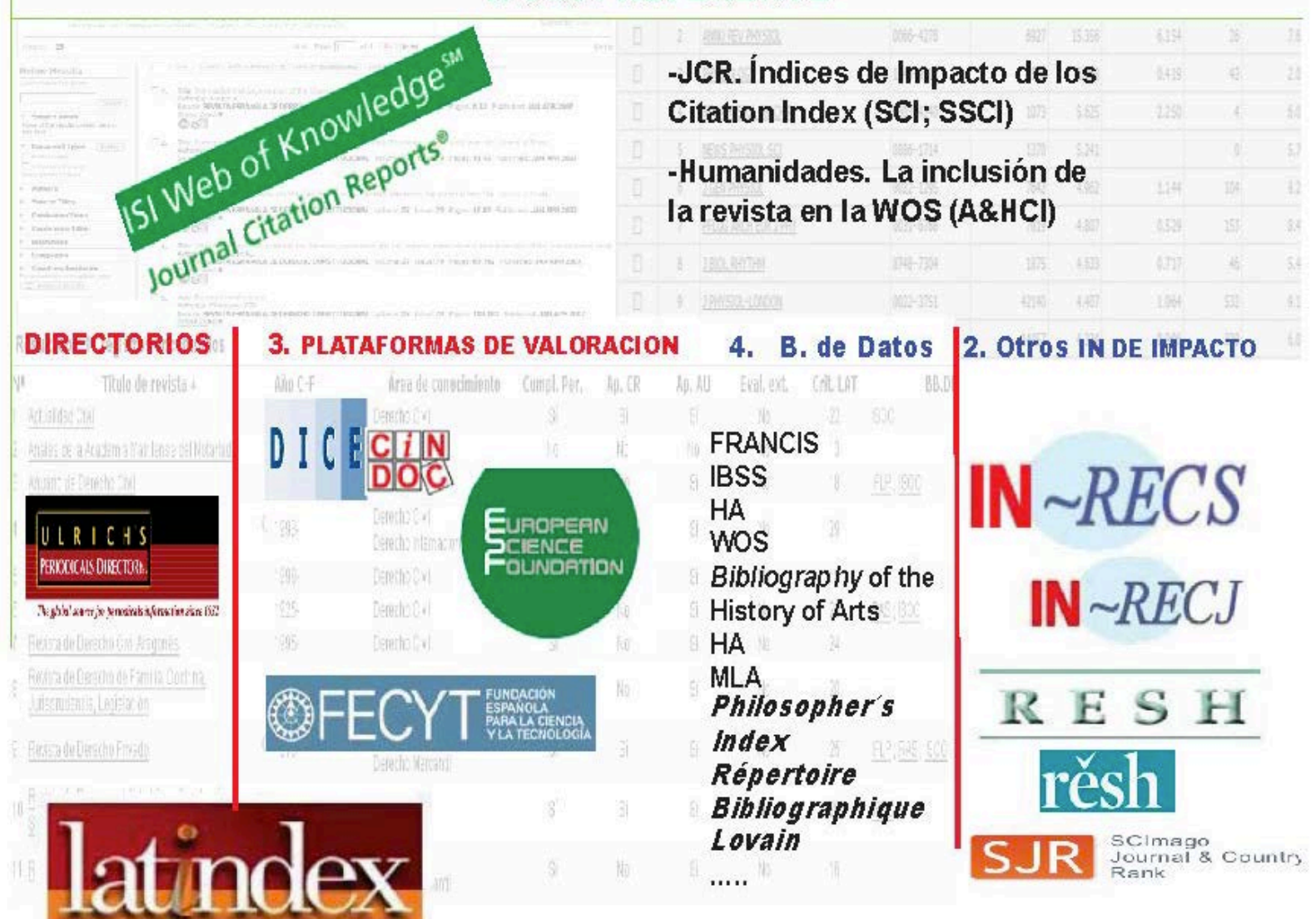

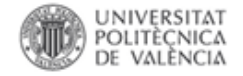

### **ICR Internacionales: La WOS para Ciencias, C Salud y C Sociales**

#### **Para saber si una revista está en la WOS**

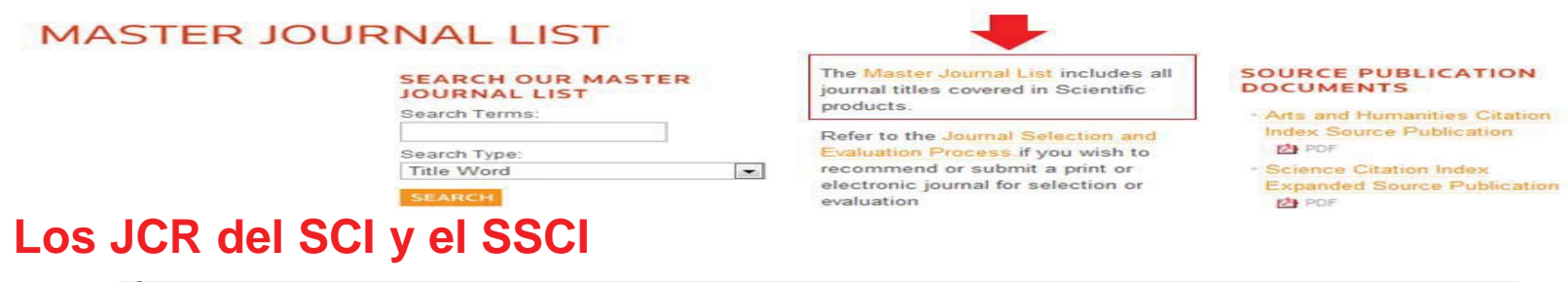

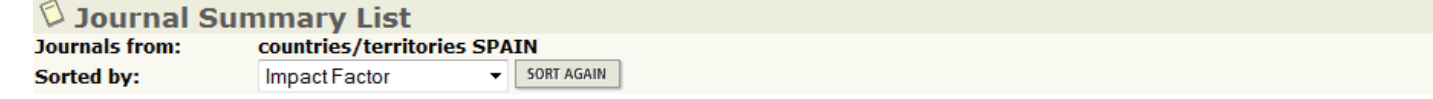

#### Journals 1 - 20 (of 54)

MARK ALL UPDATE MARKED LIST

#### $444112$

#### Ranking is based on your jo

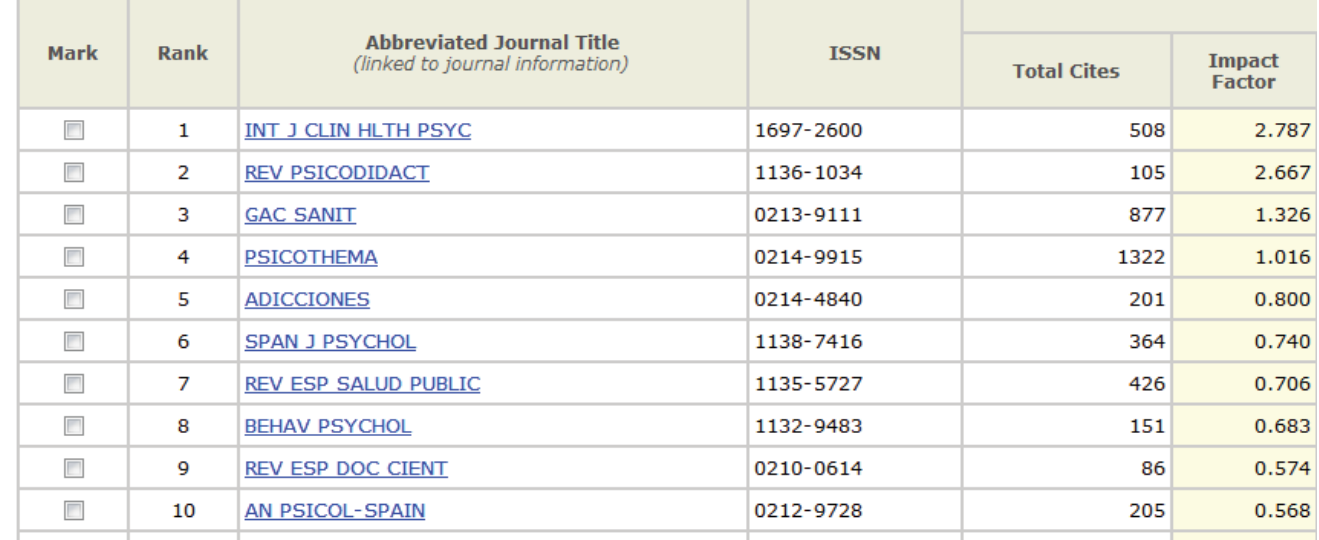

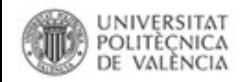

**¿Por qué publicar en revistas de impacto?**

# ACREDITACIÓN:

• LaANECA(Agencia Nacional de Evaluación de la Calidad y Acreditación) acredita a los profesores en las distintas etapas de la carrera universitaria.

• Se debe publicar en las revistas que serán mejor consideradas por esta comisión

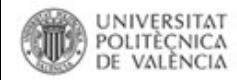

**¿Por qué publicar en revistas de impacto?**

# A NIVEL INSTITUCIONAL Tus publicaciones de impacto

contribuyen a que tu universidad ocupe mejores posiciones en los rankings de universidades

**Academic Ranking of World Universities**

## **(ARWU) o ranking de Shanghai THE I-UGR**

Fuente:

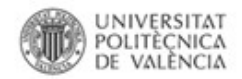

Fuente:

• Variedad de sistemas de calificación de calidad de revistas: – JCR, SJR, Eingenfactor, etc.

• El más importante es el Factor de Impacto publicado por Thomson-Reuters generado a partir de los *Citation Index*

OLITÈCNICA

# ¿Qué son las revistas de impacto?

# las recogidas en los

# **Journal Citation Report**

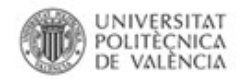

#### **Revistas de impacto**

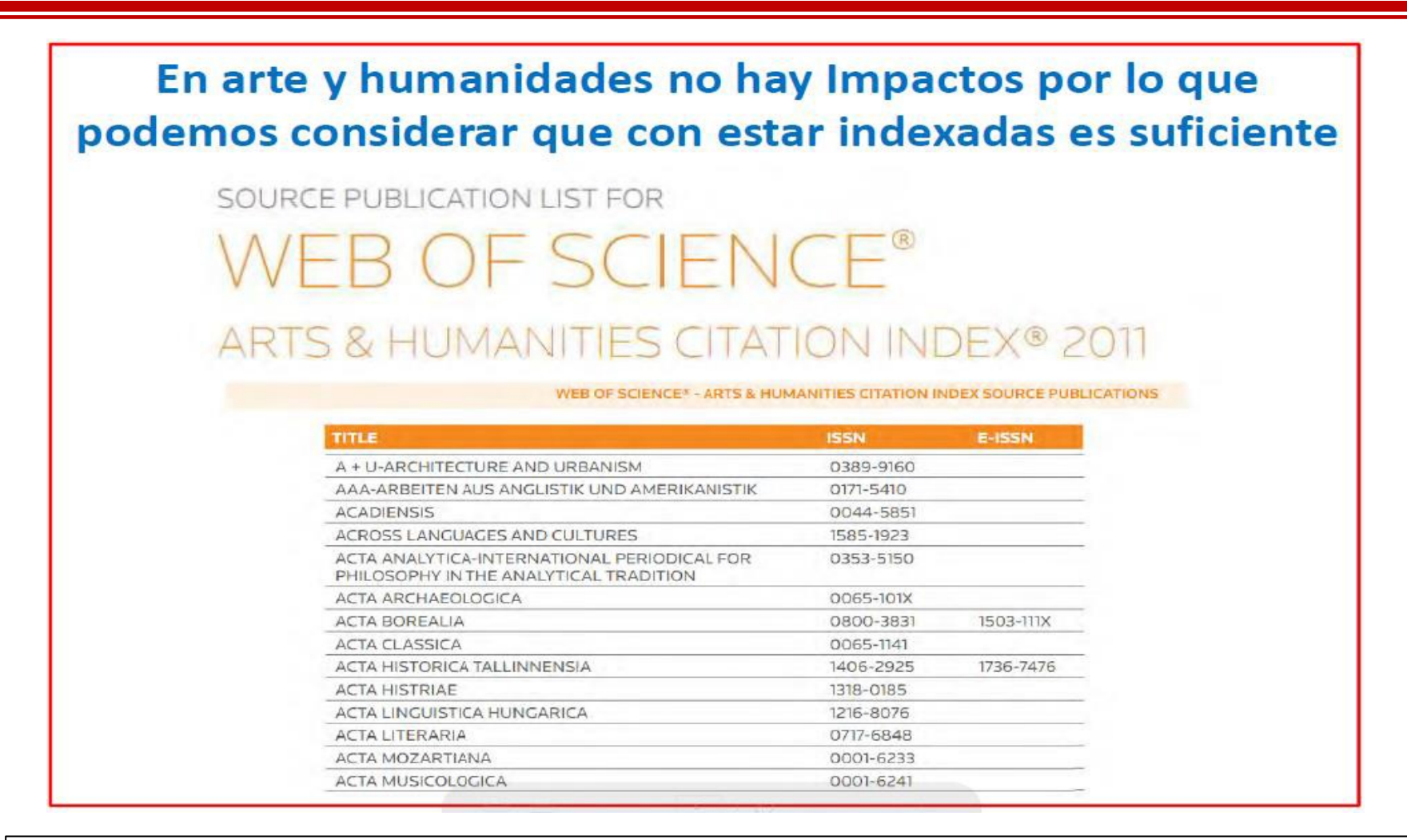

TORRES-SALINAS, D. *Como publicar en revistas de impacto. 2ª ed. (rev. y ampl.).* Biblioteca de la Universidad de Navarra, 2011. Disponible en: <http://www.slideshare.net/torressalinas/como-publicar-en-revistas-de-impacto-torressalinas-2-edic-rev-y-ampl> [Última consulta: 2 febrero 2015]

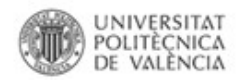

### **El concepto de impacto**

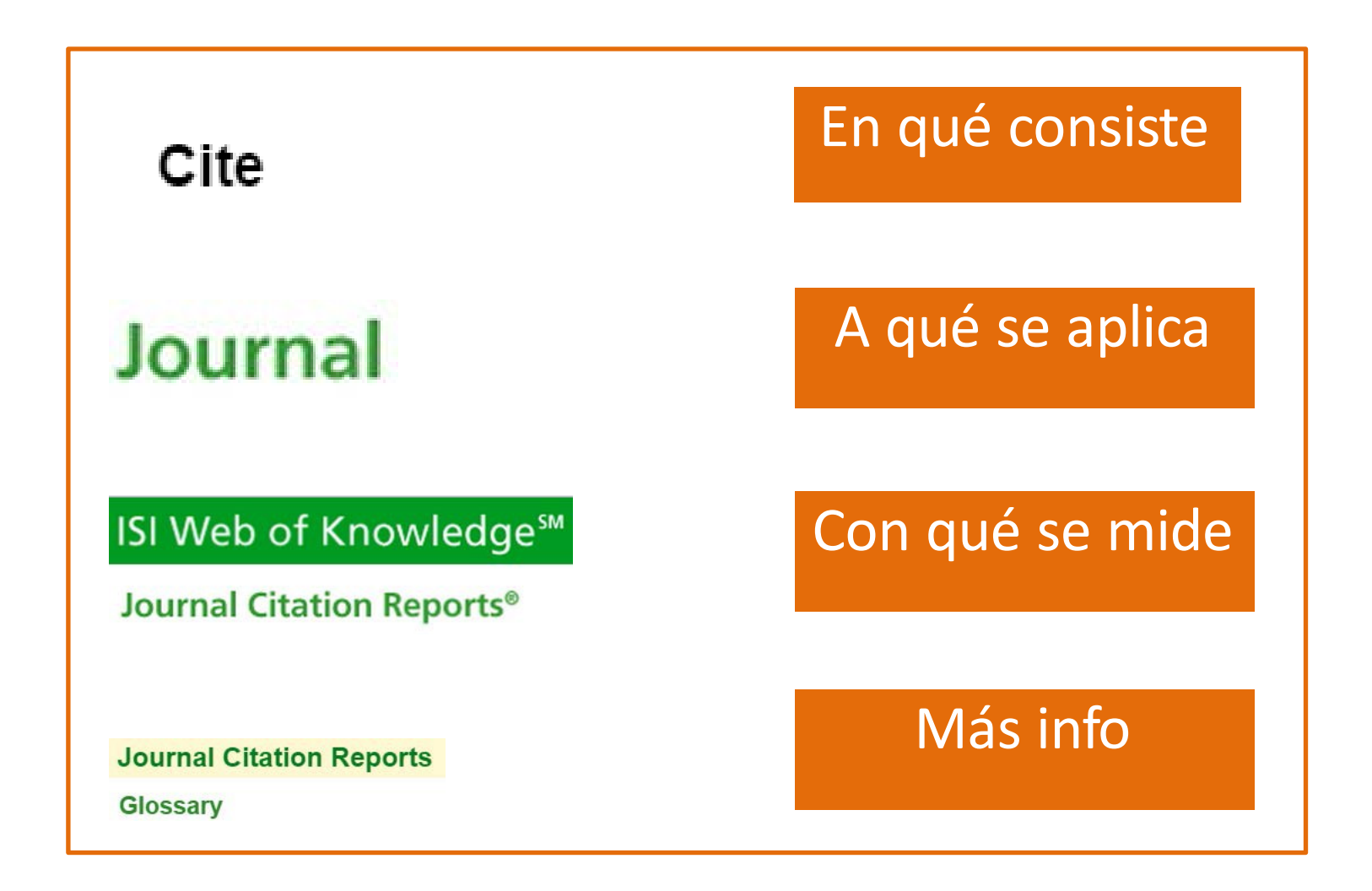

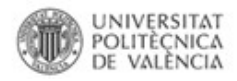

DEL SISTEMA ESPAÑOL<br>DE CIENCIA Y TECNOLOGIA

## **Journal Citation Reports**

#### ISI Web of Knowledge<sup>5M</sup>

#### **Journal Citation Reports®**

### **Series**

• Ciencias y Ciencias Sociales

### **Ámbito:**

- Una revista
- Revistas de una materia
- Revistas de un editor
- Revistas editadas en un país

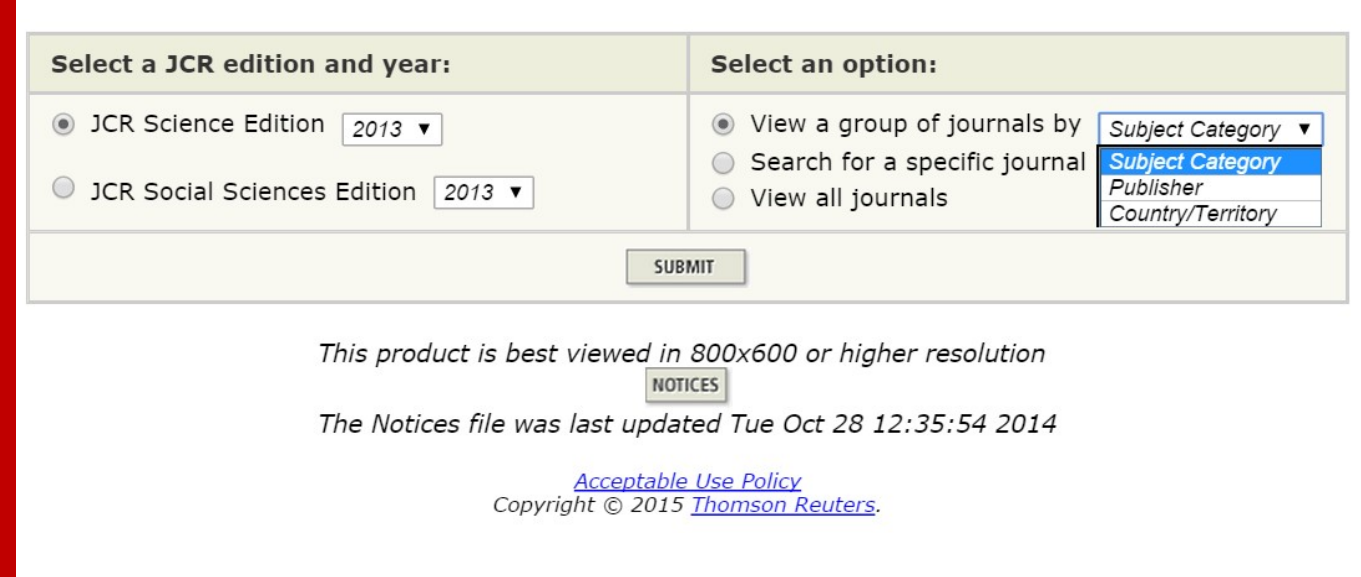

**FECY FUNDACIÓN ESPAÑ** PARA LA CIENCIA

Y LA TECNOLOGÍA

Fuente:

Martínez Galindo, F. J., & Ribes Llopes, I. (2015, mayo 19). Publicar en acceso abierto con Impacto. Recuperado 11 de enero de 2016, a partir de<https://riunet.upv.es/handle/10251/50453>

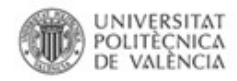

### **La fórmula del factor de impacto**

### ISI Web of Knowledge<sup>5M</sup>

**Journal Citation Reports®** 

#### **Journal Impact Factor U**

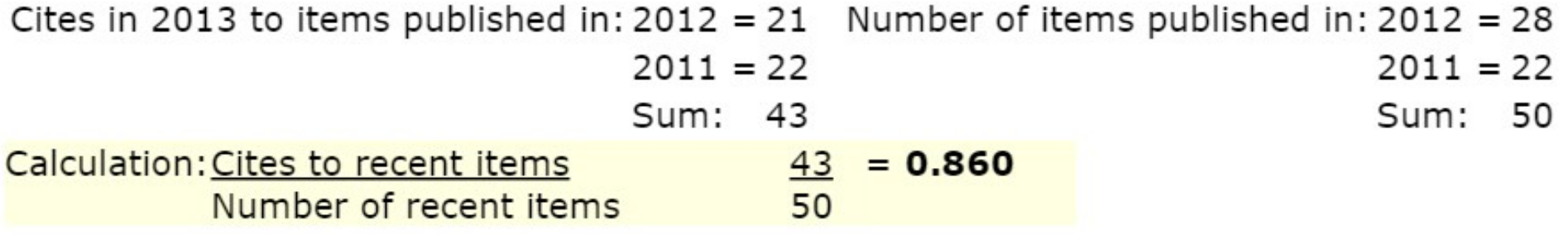

Fuente:

Martínez Galindo, F. J., & Ribes Llopes, I. (2015, mayo 19). Publicar en acceso abierto con Impacto. Recuperado 11 de enero de 2016, a partir de<https://riunet.upv.es/handle/10251/50453>

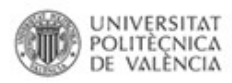

# **EL FACTOR DE IMPACTO**

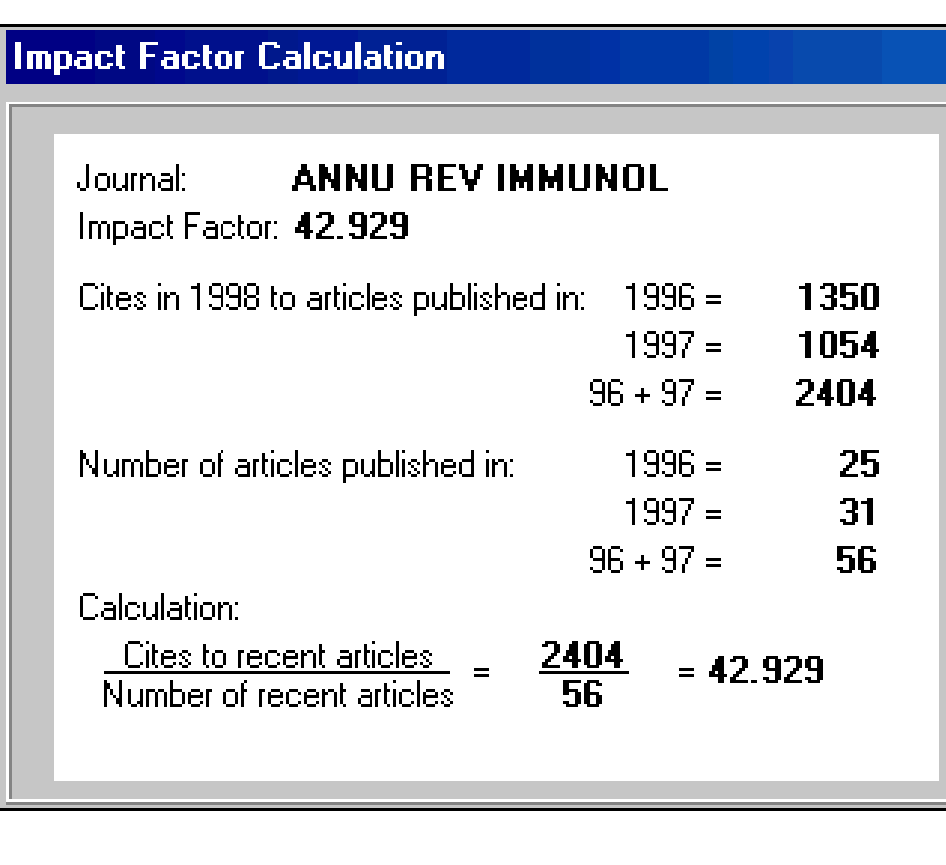

Número de citas que en el años más reciente reciben los documentos publicados en los dos años anteriores, dividido número total de artículos publicados por el por esa revista en los dos dos años Fuente: **mencionados** 

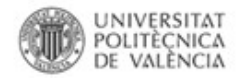

# **EL FACTOR DE IMPACTO**

Revistas de impacto. Revistas con impacto

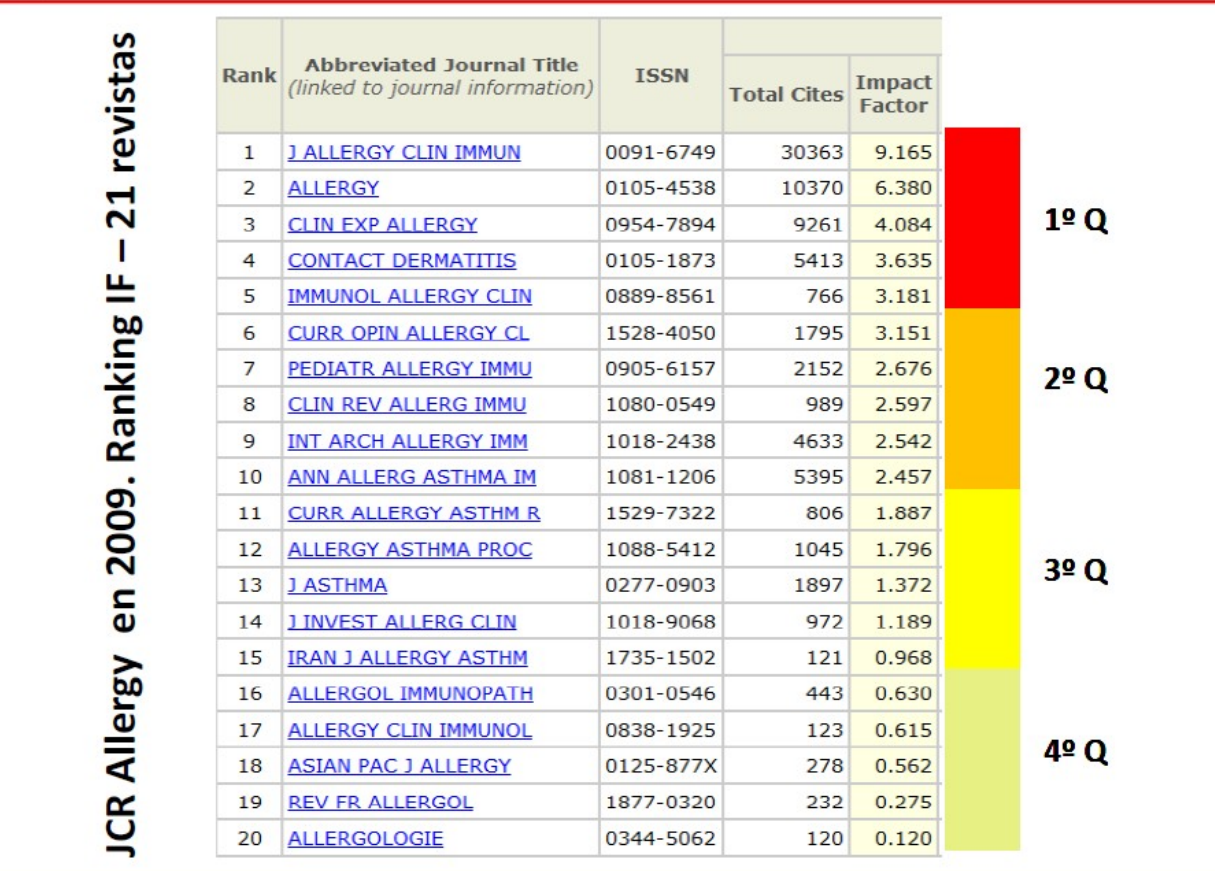

TORRES-SALINAS, D. *Como publicar en revistas de impacto. 2ª ed. (rev. y ampl.).* Biblioteca de la Universidad de Navarra, 2011. Disponible en: <http://www.slideshare.net/torressalinas/como-publicar-en-revistas-de-impacto-torressalinas-2-edic-rev-y-ampl> [Última consulta: 27 mayo 2014]

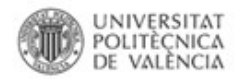

- **En la UPV:**
	- **JCR. Serie ciencias**
		- Años 1989 a 1997
		- **Copia en papel**
		- **Copia digital**
		- Sólo consulta (no se presta)
		- Despacho de Nuevas Tecnologías (1ª planta biblioteca)
	- *JCR on the web. Science and Social Science Editions*
		- Desde 1997 a la actualidad
		- Accesible desde la página web de la biblioteca Polibuscador
- **FECYT**
	- Listados excel de los JCR desde 2002 gratuitos
	- <http://www.accesowok.fecyt.es/factor/>

Fuente:

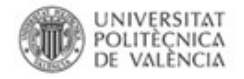

# **JOURNAL CITATION REPORTS- ACCESO**

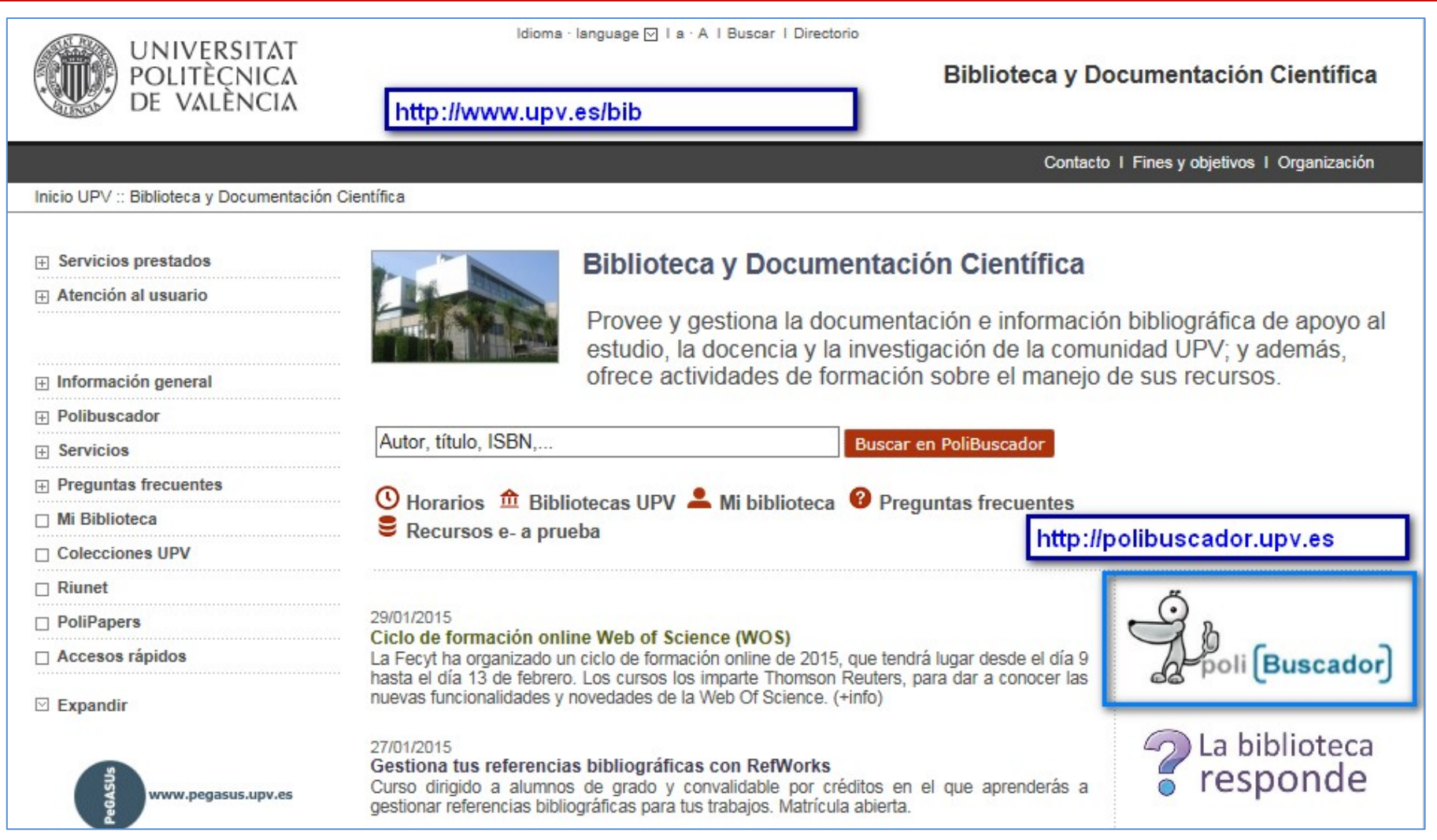

Fuente:

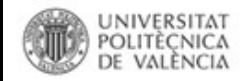

# **JOURNAL CITATION REPORTS- ACCESO**

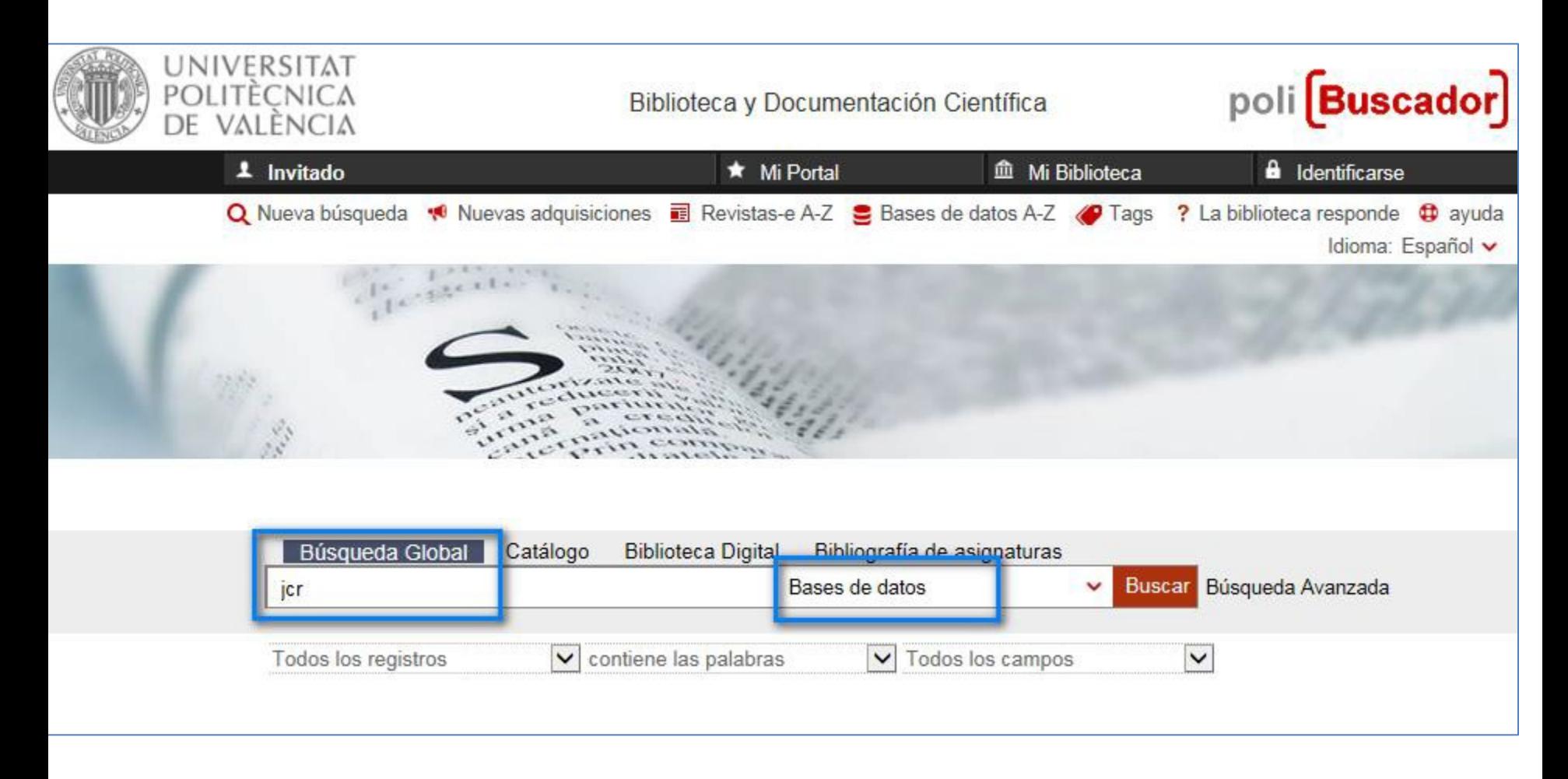

Fuente:

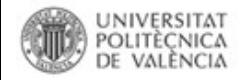

# **JOURNAL CITATION REPORTS- ACCESO**

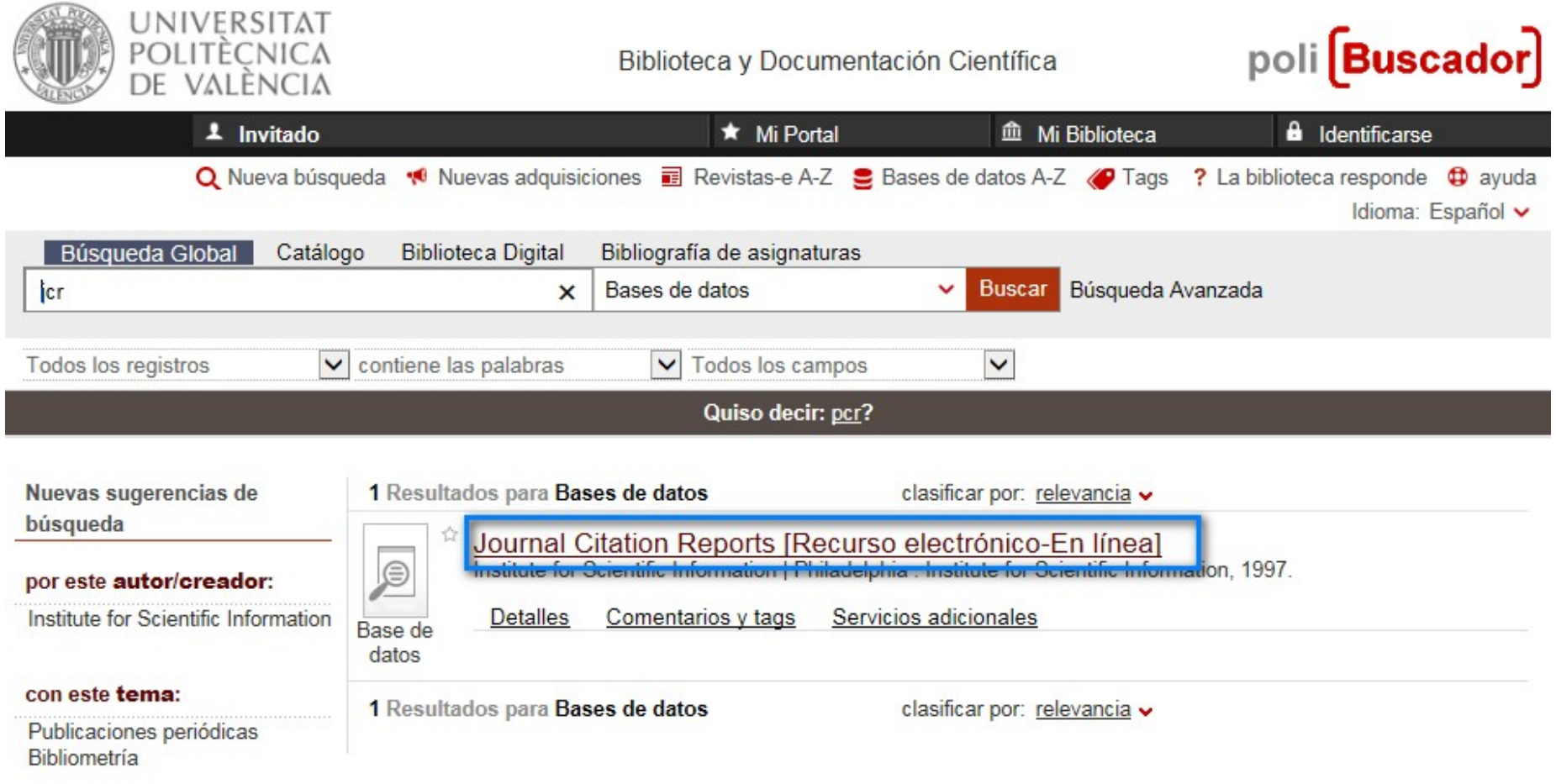

Fuente:

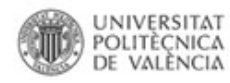

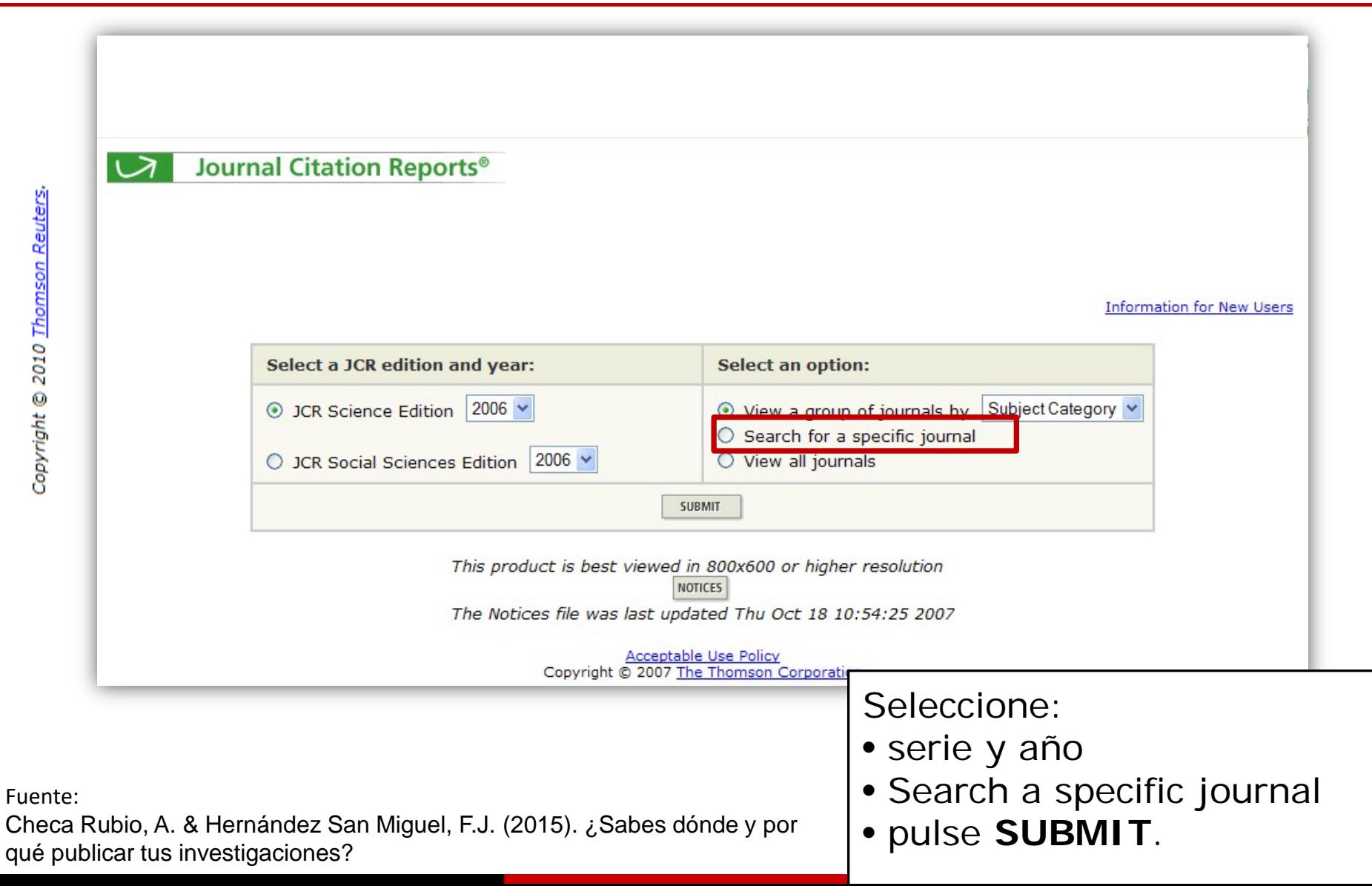

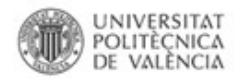

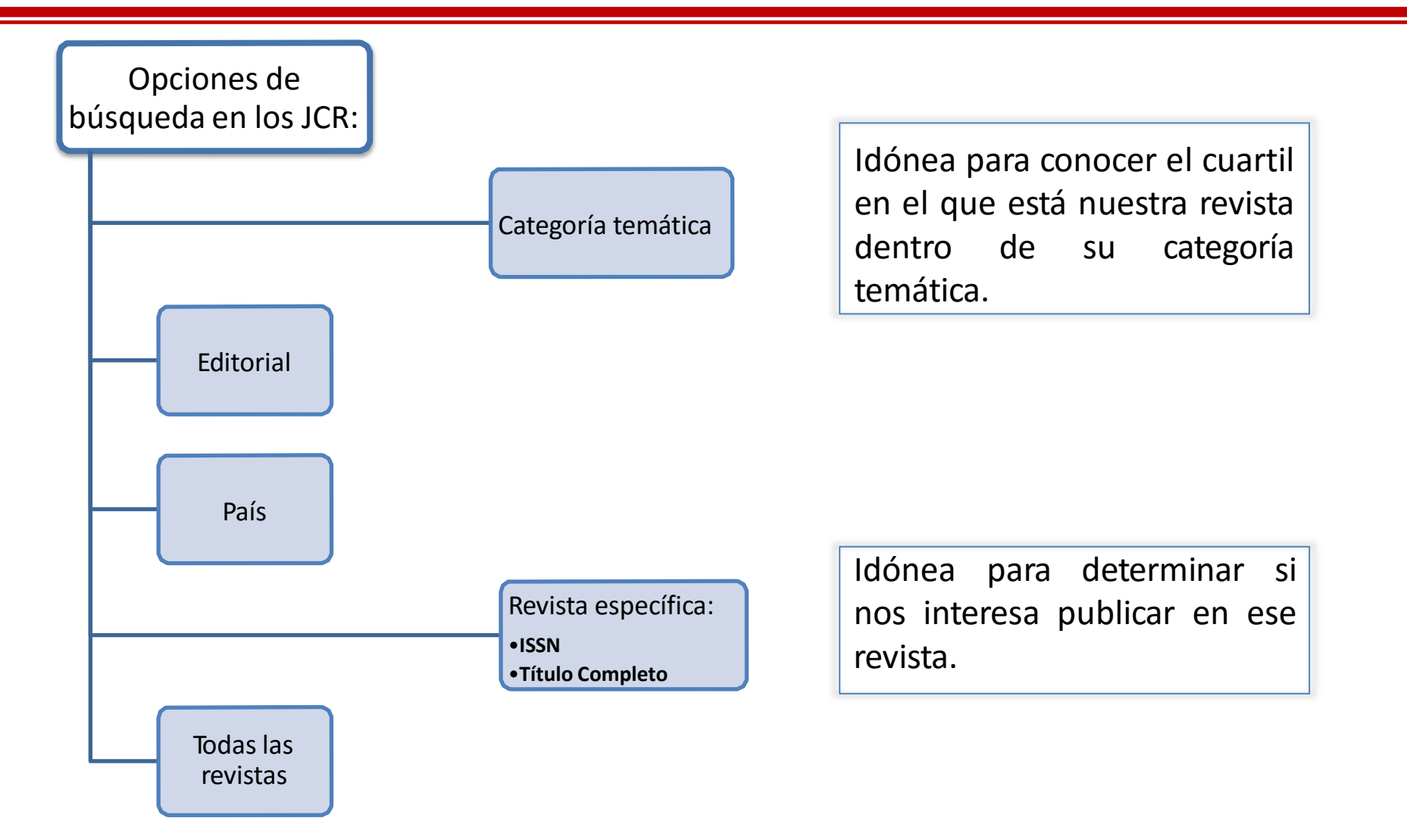

Fuente:

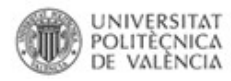

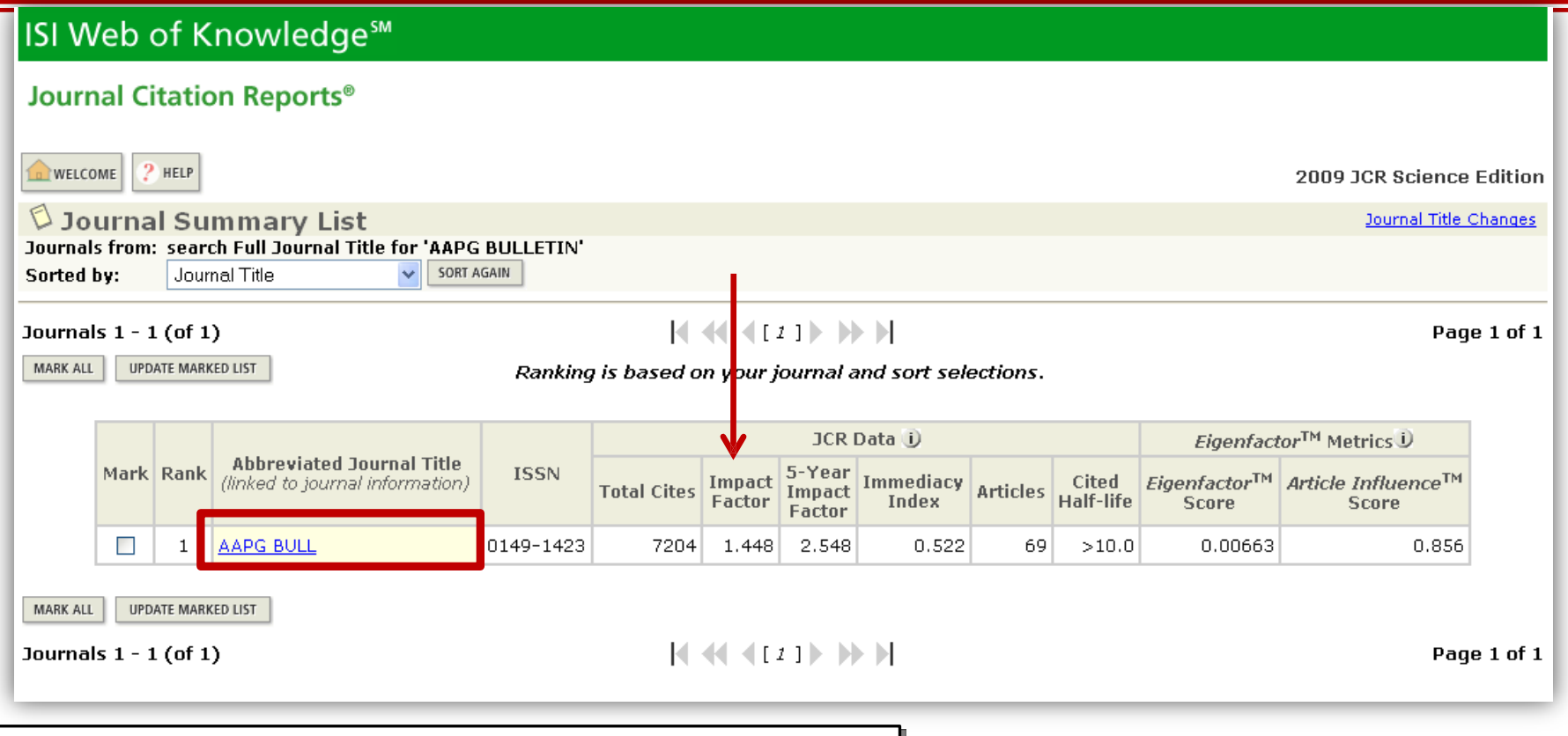

Para mostrar toda la información que recoge el JCR sobre una revista concreta hay que hacer clic en el Título abreviado de la revista

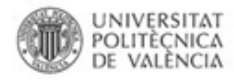

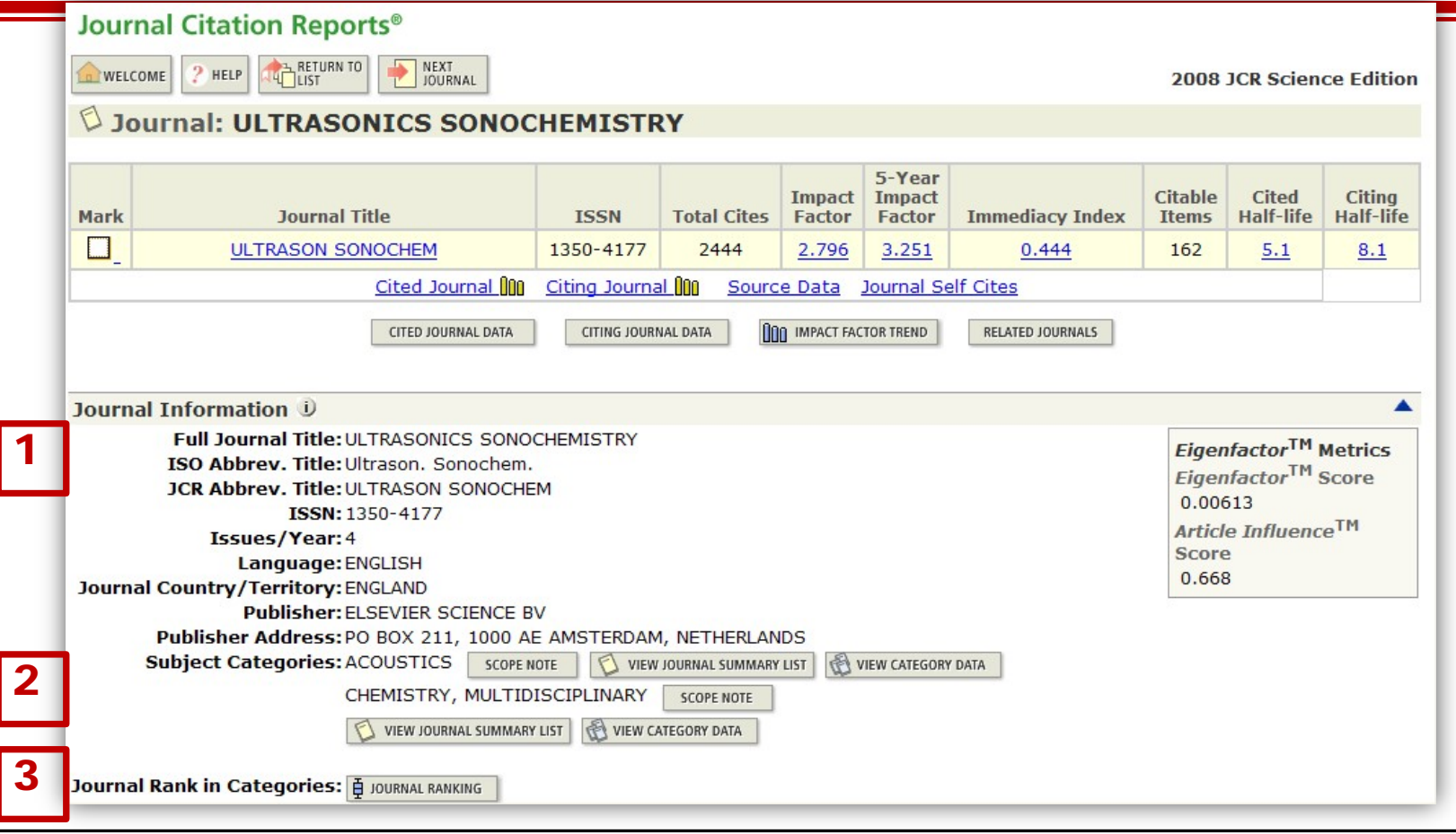

- 1. Información bibliográfica de la revistas
- 2. Categoría/s temática/s en la/s que está incluida la revista. Los datos globales de cada categoría asignada se pueden ver haciendo clic en el icono "**View category data**"
- 3. Muestra el cuartil de la revista cada categoría temática que tiene asignada

Fuente:

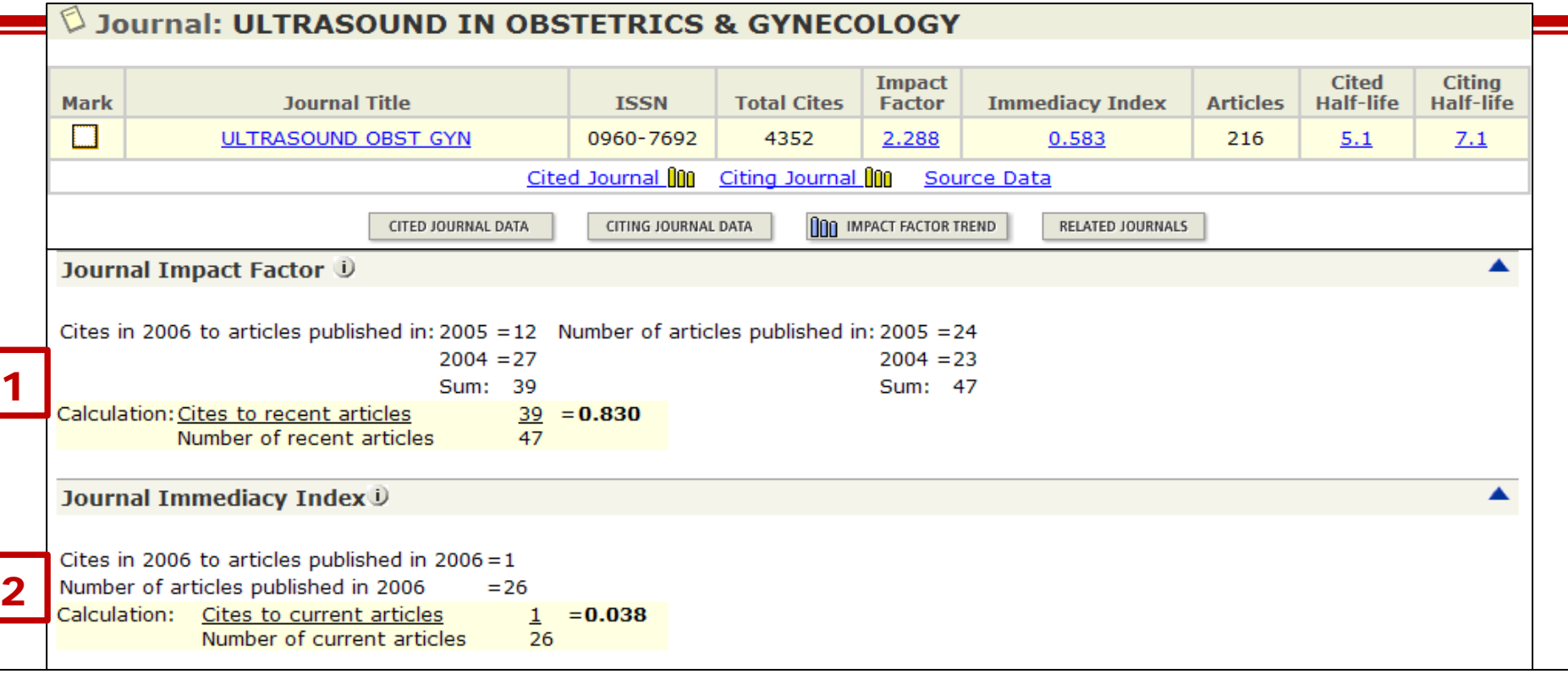

- 1. Cálculo del factor de impacto
- 2. Cálculo de índice de inmediatez. Mide la rapidez con la cual es citado un "artículo promedio" de una revista una vez que se publica, indicando con qué frecuencia los artículos publicados en una revista son citados en el mismo año. Se calcula dividiendo el número de citaciones a artículos publicados en un año dado, por el número de artículos publicados en ese mismo año.

El índice de inmediatez es útil para averiguar qué revistas publican **trabajos e investigaciones de vanguardia** dentro de cada categoría temática

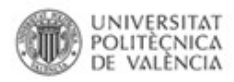

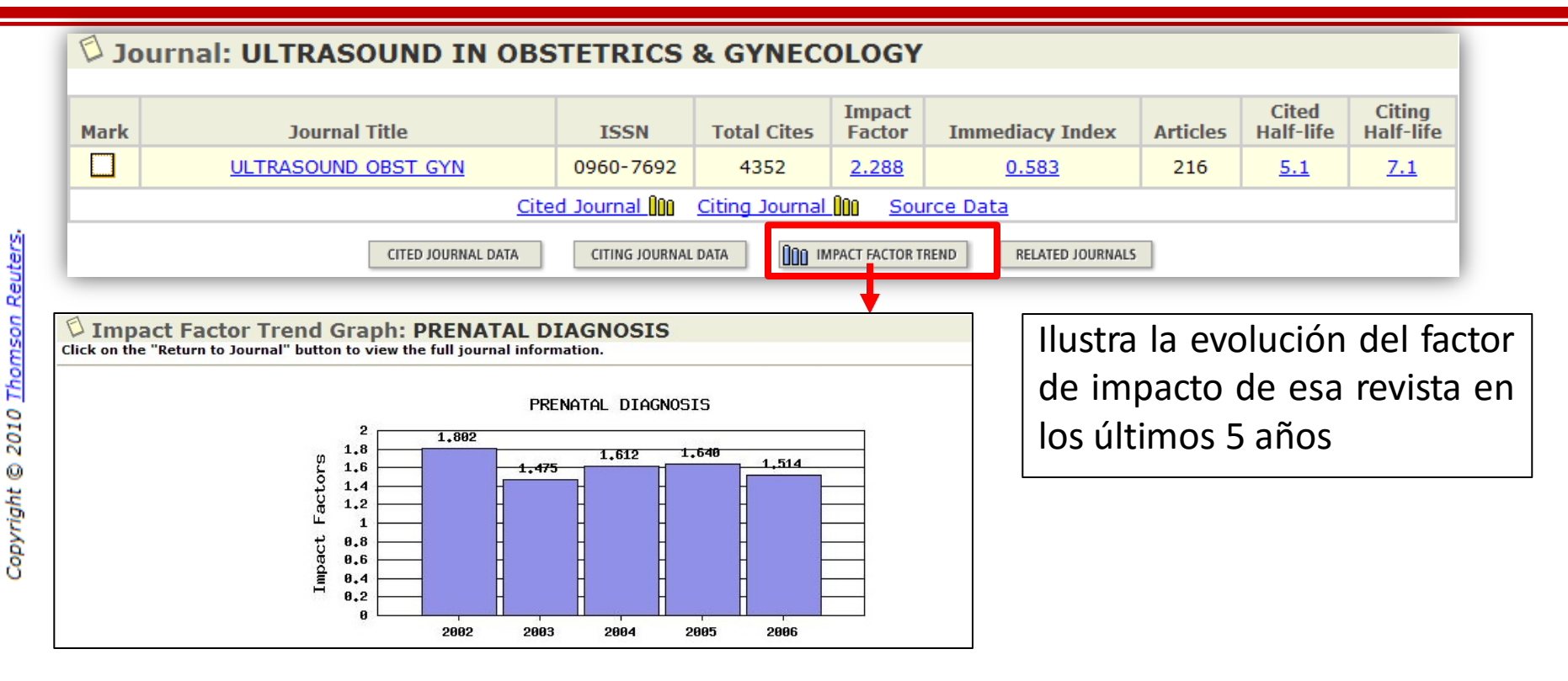

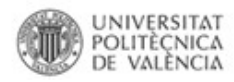

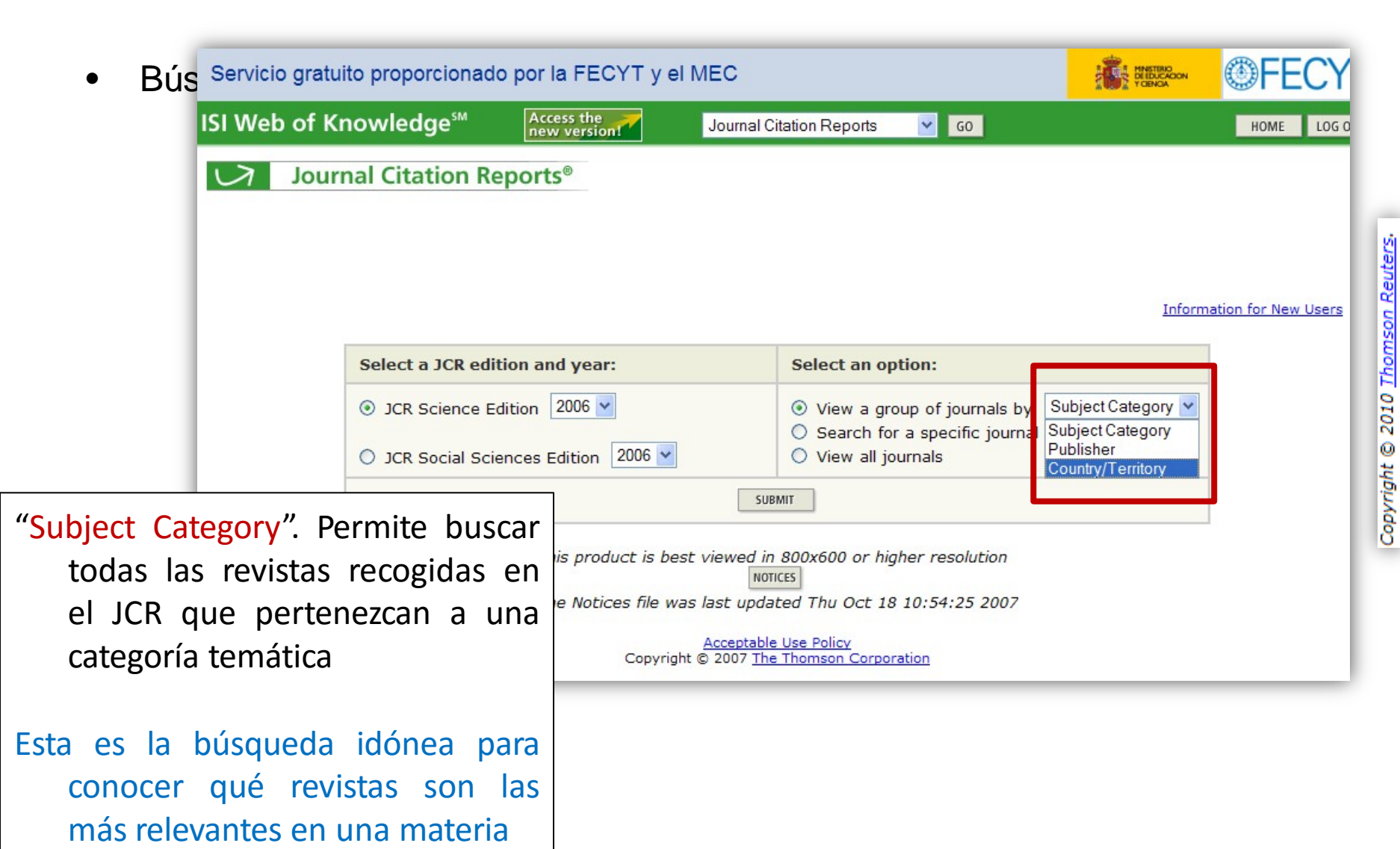
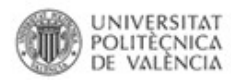

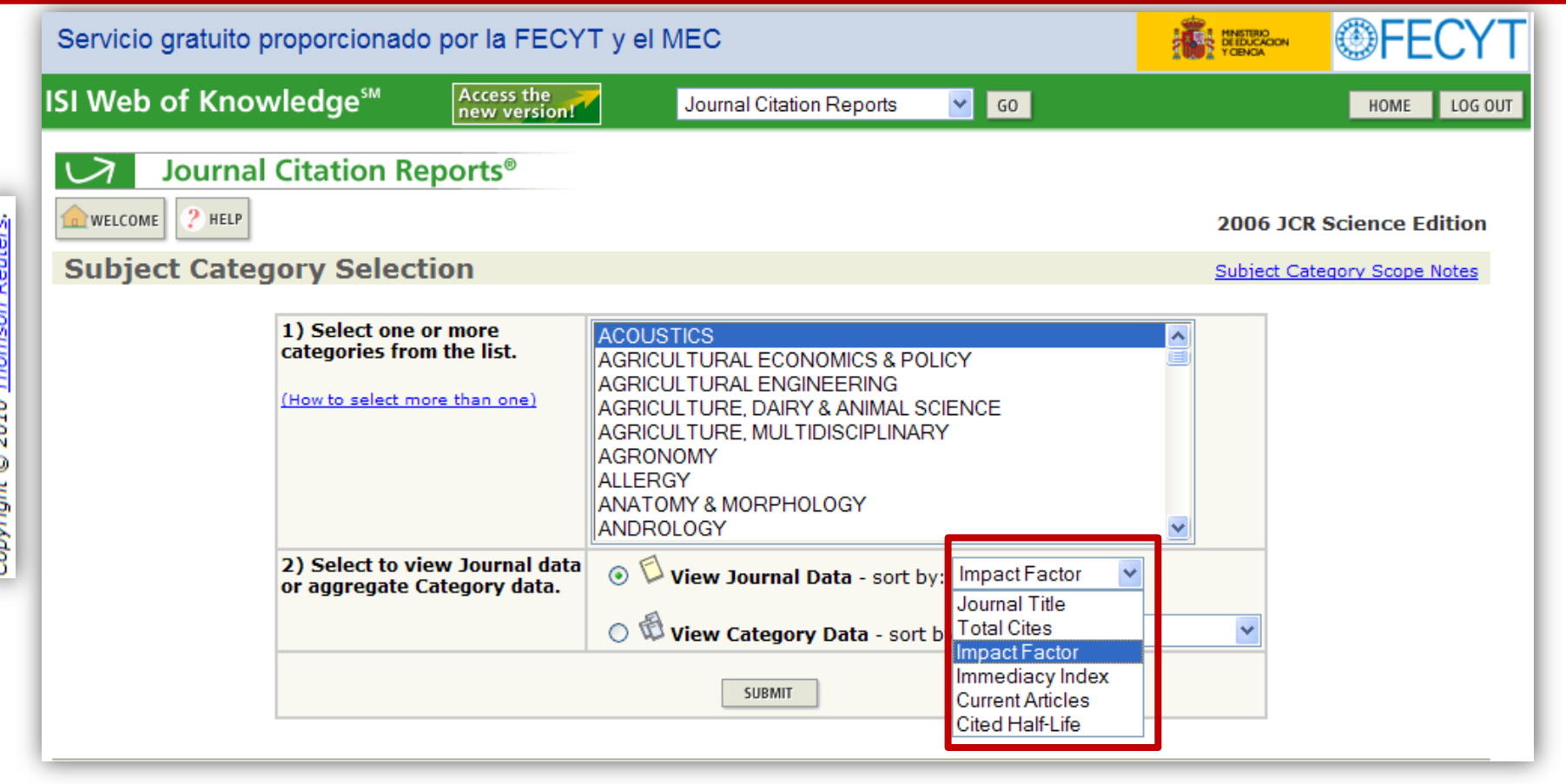

Conviene ordenar los resultados por factor de impacto si se quiere ver la posición que ocupa la revista en su ámbito temático

Fuente:

Checa Rubio, A. & Hernández San Miguel, F.J. (2015). ¿Sabes dónde y por qué publicar tus investigaciones?

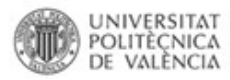

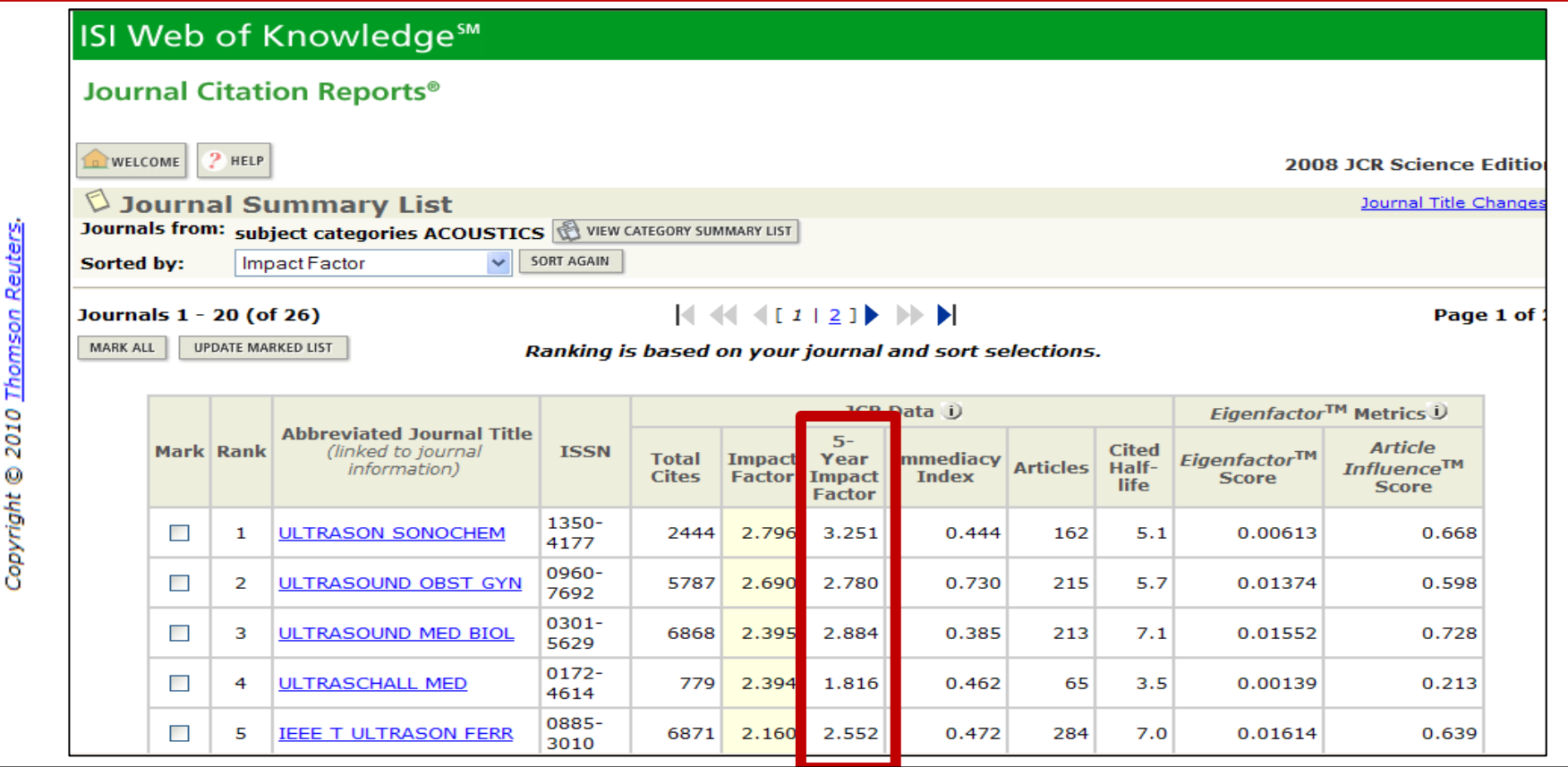

En el JCR de 2008 se añadió un nuevo FI calculado sobre 5 años de citas

Es útil porque refleja mejor el patrón de citación de las Ciencias Sociales y algunas disciplinas de Ciencias puras, como las Matemáticas, donde la vida "útil" de los artículos se dilata más allá de los 2 años.

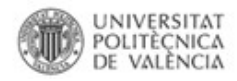

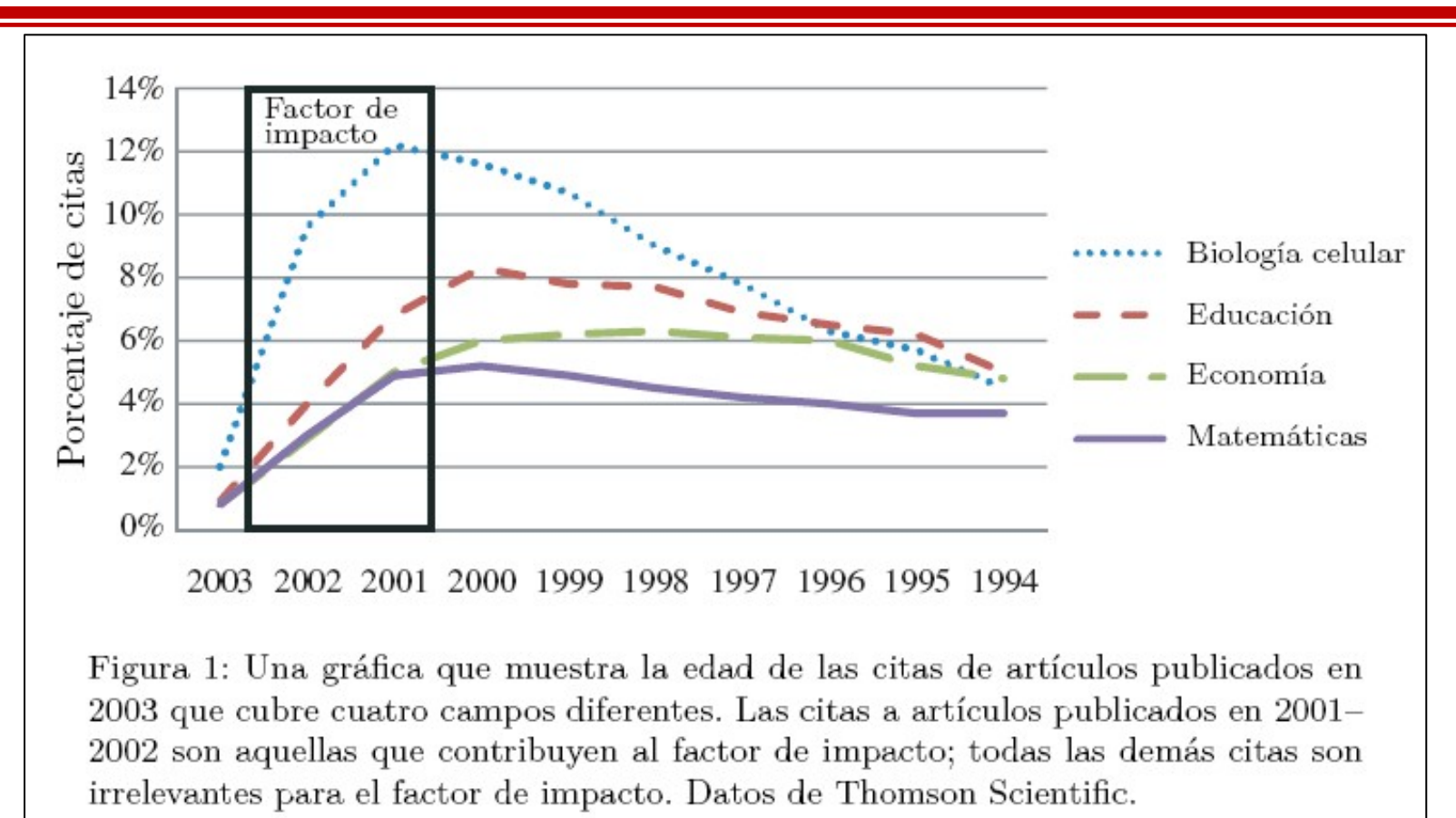

ADLER, R., EWING, J., TAYLOR, P. (2009) Estadísticas de citas: un informe de la Unión Matemática Internacional (IMU) en cooperación con el Consejo Internacional de Matemáticas Industriales y Aplicadas (ICIAM) y el Instituto de Estadística Matemática (IMS). *La Gaceta de la RSME*, vol. 12, nº 1, 2009, p. 7. Disponible en: <http://webee.technion.ac.il/people/adler/imu-spanish.pdf> [Última consulta 2 febrero 2015]

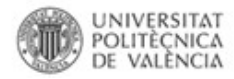

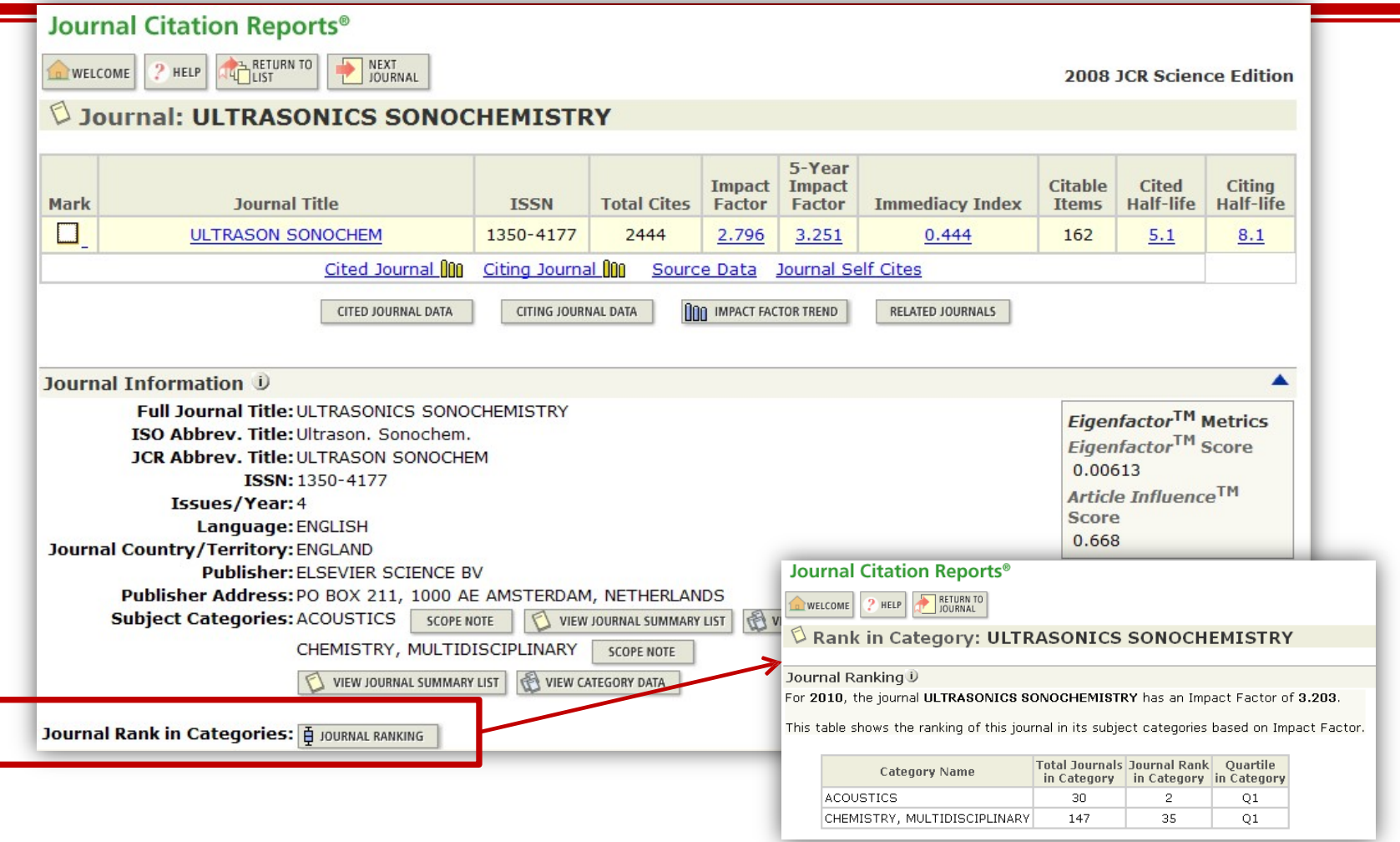

Muestra el cuartil de la revista cada categoría temática que tiene asignada

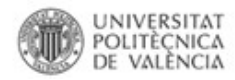

#### **RECOMENDACIONES** Selecciona la revista adecuad

**Aunque seleccionemos una revista por** el Factor de Impacto hay que tener en cuenta la evolución del mismo

Por ejemplo si envíamos el trabajo en 2012 probablemente se publique en 2013, por lo que el Factor de Impacto puede variar, bien al alza o a la baja

#### **Consejo: evita revistas que presenten** tendencias negativas

TORRES-SALINAS, D. *Como publicar en revistas científicas de impacto: consejos y reglas sobre publicación científica* [curso completo]. 4ª ed. EC3metrics, 2013. Disponible en: <http://hdl.handle.net/10481/28138> [Última consulta: 29 enero 2015]

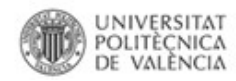

# **RECOMENDACIONES**

Selecciona la revista adecuada

#### **Consejo: evita revistas que** presenten tendencias negativas

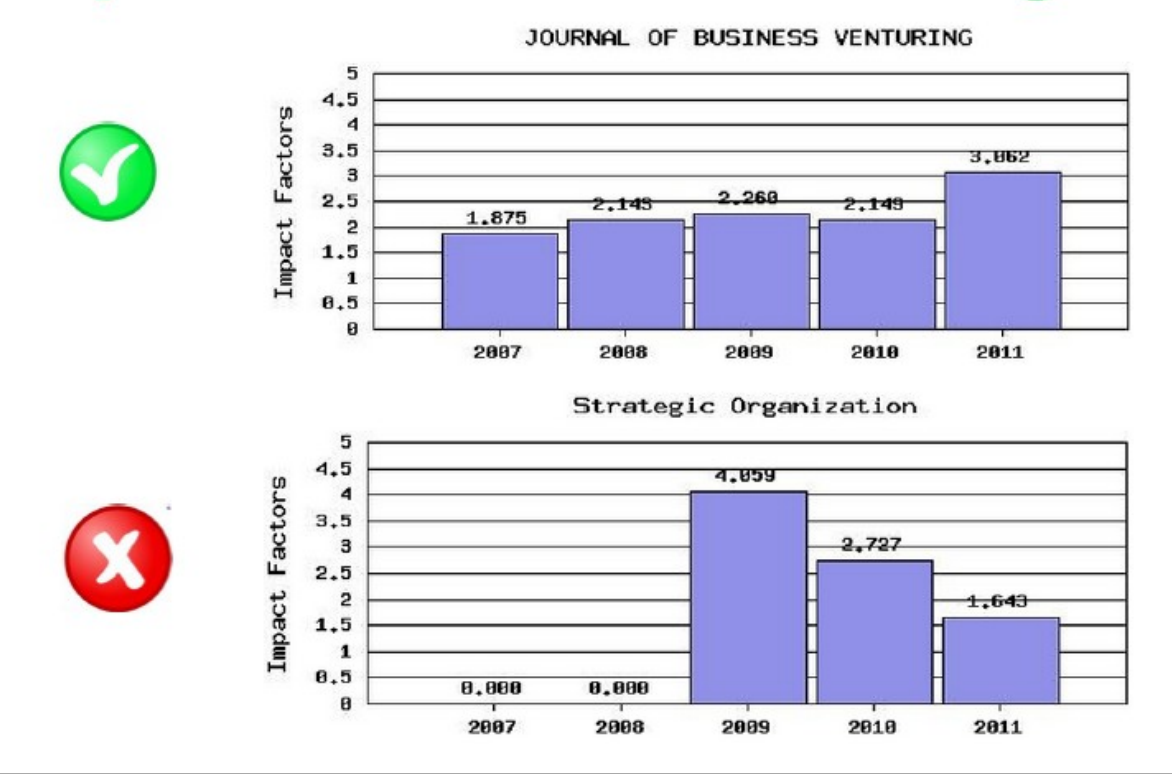

TORRES-SALINAS, D. *Como publicar en revistas científicas de impacto: consejos y reglas sobre publicación científica* [curso completo]. 4ª ed. EC3metrics, 2013. Disponible en: <http://hdl.handle.net/10481/28138> [\[](http://hdl.handle.net/10481/28138)Última consulta: 29 enero 2015]

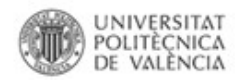

# **RECOMENDACIONES**

#### Selecciona la revista adecuada

#### **Práctico: la opción del JCR 'Related** Journals' nos puede ayudar a identificar más revistas target

**Related Journals: Journal of Informetrics** 

Journal Relatedness is based on the strength of cited and citing relationships. The table below lists journal(s) that likely cover topics related to those covered in J INFORMETR. More information about these calculations.

**SORT AGAIN** Sorted by: R max

Journals 1 - 16 (of 16)

H 44 4 1 1 1 1 1 1 1 1

Page

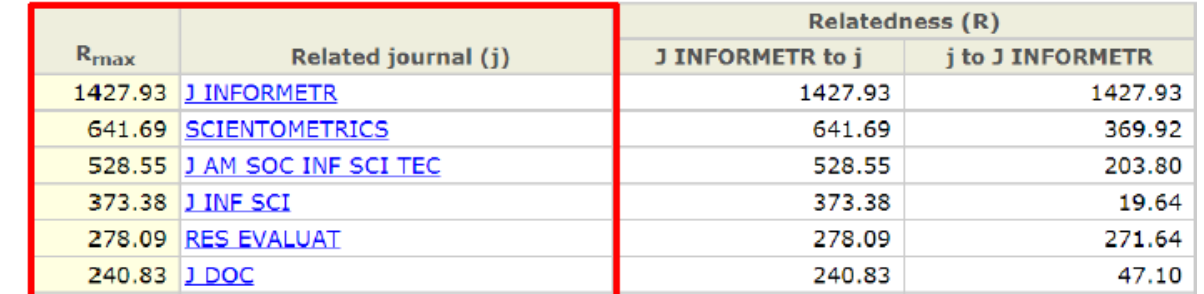

TORRES-SALINAS, D. *Como publicar en revistas científicas de impacto: consejos y reglas sobre publicación científica* [curso completo]. 4ª ed. EC3metrics, 2013. Disponible en: <http://hdl.handle.net/10481/28138> [Última consulta: 29 enero 2015]

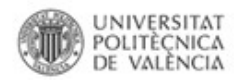

# **RECOMENDACIONES**

Selecciona la revista adecuada

#### **Práctico: en JCR comprueba las** revistas que más trabajos publican.

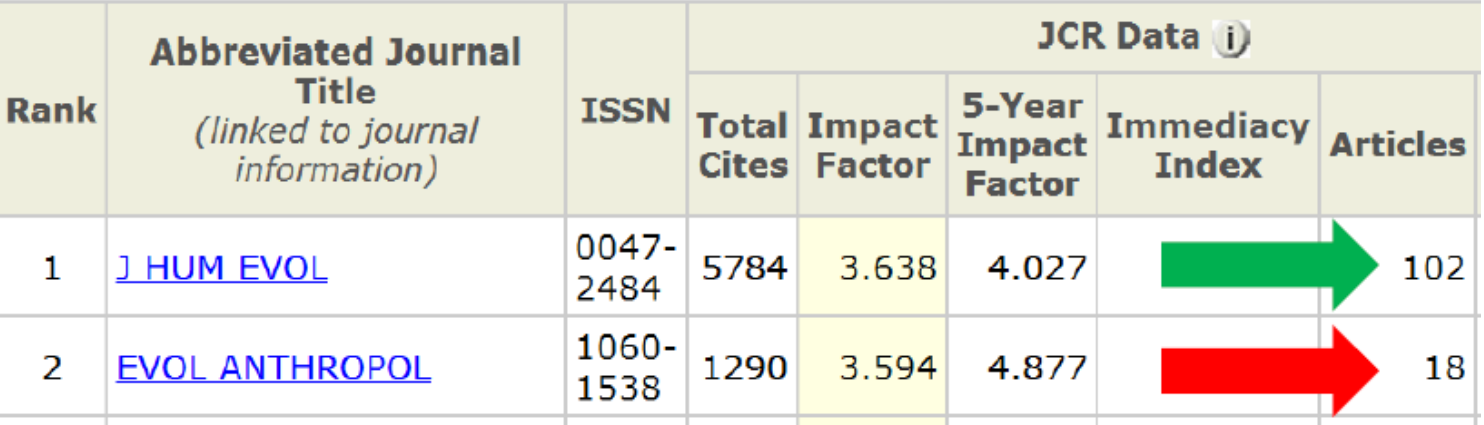

#### **Probablemente en este caso el** 'J HUM EVOL' sea la mejor opción para enviar un trabajo

TORRES-SALINAS, D. *Como publicar en revistas científicas de impacto: consejos y reglas sobre publicación científica* [curso completo]. 4ª ed. EC3metrics, 2013. Disponible en: <http://hdl.handle.net/10481/28138> [\[](http://hdl.handle.net/10481/28138)Última consulta: 29 enero 2015]

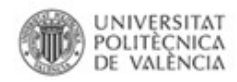

## **LIMITACIONES DE LOS JCR**

- Las revistas JCR es una **proporción muy pequeña** de todas las revistas científicas existentes
- Marcado **sesgo anglosajón**
- Toma como base sólo dos años, lo que no sirve para todas las disciplinas
- No distingue entre citas "positivas" de citas "negativas":
	- Hay revistas que recurren a la publicación de artículos polémicos para ser más citadas.

Fuente:

Checa Rubio, A. & Hernández San Miguel, F.J. (2015). ¿Sabes dónde y por qué publicar tus investigaciones?

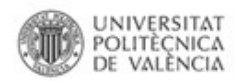

• Iniciativas encaminadas a:

- Quitar la hegemonía a los JCR
- Cubrir sus lagunas en el ámbito nacional y temático (ciencias sociales y humanidades)

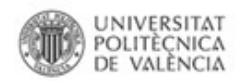

- Scimago [Journal Rank](http://www.scimagojr.com/) (SJR)
- **[EIGENFACTOR](http://www.eigenfactor.org/)** (incorporado al JCR)
- [IN-RECS](http://ec3.ugr.es/in-recs/), IN [–RECJ](http://ec3.ugr.es/in-recj/) e [IN-RECH](http://ec3.ugr.es/in-rech/) (ya no se actualizan)
- **[DICE](http://dice.cindoc.csic.es/)** (ya no se actualiza)
- [ERIH](https://www2.esf.org/asp/ERIH/Foreword/index.asp) (European Reference Index for the Humanities)
- [CIRC](http://ec3metrics.com/circ/) (Clasificación Integrada de Revistas Científicas)

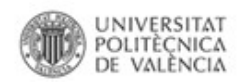

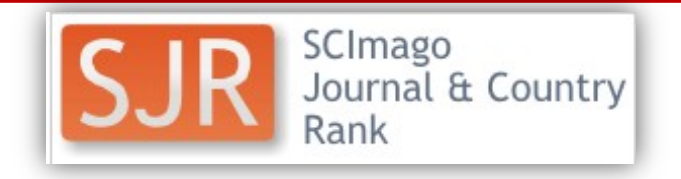

- De carácter más amplio que los JCR
- Evalúa publicaciones científicas
- Ofrece un índice de impacto y cuartil que ocupa cada revista dentro de su materia.
- Tiene en cuenta la calidad de las revistas.
- Aplicado a los contenidos de la base de datos Scopus es un indicador alternativo al factor de impacto, pero a diferencia de éste sus datos son gratuitos.

<http://www.scimagojr.com/>

Fuente:

Checa Rubio, A. & Hernández San Miguel, F.J. (2015). ¿Sabes dónde y por qué publicar tus investigaciones?

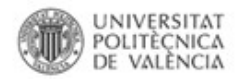

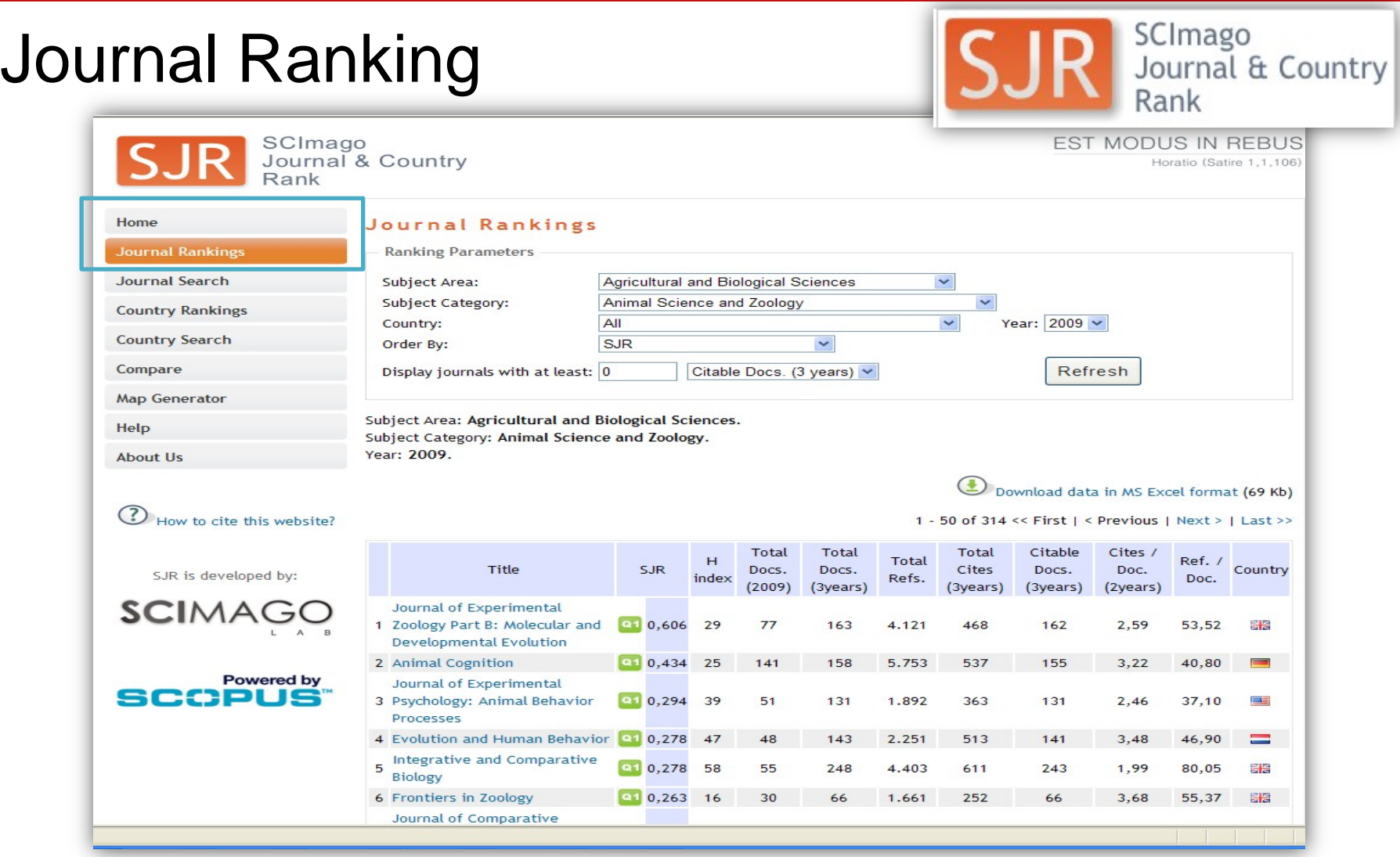

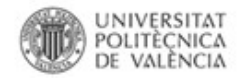

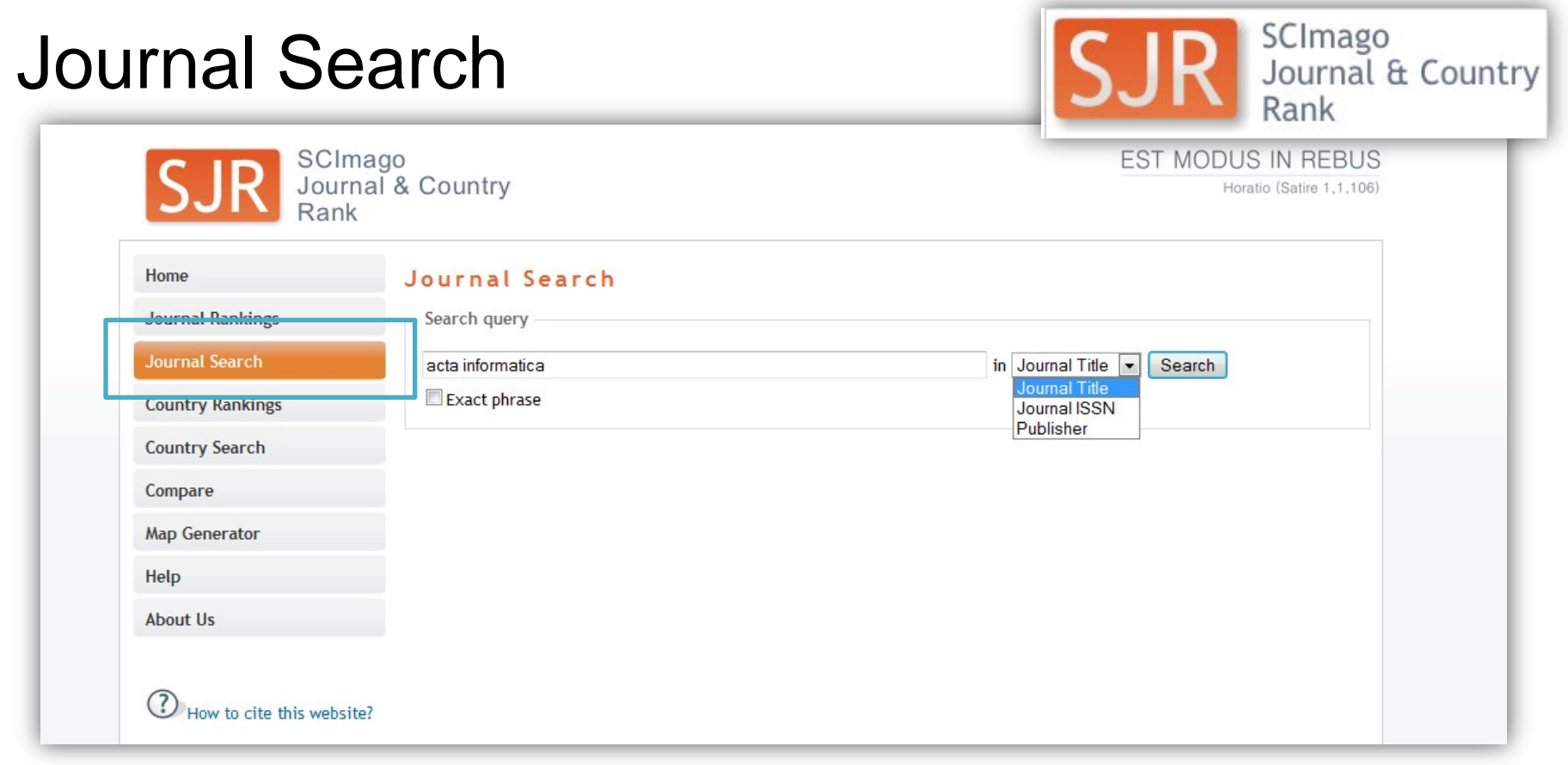

## Journal Search

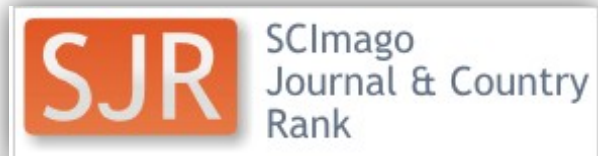

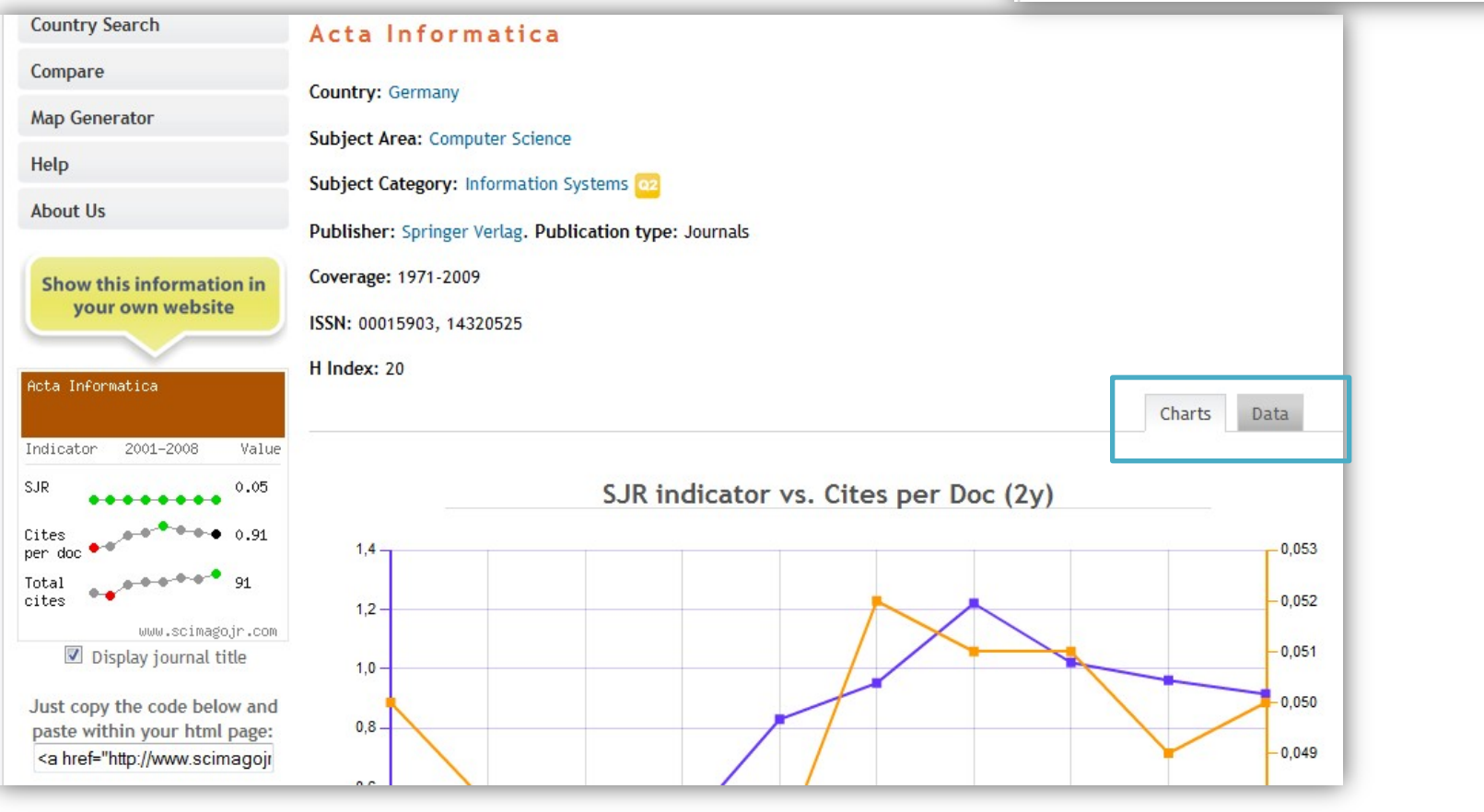

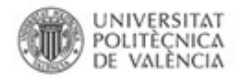

Journal & Country

SCImago

Rank

### **RECURSOS ALTERNATIVOS AL JCR**

33,33

Collaboration

34,62

48,15

14,29

24,14

24,00

16,00

38,46

24,24

23,81

### Journal Search

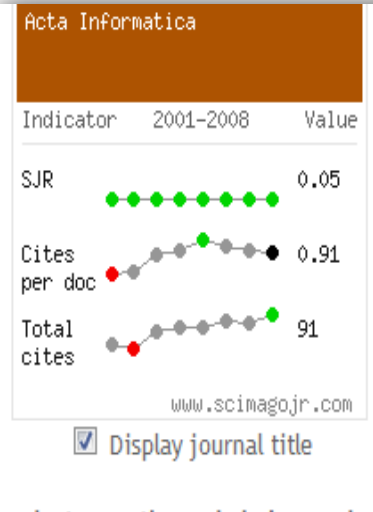

Just copy the code below and paste within your html page: <a href="http://www.scimagojr

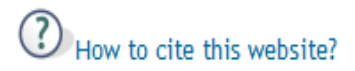

SJR is developed by:

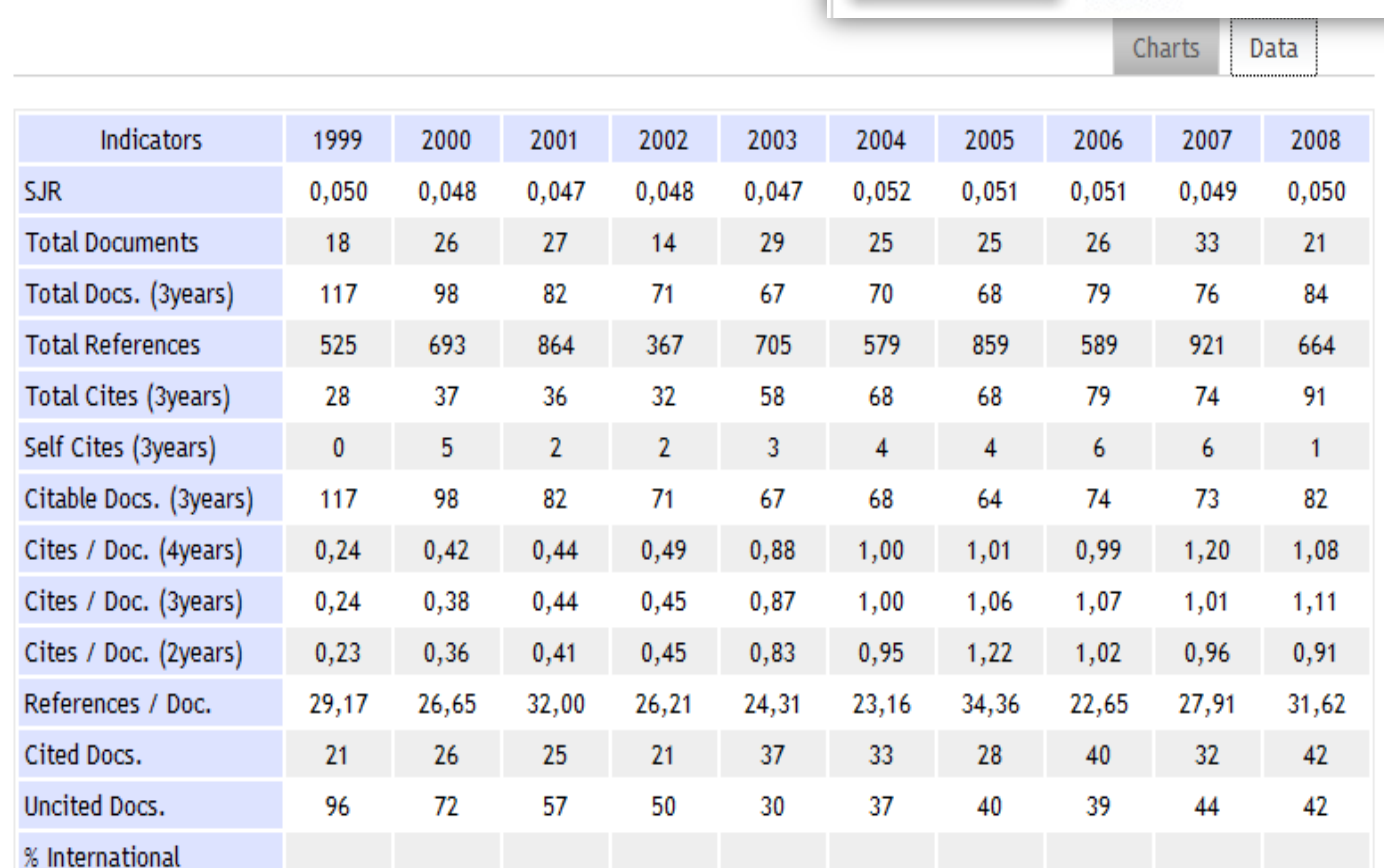

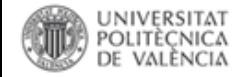

#### **Nuevos recursos para la evaluación: CIRC (CCSS y Humanidades)**

#### <http://www.clasificacioncirc.es/>

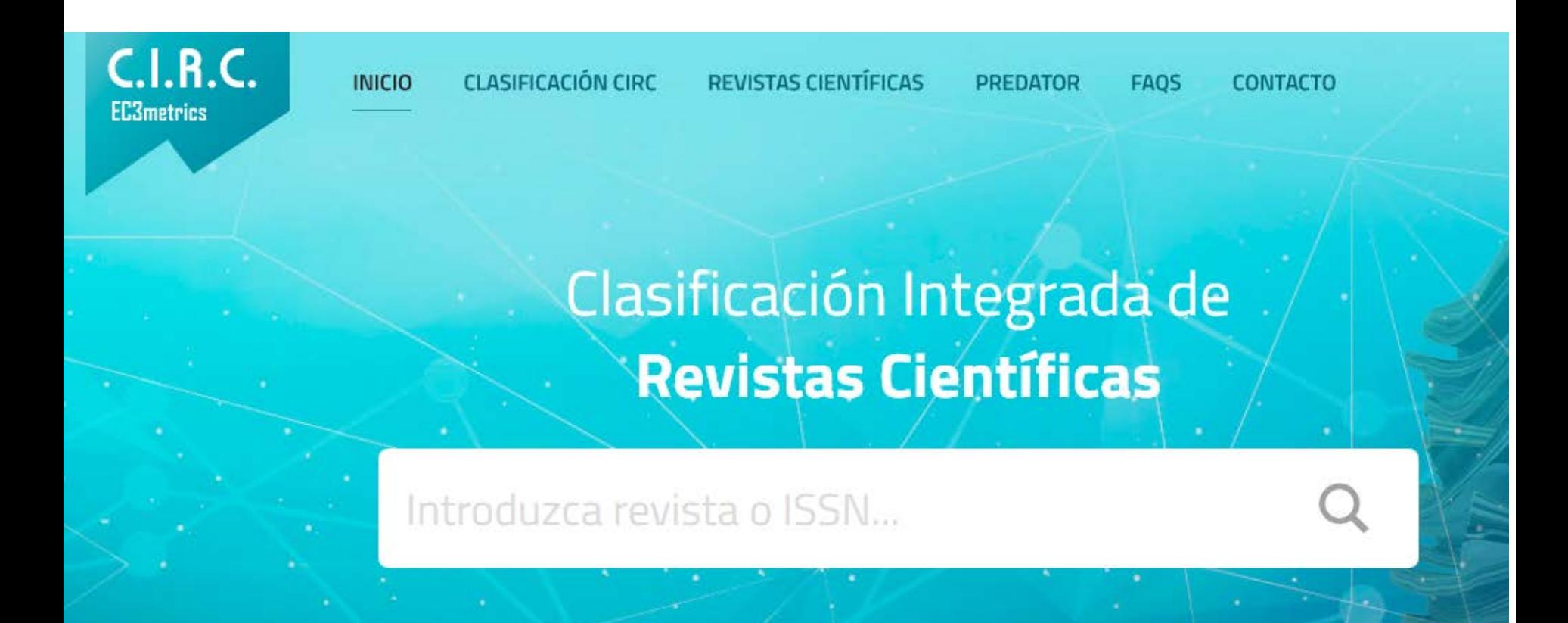

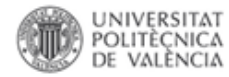

#### **Criterios CIRC**

## Criterios de Clasificación

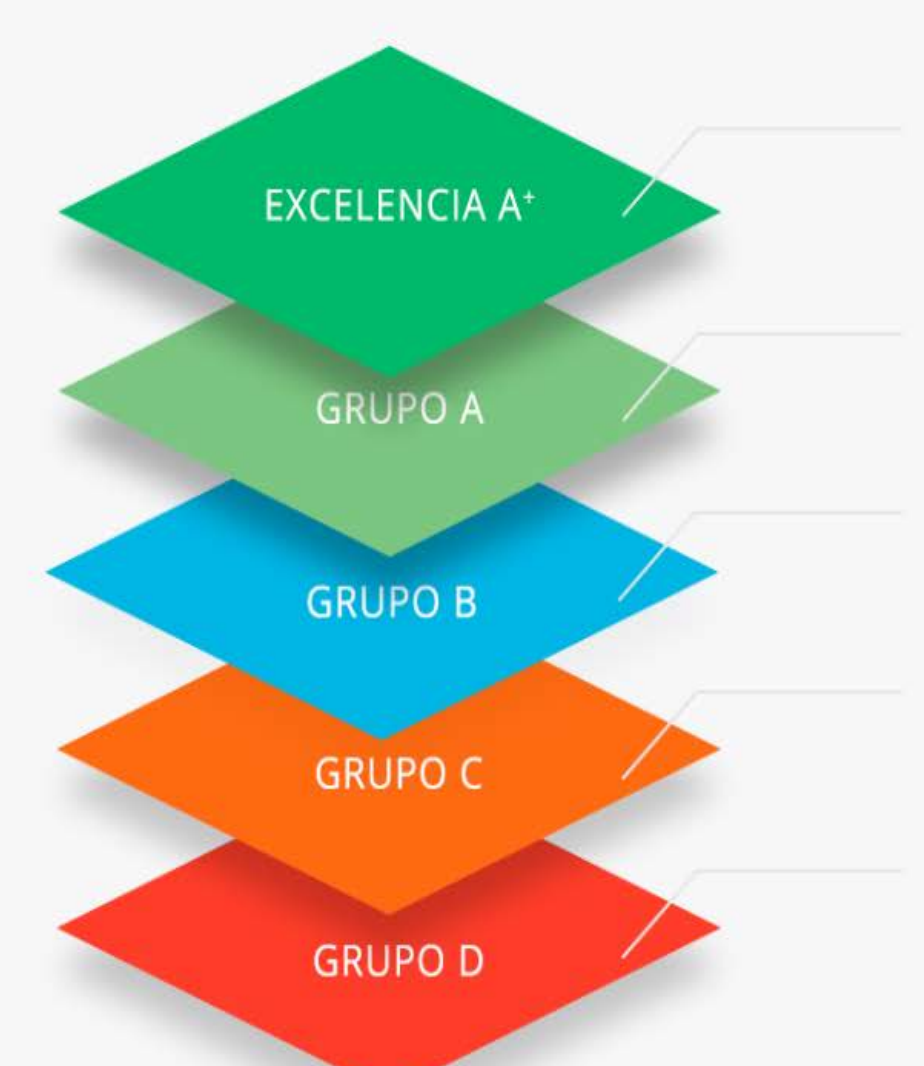

#### Excelencia A+

El grupo de revistas de excelencia son un reducido número de revistas que aparte de cumplir los criterios del Grupo A, revistas de impacto y prestigio internacional, se...

#### Grupo A

Integrado por las revistas científicas de mayor nivel. Pertenecen al mismo las revistas internacionales de mayor prestigio que han superado procesos de...

#### Grupo B

Compuesto por revistas científicas de calidad pero que no alcanzan un alto nivel de internacionalización aunque son revistas que reciben cierto grado de citación...

saber más

saber más

saber más

#### Grupo C

En este grupo se incluye a revistas científicas de segundo orden que, aun cumpliendo con estándares formales básicos, tienen un reducido impacto y visibilidad en...

saber más

#### Grupo D

Grupo conformado por todas aquellas publicaciones no incluidas en ninguna de las categorías anteriores y, por tanto, con un dudoso status científico...

saber más

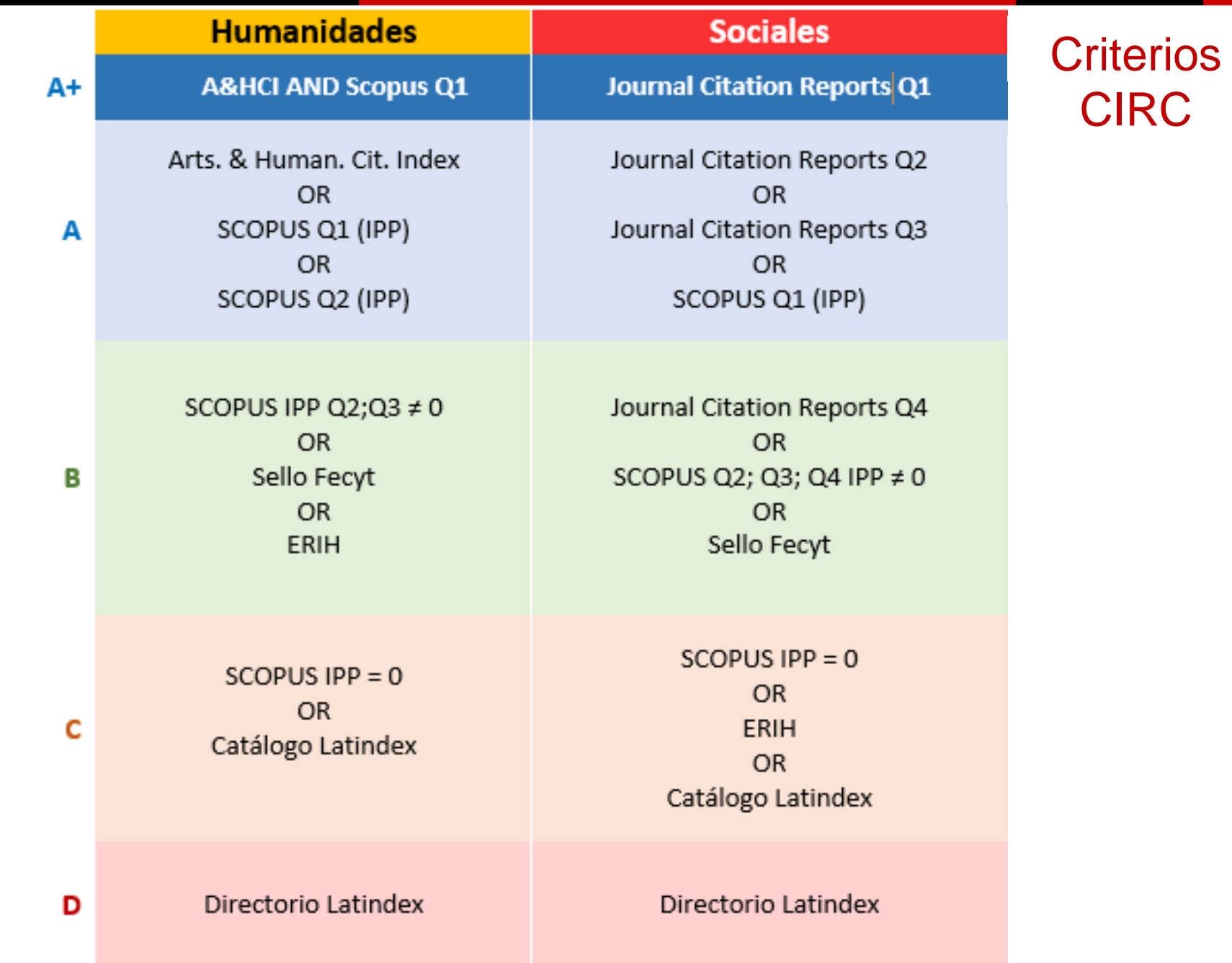

Fuente:

Criterios CIRC 2.0 - EC3Metrics. (2015). Recuperado 11 de enero de 2016, a partir de<https://ec3metrics.com/criterios-circ-2-0/>

Biblioteca y Documentación Científica

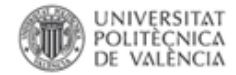

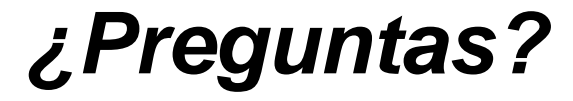

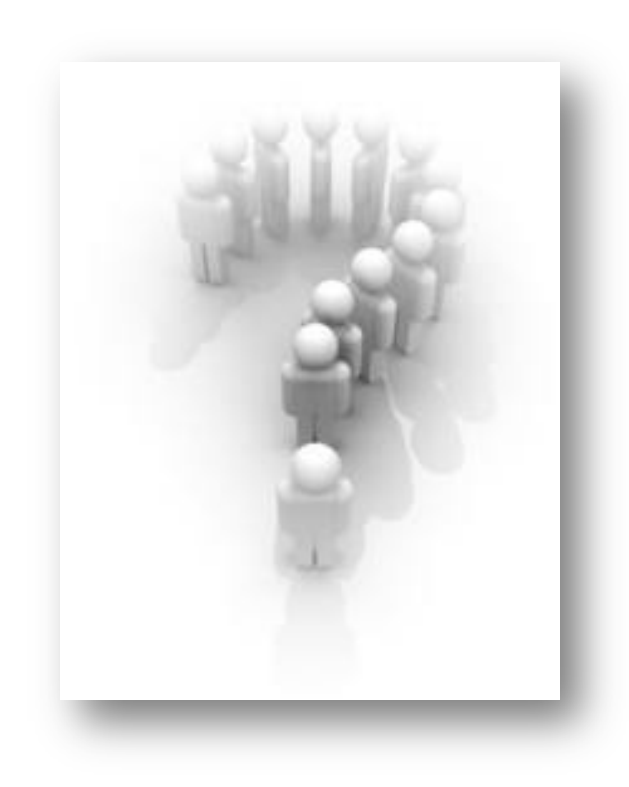